การศึกษาความแม่นยำในการคำนวณกระแสไฟฟ้าเหนี่ยวนำความถี่กำลัง ี่ ในศีรษะมนุษย์ด้วยวิธีผลต่างสืบเนื่องโดเมนเวลา

> ้<mark>นายจิระศักดิ์ ผุยโสภา</mark> ิ์

วิทยานิพนธ์นี้เป็นส่วนหนึ่งของการศึกษาตามหลักสูตรปริญญาวิศวกรรมศาสตรมหาบัณฑิต ึ่ สาขาวิชาวิศวกรรมไฟฟา ภาควิชาวิศวกรรมไฟฟา คณะวิศวกรรมศาสตร จุฬาลงกรณมหาวิทยาลัย ปการศึกษา 2547 ISBN 974-53-1116-2 ลิขสิทธ ของจุฬาลงกรณมหาวิทยาลัยิ์

#### STUDY OF THE ACCURACY IN THE POWER FREQUENCY INDUCED-CURRENT CALCULATION IN THE HUMAN HEAD BY THE FINITE DIFFERENCE TIME DOMAIN METHOD

Mr.Jirasak Phuysopha

A Thesis Submitted in Partial Fulfillment of the Requirements for the Degree of Master of Engineering in Electrical Engineering Department of Electrical Engineering Faculty of Engineering Chulalongkorn University Academic Year 2004 ISBN 974-53-1116-2

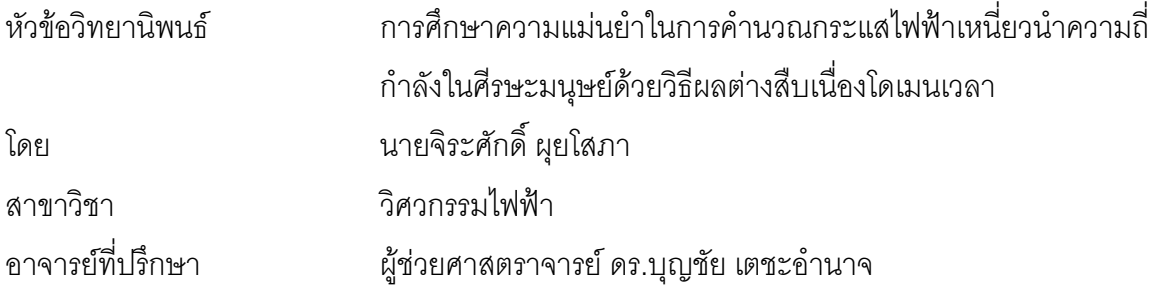

คณะวิศวกรรมศาสตร์ จุฬาลงกรณ์มหาวิทยาลัย อนุมัติให้นับวิทยานิพนธ์ฉบับนี้เป็นส่วน หน งของการศึกษาตามหลักสูตรปริญญามหาบัณฑิต ึ่

คณบดีคณะวิศวกรรมศาสตร

(ศาสตราจารยดร. ดิเรก ลาวัณยศิริ)

คณะกรรมการสอบวิทยานิพนธ

ประธานกรรมการ

(รองศาสตราจารย์ ดร.สุขุมวิทย์ ภูมิวุฒิสาร)

อาจารยที่ปรึกษา

(ผู้ช่วยศาสตราจารย์ ดร. บุญชัย เตชะอำนาจ)

กรรมการ

กรรมการ

(อาจารย์ ดร. คมสัน เพ็ชรรักษ์)

(อาจารย์ จักรพันธ์ แซ่ลี่)

จิระศักดิ์ ผุยโสภา : การศึกษาความแม่นยำในการคำนวณกระแสไฟฟ้าเหนี่ยวนำ ิ์ ֦֘<u>֘</u> ความถี่กำลังในศีรษะมนุษย์ด้วยวิธีผลต่างสืบเนื่องโดเมนเวลา. (STUDY OF THE ี่ ACCURACY IN THE POWER FREQUENCY INDUCED-CURRENT CALCULATION IN THE HUMAN HEAD BY THE FINITE DIFFERENCE TIME DOMAIN METHOD) อ. ท ี่ปรึกษา : ผูชวยศาสตราจารย ดร. บุญชัย เตชะอำนาจ, 85 หน้า. ISBN 974-53-1116-2.

วิทยานิพนธ์นี้นำเสนอการคำนวณกระแสไฟฟ้าเหนี่ยวนำความถี่กำลังในศีรษะมนุษย์ด้วย ี้ ี่ ี่ วิธีผลต่างสืบเนื่องโดเมนเวลา เพื่อศึกษาลักษณะของกระแสไฟฟ้าและความแม่นยำในการคำนวณ. ื่ ึ การคำนวณทำบนแบบจำลองอย่างง่ายและแบบจำลองศีรษะมนุษย์. แบบจำลองอย่างง่ายที่ใช้ได้ แก่ทรงกระบอกและทรงกลมทั้งแบบชั้นเดียวและสองชั้นที่มีจุดศูนย์กลางร่วมหรือต่างกัน. ั้ ั้ ั้ วิทยานิพนธ์นี้ได้สร้างแบบจำลองศีรษะมนุษย์จากฐานข้อมูลทางกายวิภาคศาสตร์ โดยมีความ ละเอยดี 4 มลลิ เมตร ิ .

การคำนวณได้ทำที่<mark>ความถี่สูงแล้วปรับค่าคำตอบมาที่ความถี่กำลัง เพื่อลดเวลาในการ</mark> ี่ ี่ ี่ ี่ คำนวณ. ความถี่ที่ใช้คำนวณจึงมีผลต่อความแม่นยำ เมื่อมากกว่า 2 MHz. นอกจากนี้สภาพ **่** ี้ นำที่ต่ำกว่า 0.5 S/m ทำให้เงื่อนไขการปรับมาตราความถี่ไม่เหมาะสม. ความคลาดเคลื่อนมีค่า ื่ สูงที่บริเวณขอบของแบบจำลอง และการใช้วิธีประมาณค่านอกช่วงแบบเชิงเส้นในบริเวณนี้ ี่ สามารถลดความคลาดเคลื่อนได้ดีกับแบบจำลองเนื้อเดียวเท่านั้น. สำหรับกรณีที่แย่ที่สุดใน ื้ ั้ ี่ แบบจำลองอย่างง่<mark>า</mark>ย ความคลาดเคลื่อนมีค่าเฉลี่ยและค่าสูงสุดเท่ากับ 9% และ 90% ตาม ื่ ี่ ลำดับ. ในศีรษะมนุษย์ที่ได้รับสนามแม่เหล็ก 1/377 A/m ความหนาแน่นกระแสไฟฟ้าเหนี่ยวนำ ี่ ในสมองมีขนาดสูงสุดประมาณ 6.58 nA/m $^{\rm 2}$  ณ บริเวณขอบ. บริเวณที่มีความหนาแน่นกระแส ไฟฟ้าเหนี่ยวนำสูงคือ กล้ามเนื้อตรงส่วนขอบของศีรษะมนุษย์และลำคอ โดยมีขนาดประมาณ 6 ี่ ื้ .

# ถึง 26 nA/m<sup>2</sup>.<br>คพาดงกรณ์มหาวิทยาลัย

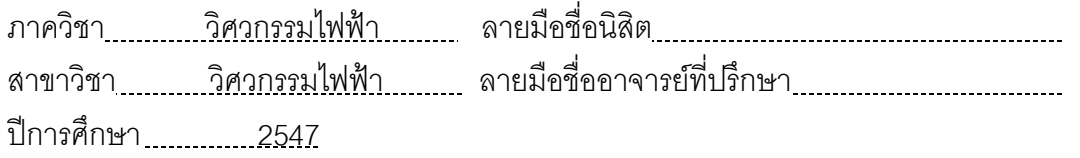

#### # # 4470252821 : ELECTRICAL ENGINEERING

KEY WORD: FINITE DIFFERINCE TIME DOMAIN / INDUCED CURRENT / FREQUENCY SCALING / HUMAN HEAD

JIRASAK PHUYSOPHA : STUDY OF THE ACCURACY IN THE POWER FREQUENCY INDUCED-CURRENT CALCULATION IN THE HUMAN HEAD BY THE FINITE DIFFERENCE TIME DOMAIN METHOD. THESIS ADVISOR: ASST. PROF. BOONCHAI TECHAUMNAT, Dr.Eng., 85 pp. ISBN 974-53-1116-2.

This thesis presents the calculation of the power-frequency induced current in the human head by the finite difference time domain method to study the induced current characteristics and the calculation accuracy. The calculation has been carried out for simple models and a human head model. The simple models used here are single- and two-layer, concentric or eccentric, cylinders and spheres. A 4-mm resolution head model has been constructed from anatomy database.

To reduce the calculation time, the calculation has been done at a high frequency, and the results were then scaled to the power frequency. When the frequency is higher than 2 MHz, it affects the calculation accuracy. A conductivity smaller than 0.5 S/m is not suitable for applying the frequency scaling. The calculation error is high at the edge of the models and using linear extrapolation at the edge reduces the error well only for the homogeneous models. For the worst case of the simple models, the average and maximum errors are 9% and 90%, respectively. In the human head model under a magnetic field of 1/377 A/m, the maximum current density, approximately 6.58 nA/m<sup>2</sup>, is located at the edge of the brain. Organs having large induced current density, about 6 to 26 nA/m $^2$ , are the muscles at the edges of the head and neck.

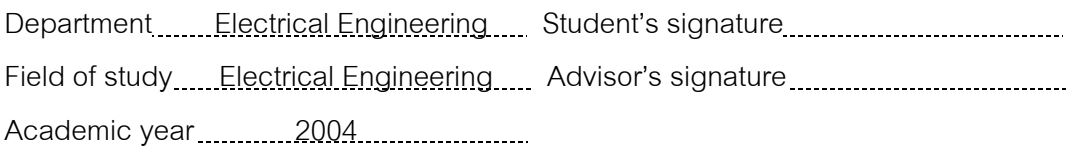

## **กิตติกรรมประกาศ**

วิทยานิพนธ์ฉบับนี้สำเร็จลุล่วงไปด้วยดี เนื่องจากได้รับความช่วยเหลืออย่างดียิ่ง จาก ผู้ช่วยศาสตราจารย์ ดร.บุญชัย เตชะอำนาจ อาจารย์ที่ปรึกษาวิทยานิพนธ์ ซึ่งกรุณาให้คำ ึ่ แนะนำและข้อคิดเห็นต่างๆ ที่เป็นประโยชน์ต่อการทำวิทยานิพนธ์ รวมทั้งได้กรุณาตรวจสอบและ แก้ไขเนื้อหาวิทยานิพนธ์จนสำเร็จเรียบร้อย.

ขอขอบคุณคณะกรรมการสอบวิทยานิพนธ์ ซึ่งประกอบด้วย รองศาสตราจารย์ ดร.สุขุมวิทย์ ภูมิวุฒิสาร, อาจารย์ ดร.คมสัน เพ็ชรรักษ์ และอาจารย์ จักรพันธ์ แซ่ลี่ ที่กรุณา ี่ ตรวจสอบ แกไขและใหคําแนะนําในการทําวิทยานิพนธ.

ทายน ผูวิจัยใครขอกราบขอบพระคุณ บิดาและมารดา ท ี่ใหการสนับสนุน และ เปนกําลังใจดวยดีเสมอมา.

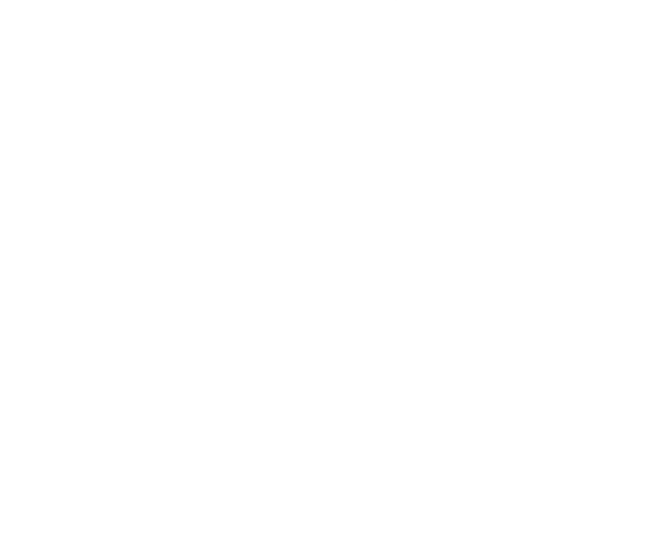

# **สารบัญ**

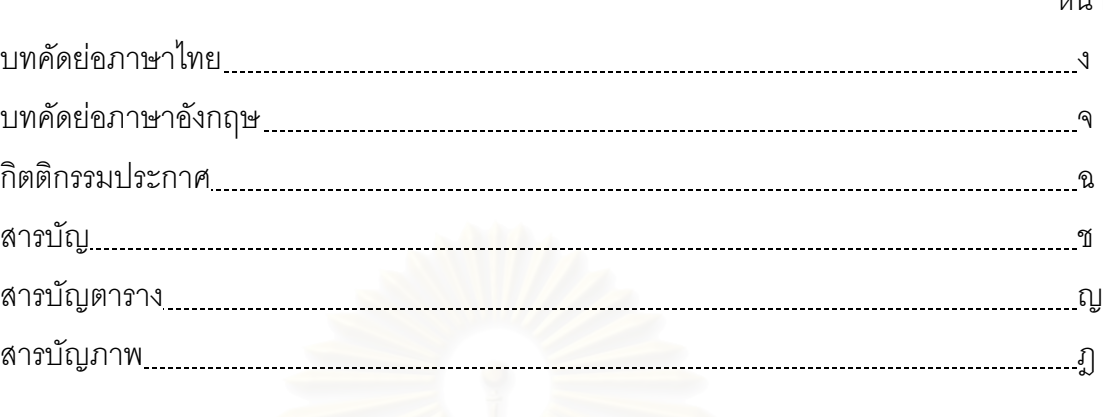

# บทท

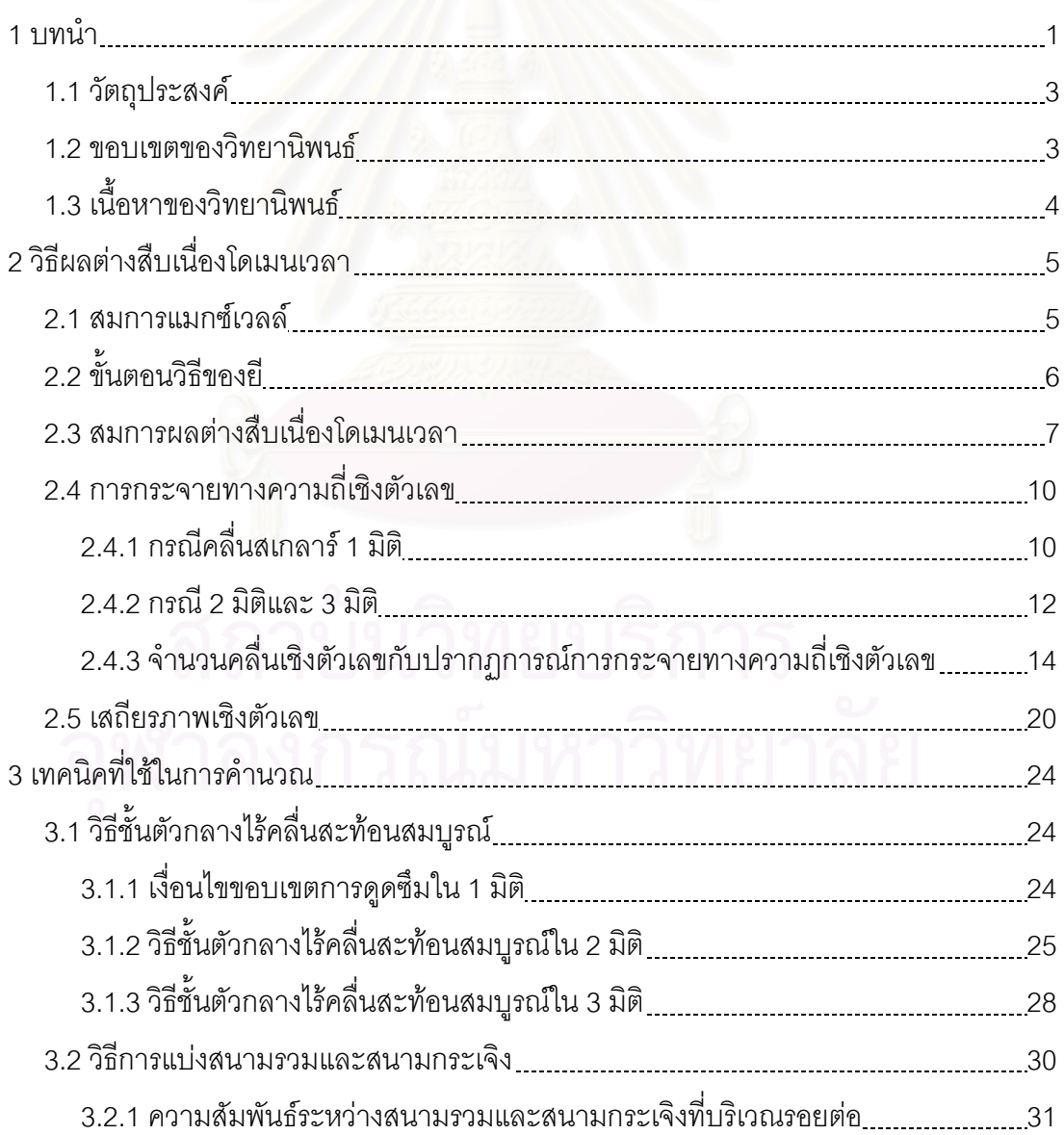

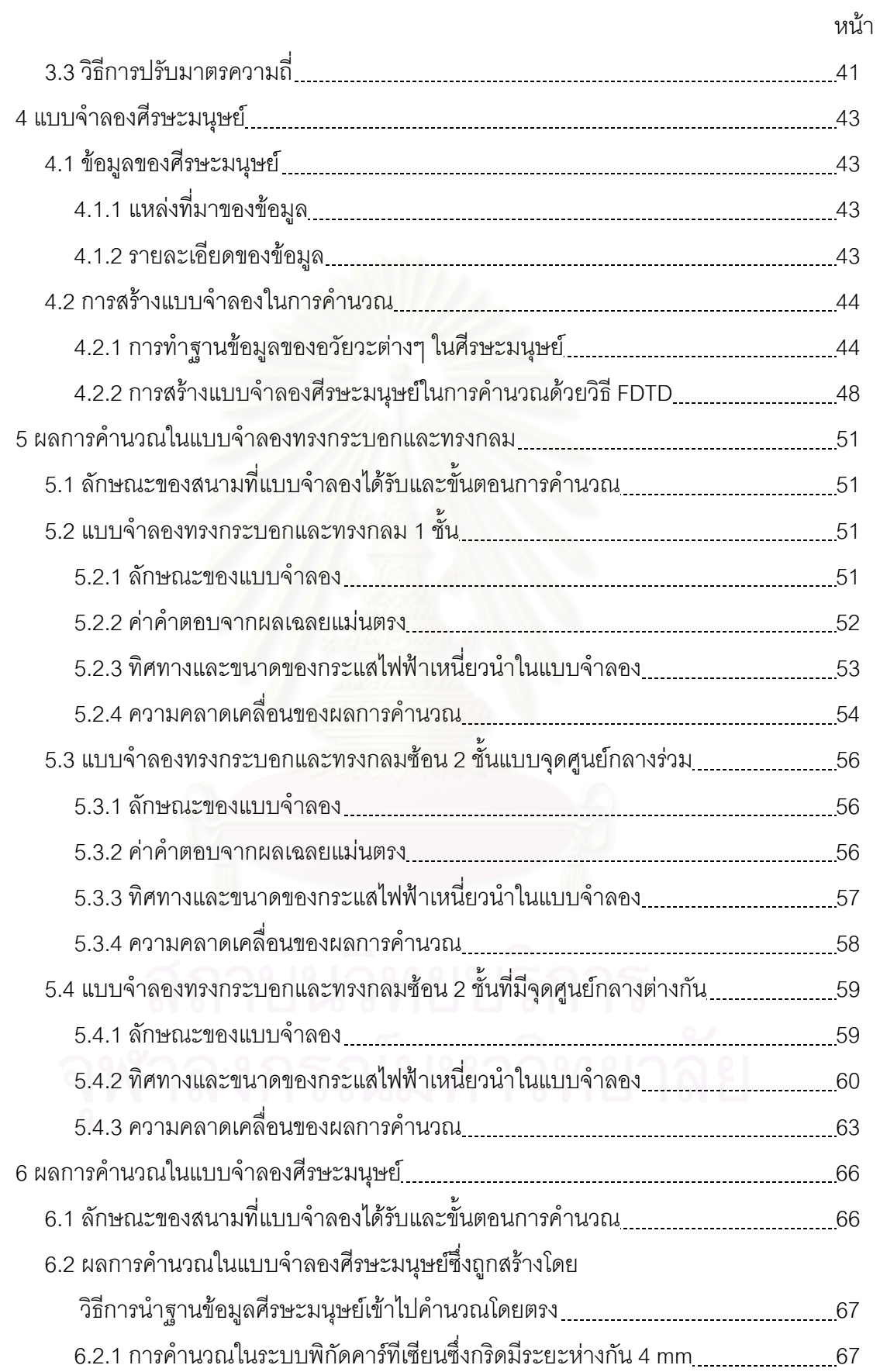

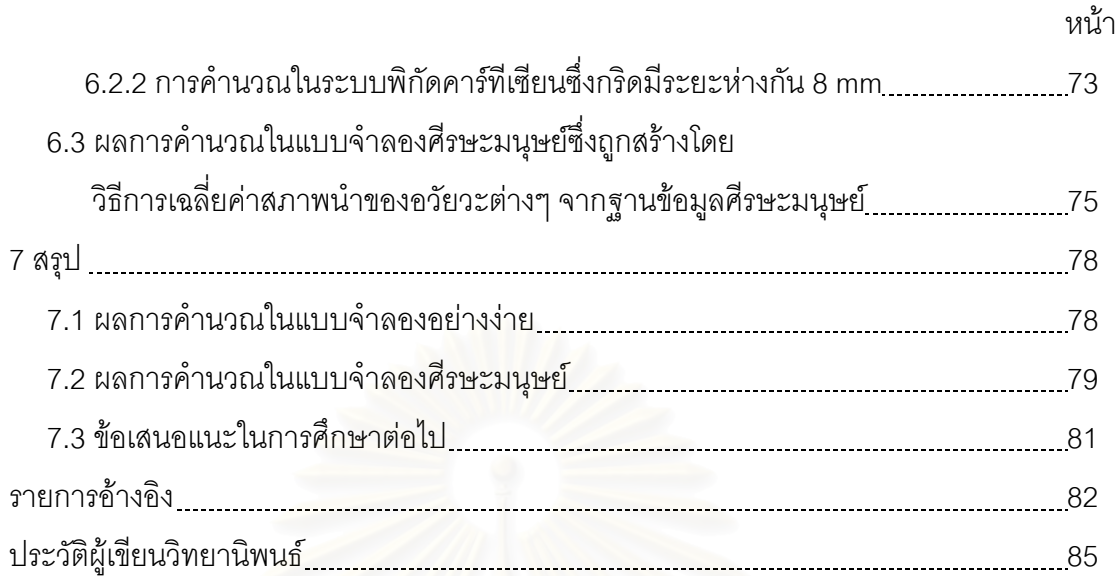

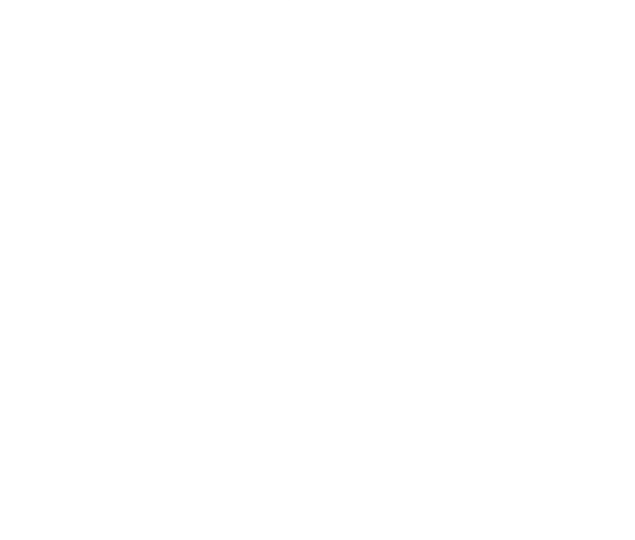

## **สารบัญตาราง**

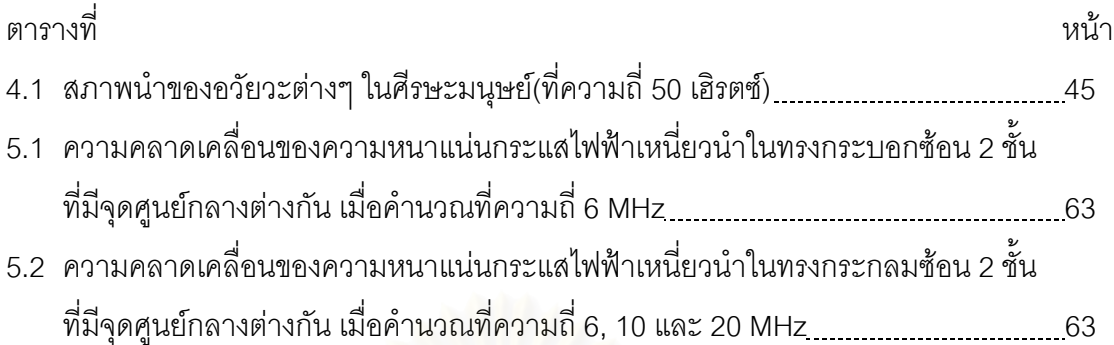

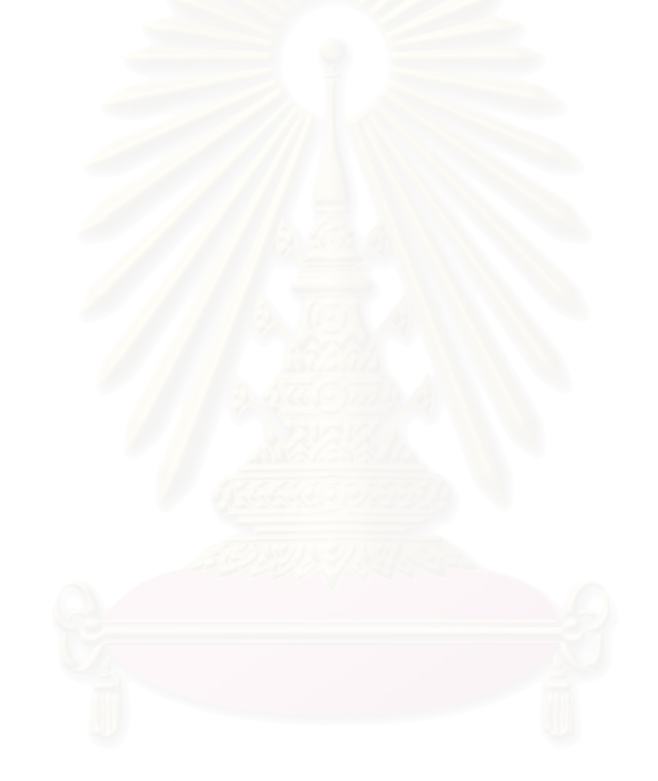

# **สารบัญภาพ**

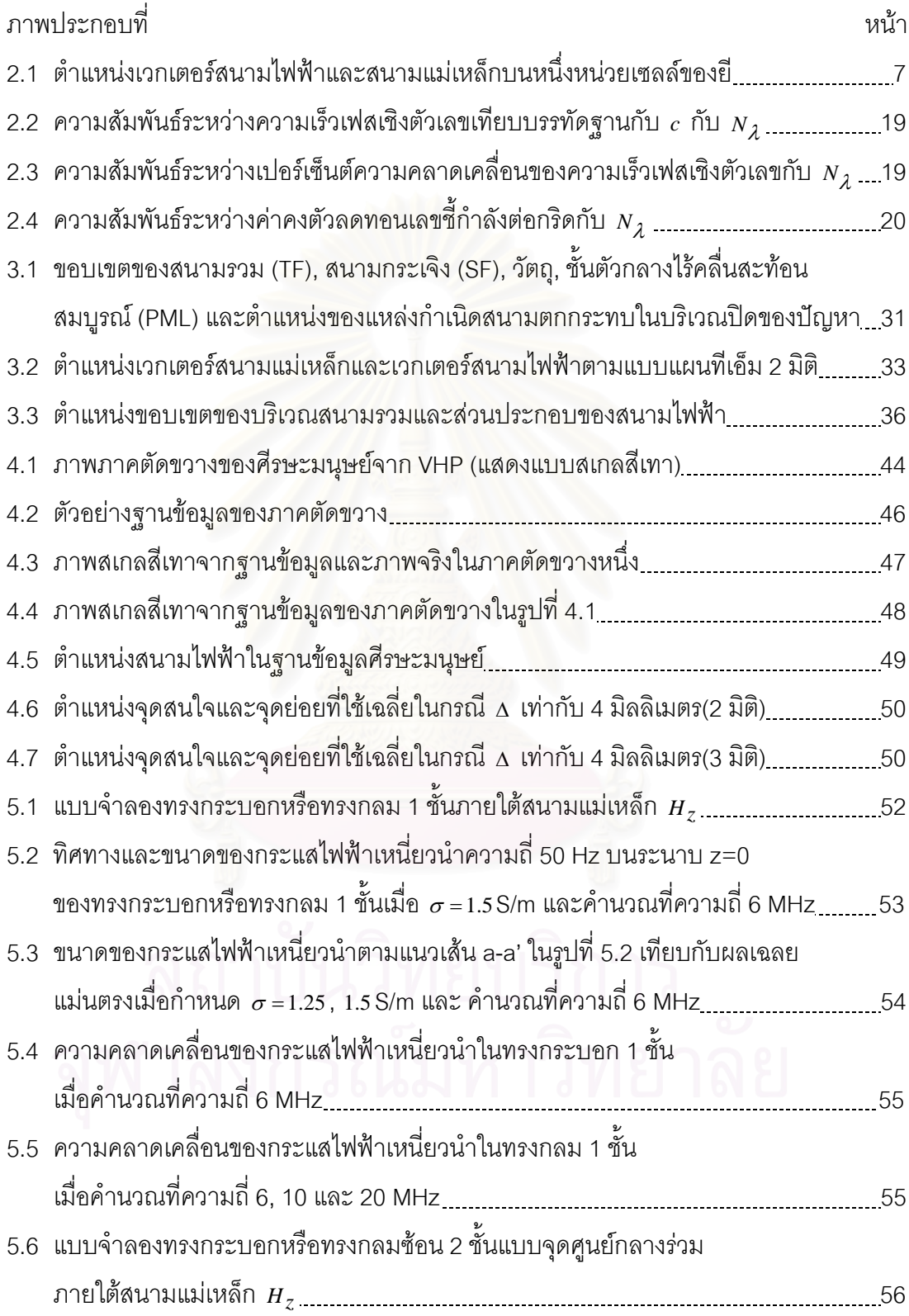

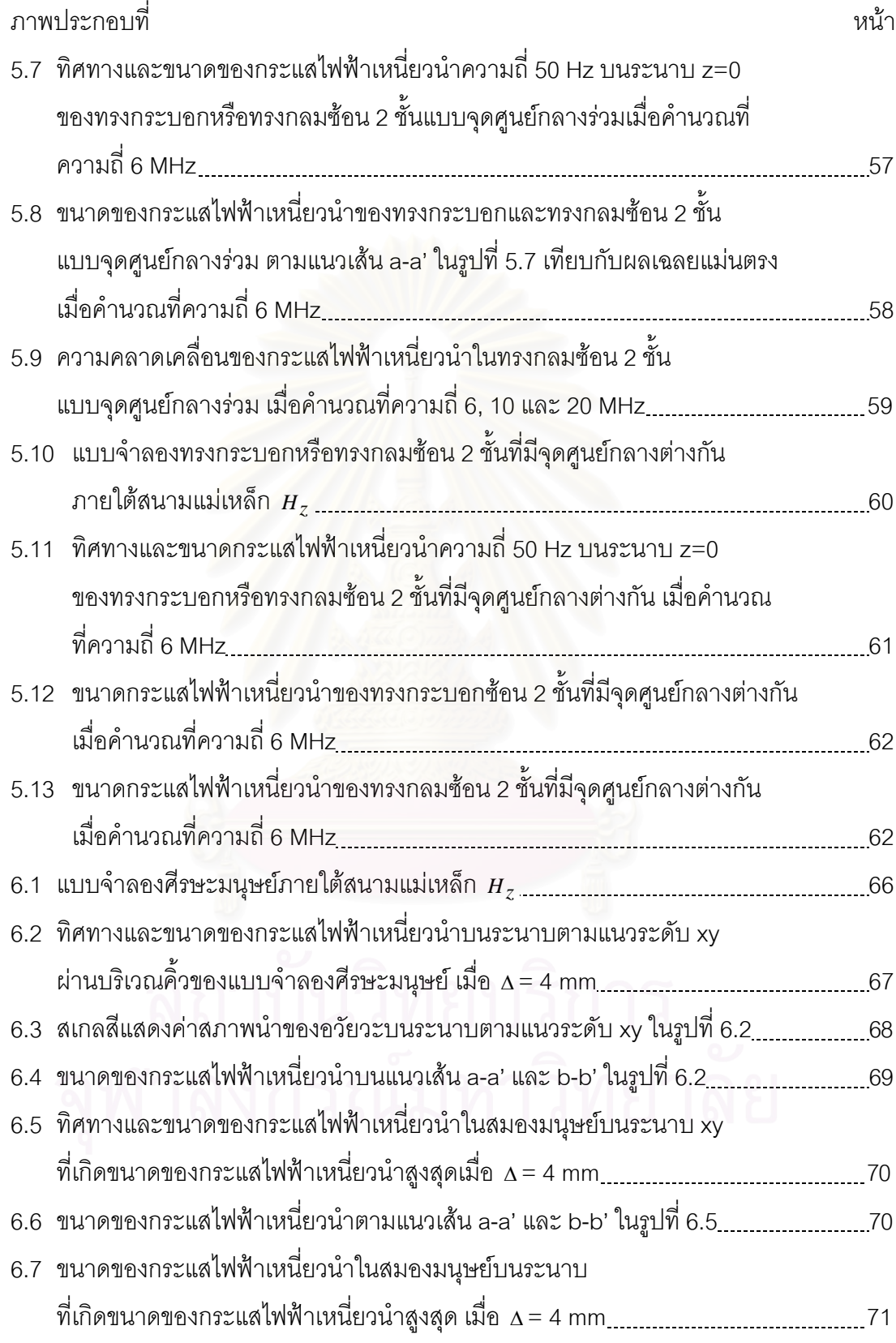

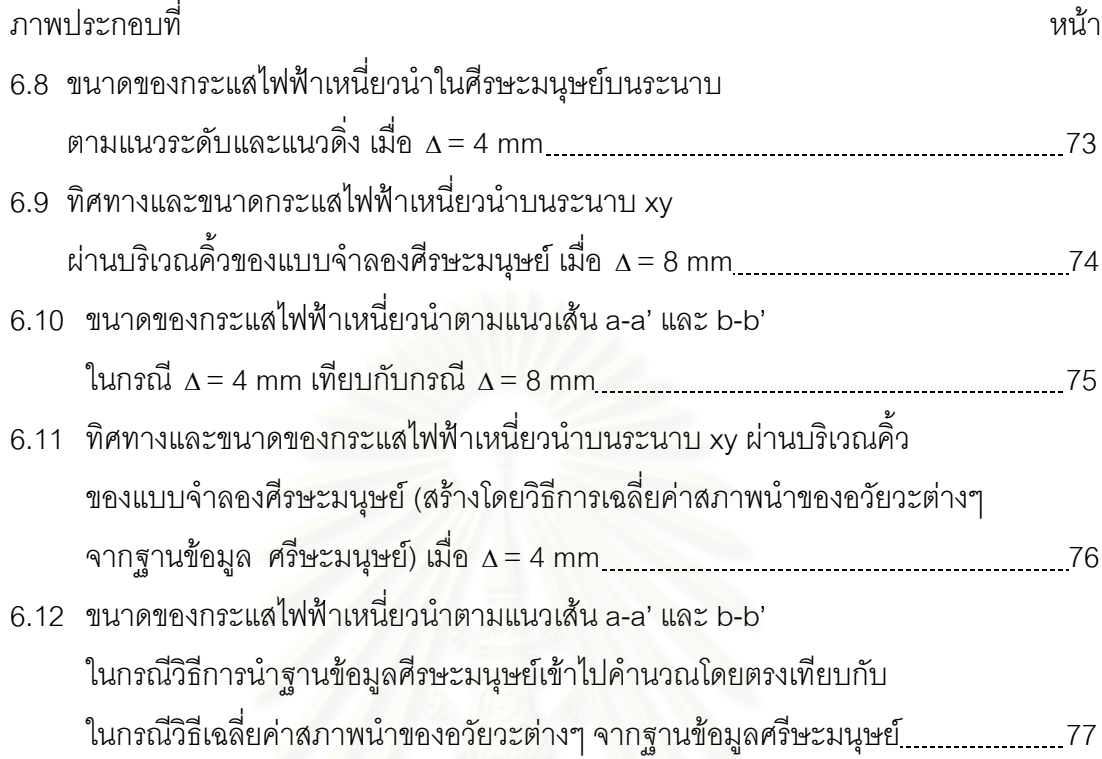

**บทท ี่ 1**

#### **บทนํา**

ปัจจุบันได้มีความวิตกเกี่ยวกับผลของสนามแม่เหล็กไฟฟ้าความถี่กำลัง (50 หรือ 60 เฮิรตซ์) ี่ ต่อสุขภาพของมนุษย์มากขึ้น. จากความวิตกนี้ โครงการ, ข้อแนะนำ (Guide Lines) และ มาตรฐานต่างๆ ที่เกี่ยวข้อง[1-4] ได้ถูกก่อตั้งหรือกำหนดขึ้น เพื่อศึกษาผลของสนาม หรือกำหนด ี่ ั้ ื่ ขีดจํากัดของสนาม.

ค่าขีดจำกัดของสนามถูกกำหนดโดยค่าความหนาแน่นกระแสไฟฟ้าเหนี่ยวนำจากสนาม ี่ นั้นๆ. การหาความหนาแน่นกระแสไฟฟ้าเหนี่ยวนำภายในร่างกายมนุษย์โดยทั่วไป สามารถทำได้ ั้ ี่ 2 วิธีคือ การวิเคราะห์จากหุ่นมนุษย์ (Mannequin) และการคำนวณด้วยวิธีเชิงตัวเลข (Numerical Method). การวิเคราะห์จากหุ่นมนุษย์ใช้เครื่องมือวัดกระแสไฟฟ้าจากหุ่นมนุษย์โดยตรง โดยมี **่** ข้อจำกัดที่การหาเครื่องมือวัดที่เหมาะสมและความคล้ายคลึงของหุ่นมนุษย์กับร่างกายมนุษย์ยัง ี่ ื่ ี่ ไมดีพอ. วิธีเชิงตัวเลขแบงเปน 2 วิธีคือ วิธีแบงขอบเขตและวิธีแบงบริเวณ. วิธีแบงขอบเขตเชน วิธี ช ิ้นประกอบขอบเขต (Boundary Element Method) และวิธีประจุพื้ นผิว (Surface Charge Method) มีความแม่นยำในการคำนวณและสามารถใช้กับบริเวณผิวโค้งได้ไม่ยาก แต่มีข้อจำกัดที่ จํานวนเอลิเมนตหรือความละเอียดในการคํานวณ. วิธีแบงบริเวณเชน วิธีผลตางสืบเน ื่องโดเมน เวลา (Finite Difference Time Domain Method: FDTD Method), วิธีผลต่างสืบเนื่อง ื่ ศักย์สเกลาร์ (Finite Difference Scalar Potential Method) และวิธีไฟไนต์เอลิเมนต์ (Finite Element Method) มีข้อจำกัดสำหรับปัญหาที่ต้องใช้เอลิเมนต์หรือกริดจำนวนมากเช่นกัน แต่มี ความเหมาะสมต่อการคำนวณบริเวณที่มีตัวกลางหลายชนิด โดยในทั่วไปจะแบ่งบริเวณออกเป็น ֦֘<u>֘</u> กริดทำให้มีรูปทรงขอบเขตเป็นขั้นบันได. ั้

ในอดีตที่ผ่านมา ได้มีการศึกษาเป็นจำนวนมากถึงสนามไฟฟ้าและกระแสไฟฟ้าเหนี่ยวนำ ี่ ี่ เนื่องจากสนามแม่เหล็กไฟฟ้าในร่างกายมนุษย์. ื่

Kaune et al.[5] วัดกระแสไฟฟ้าเหนี่ยวนำในหุ่นมนุษย์เนื้อเดียว (ภายในบรรจุน้ำเกลือ) ี่ ื้ เนื่องจากสนามไฟฟ้าความถี่ 60 เฮิร์ทซ์ และทำการวัดกระแสไฟฟ้าเหนี่ยวนำในแบบจำลองครึ่ง ี่ ทรงกลมภายในบรรจุน้ำเกลือซึ่งได้ผลการวัดใกล้เคียงกับสมการคำตอบเชิงวิเคราะห์ในปี ค.ศ. ้ํ 1985.

Miller[6] สร้างหัววัดเล็กๆ (Miniaturized Probe) วัดสนามไฟฟ้าเหนี่ยวนำในแบบจำลอง ี่ หนูที่มีขนาดเท่ากับหนูจริงและหุ่นมนุษย์ที่มีขนาด 1/4 เท่าของมนุษย์จริง เมื่อได้รับสนามแม่เหล็ก ความถ ี่ 60 เฮิรทซในปค.ศ. 1991.

Hart[7] ใช้วิธีอิมพิแดนซ์ (Impedance Method) หาสนามไฟฟ้าเหนี่ยวนำในแบบจำลอง ี่ มนุษย์เนื้อเดียวและแบบจำลองหนู เมื่อได้รับสนามแม่เหล็กความถี่ 60 เฮิร์ทซ์ โดยเปรียบเทียบ ื้ ค่าที่คำนวณได้กับค่าที่วัดได้จากหุ่นมนุษย์ในปี ค.ศ. 1992.

Stuchly et al.[8] ใช้วิธีอิมพิแดนซ์หาสนามไฟฟ้าเหนี่ยวนำและกระแสไฟฟ้าเหนี่ยวนำใน ี่ ี่ แบบจำลองเซลล์ลูกบาศก์ที่มีคุณสมบัติทางไฟฟ้าเหมือนกับเนื้อเยื่อของมนุษย์ เมื่อได้รับสนาม ี่ ื้ ื่ แม่เหล็กความถี่ต่ำในปี ค.ศ. 1994.

Stuchly et al.[9] ใช้วิธีอิมพิแดนซ์หาสนามไฟฟ้าเหนี่ยวนำในแบบจำลองมนุษย์ที่มีความ ี่ ละเอียดรางกาย 1.3 เซนติเมตรและความละเอียดศีรษะ 0.665 เซนติเมตร เม ื่อไดรับสนาม แมเหล็กความถ ี่ 60 เฮิรทซในปค.ศ. 1996.

Gandhi[10] ใช้วิธีผลต่างสืบเนื่องโดเมนเวลาพร้อมทั้งวิธีการปรับมาตราความถี่และวิธี ั้ อิมพิแดนซ์ หากระแสไฟฟ้าเหนี่ยวนำในแบบจำลองมนุษย์ที่มีความละเอียด 1.31 เซนติเมตร เมื่อ ี่ ได้รับสนามแม่เหล็กความถี่ 60 เฮิร์ทซ์ในปี ค.ศ. 1992.

Dawson et al.[11] ใช้วิธีผลต่างสืบเนื่องโดเมนเวลาและวิธีผลต่างสืบเนื่องศักย์สเกลาร์ หา ื่ สนามไฟฟ้าเหนี่ยวน<mark>ำและกระแสไฟฟ้าเหนี่ยว</mark>นำในแบบจำลองทรงกลม เมื่อได้รับสนามแม่เหล็ก ี่ ี่ ความถี่ 60 เฮิร์ทซ์ และเทียบผลการคำนวณกับสมการคำตอบเชิงวิเคราะห์ในปี ค.ศ. 1996.

Dawson et al.[12] หาสนามไฟฟ้าเหนี่ยวนำและกระแสไฟฟ้าเหนี่ยวนำในแบบจำล<sub>ื</sub>อง ี่ มนุษย์ เมื่อได้รับสนามแม่เหล็กความถี่ต่ำ โดยใช้วิธีผลต่างสืบเนื่องศักย์สเกลาร์แทนวิธี ่ํ ื่ ผลต่างสืบเนื่องโดเมนเวลาและวิธีอิมพิแดนซ์ เมื่อแบบจำลองมนุษย์มีความละเอียดสูงขึ้นในปี ื่ ค.ศ. 1997.

Dimbylow[13] ใช้วิธีผลต่างสืบเนื่องศักย์สเกลาร์และวิธีอิมพิแดนซ์ หาสนามไฟฟ้า ื่ เหนี่ยวนำในแบบจำลองมนุษย์ที่มีความละเอียดถึง 2 มิลลิเมตร เมื่อได้รับสนามแม่เหล็กความถี่ ี่ 50 เฮิรทซถึง 10 เมกกะเฮิรตซในปค.ศ. 1998.

Furse et al.[14] ใช้วิธีผลต่างสืบเนื่องโดเมนเวลาพร้อมทั้งวิธีการปรับมาตราความถี่ หา ั้ กระแสไฟฟ้าเหนี่ยวนำในแบบจำลองมนุษย์ที่มีความละเอียด 6 มิลลิเมตร เมื่อได้รับสนามแม่เหล็ก ี่ ความถี่ 60 เฮิรตซ์ในปี ค.ศ. 1998.

สำหรับงานวิจัยที่ได้กล่าวมาในเบื้องต้น การหากระแสเหนี่ยวนำโดยการวัดจากหุ่นมนุษย์ ี่ หรือแบบจำลองจริงนั้น มีข้อจำกัดอยู่ที่ความแม่นยำของการวัดและความไม่สมบูรณ์ของหุ่นมนุษย์ ในการจำลองความซับซ้อนของร่างกายมนุษย์. การคำนวณหากระแสเหนี่ยวนำโดยวิธีเชิงตัวเลข ี่ นั้น วิธีอิมพิแดนซ์มีหลักการและขั้นตอนการคำนวณที่ไม่ซับซ้อนแต่มีความแม่นยำต่ำ วิธีผลต่าง ั้ ั้ สืบเนื่องโดเมนเวลาและวิธีผลต่างสืบเนื่องศักย์สเกลาร์เป็นวิธีที่นิยมใช้ในปัจจุบันและได้มีการ ื่ ี่ เปรียบเทียบความแมนยํากับสมการคําตอบเชิงวิเคราะห. อยางไรก็ดีผลการคํานวณความ

หนาแน่นกระแสไฟฟ้าเหนี่ยวนำจาก 2 วิธีนี้ มีความแตกต่างจากผลที่ได้จากการคำนวณด้วยวิธีชิ้น ี่ ประกอบขอบเขตที่ใช้แบบจำลองผิวโค้ง[15, 16] อยู่มาก. ทั้งนี้อาจเป็นผลเนื่องจากผิวของรูปทรง ั้ ื่ ในวิธีทั้ง 2 นั้นเป็นลักษณะขั้นบันได และในกรณีของวิธีผลต่างสืบเนื่องโดเมนเวลายังมีผลของการ ั้ ใช้วิธีการปรับมาตราความถี่และวิธีชั้นตัวกลางไร้คลื่นสะท้อนสมบูรณ์อีกด้วย.  $\mathcal{L}^{\mathcal{L}}$ ื่

#### **1.1 วัตถุประสงค**

วิทยานิพนธ์นี้ศึกษาเบื้องต้นถึงการใช้วิธี FDTD ในการคำนวณความหนาแน่นกระแสไฟฟ้า ื้ เหนี่ยวนำในแบบจำลองศีรษะมนุษย์. วิธีนี้สามารถคำนวณที่ความละเอียดและความซับซ้อนของ ֦֧<u>֘</u> แบบจำลองสูงๆ ได้ ทำให้เหมาะสำหรับการคำนวณความหนาแน่นกระแสไฟฟ้าเหนี่ยวนำในแบบ ี่ จำลองที่มีความละเอียดสูงขึ้นต่อไป. ขั้นต้นของวิทยานิพนธ์นี้ ได้ศึกษาถึงความแม่นยำของผล ึ้ ั้ การคำนวณในแบบจำลองพื้นฐาน โดยเทียบกับสมการคำตอบเชิงวิเคราะห์หรือผลการคำนวณ ื้ ด้วยวิธีแบ่งขอบเขต (ซึ่งในวิทยานิพนธ์นี้ใช้วิธีชิ้นประกอบข<mark>อบเข</mark>ต). จากนั้นได้ทดลองคำนวณกับ แบบจําลองศีรษะมนุษยที่ ความละเอียดสูงขึ้น.

แบบจำลองศีรษะมนุษย์ความละเอียดสูงที่ใช้ ได้สร้างจากข้อมูลของ Visible Human Project (VHP)[17] ซึ่งแสดงรายละเอียดของอวัยวะภายในร่างกายมนุษย์โดยมีความละเอียดสูง ึ่ สุด 1/3 มิลลิเมตร.

ผลการศึกษาเบื้องต้นนี้จะเป็นองค์ความรู้พื้นฐ<mark>าน</mark>ต่อไปสำหรับการใช้วิธีผลต่างสืบเนื่อง ื้ ื้ ื่ โดเมนเวลาในการคำนวณความหนาแน่นกระแสไฟฟ้าเหนี่ยวนำในแบบจำลองที่ใกล้เคียงกับร่าง ี่ กายมนุษยยิ่ งขึ้น หรือในกรณีของสนามแมเหล็กไฟฟาความถี่สูง.

#### **1.2 ขอบเขตของวิทยานิพนธ**

- 1) ศึกษาวิธีผลต่างสืบเนื่องโดเมนเวลาในการคำนวณความหนาแน่นกระแสไฟฟ้าเหนี่ยวนำ ี่ ที่เกิดจากสนามแม่เหล็กความถี่กำลัง 50 เฮิรตซ์.  $\mathcal{L}^{\mathcal{L}}(\mathcal{L}^{\mathcal{L}})$  and  $\mathcal{L}^{\mathcal{L}}(\mathcal{L}^{\mathcal{L}})$  and  $\mathcal{L}^{\mathcal{L}}(\mathcal{L}^{\mathcal{L}})$
- 2) เปรียบเทียบความแม่นยำในการคำนวณความหนาแน่นกระแสไฟฟ้าเหนี่ยวนำด้วยวิธี ี่ ผลต่างสืบเนื่องโดเมนเวลาเทียบกับสมการคำตอบเชิงวิเคราะห์หรือผลการคำนวณด้วย วิธีชิ้นประกอบขอบเขต โดยใช้แบบจำลองพื้นฐานคือ ทรงกระบอกและทรงกลม 1 ชั้น, ื้ ทรงกระบอกและทรงกลมซ้อน 2 ชั้นแบบจุดศูนย์กลางร่วม และทรงกระบอกและ ั้ ทรงกลมซ้อน 2 ชั้นที่มีจุดศูนย์กลางต่างกัน. ั้
- 3) ทดลองคำนวณความหนาแน่นกระแสไฟฟ้าเหนี่ยวนำในแบบจำลองศีรษะมนุษย์อย่าง ี่ ละเอียดโดยมีระยะระหวางกริดประมาณ 3-4 มิลลิเมตร.

#### **1.3 เน อหาของวิทยานิพนธ ื้**

เน อหาของวิทยานิพนธในแตละบทมีดังน ื้ ี้.

บทที่ 2 กล่าวถึง วิธีผลต่างสืบเนื่องโดเมนเวลา และความคลาดเคลื่อนเชิงตัวเลขที่อาจเกิด ื่ ี่ ขึ้นได<mark>้</mark>.

บทที่ 3 กล่าวถึง เทคนิคและวิธีต่างๆ ที่นำมาประยุกต์ใช้ได้แก่ วิธีชั้นตัวกลางไร้คลื่นสะท้อน ื่ สมบูรณ์, วิธีการแบ่งขอบเขตสนามรวมและสนามกระเจิง และวิธีปรับมาตราความถี่. ี่.

บทที่ 4 กล่าวถึง การสร้างแบบจำลองศีรษะมนุษย์จาก VHP.

บทที่ 5 กล่าวถึง ผลการศึกษาความแม่นยำในแบบจำลองพื้นฐานทั้งทรงกระบอกและ ื้ ั้ ทรงกลม.

บทที่ 6 กล่าวถึง ผลการค<mark>ำนวณในแบบจำลองศีรษะมนุษย์แบบละเอีย</mark>ด.

บทที่ 7 กล่าวถึง ข้อสรุปและข้อเสนอแนะของวิทยานิพนธ์นี้.

## **บทท ี่ 2**

### **วิธีผลตางสืบเน ื่องโดเมนเวลา**

วิธีผลต่างสืบเนื่องโดเมนเวลาเป็นวิธีเชิงตัวเลขที่ใช้หาคำตอบของสมการแมกซ์เวลล์ในรูป อนุพันธ์บนกริดหรือจุดที่วางเรียงตัวอย่างเป็นระเบียบในบริเวณที่พิจารณา. ยี (Yee) ได้เสนอขั้น ี่ ตอนวิธีสำหรับสมการผลต่างสืบเนื่องโดเมนเวลาอย่างมีประสิทธิ์ภาพในปี ค.ศ. 1966[18]. หลัก การของวิธีผลตางสืบเนื่องโดเมนเวลาสามารถอธิบายไดดังตอไปนี้.

#### **2.1 สมการแมกซเวลล**

สมการแมกซ์เวลล์ของสนามแม่เหล็กไฟฟ้าในรูปอนุพันธ์สามารถเขียนได้ดังนี้. ี้.

$$
\nabla \times \vec{H} = \vec{J} + \frac{\partial \vec{D}}{\partial t}
$$
 (2.1)

$$
\nabla \times \vec{E} = -\frac{\partial \vec{B}}{\partial t}
$$
 (2.2)

$$
\nabla \cdot \vec{D} = \rho \tag{2.3}
$$

$$
\nabla \cdot \vec{B} = 0 \tag{2.4}
$$

โดย *ย*ั คือความเข้มสนามไฟฟ้า(V/m),

- $\vec{H}$  คือความเข้มสนามแม่เหล็ก(A/m),
- $\vec{D}$  คือความหนาแน่นของฟลักซ์ไฟฟ้า(C/m<sup>2</sup>),
- *B* <sup>G</sup> คือความหนาแนนของฟลักซแมเหล็ก(T),
- $\vec{J}$  คือความหนาแน่นกระแสไฟฟ้า(A/m $^2$ ) และ
- $\rho$  คือความหนาแน่นประจุไฟฟ้าเชิงปริมาตร(C/m $^3$ ).

เม อตัวกลางเปนแบบเชิงเสน, ไอโซทรอปก และ ไมกระจายตามความถ ื่ ี่ เราสามารถเขียนความ สัมพันธ์ระหว่าง  $\vec{E}$  กับ $\vec{D}$  ,  $\vec{H}$  กับ $\vec{B}$  และ  $\vec{J}$  กับ $\vec{E}$  ได้ดังนี้

$$
\vec{D} = \varepsilon \vec{E} \tag{2.5}
$$

$$
\vec{B} = \mu \vec{H} \tag{2.6}
$$

$$
\vec{J} = \sigma \vec{E} \tag{2.7}
$$

#### โดย  $\varepsilon$  คือสภาพยอม(F/m),  $\mu$  คือความซาบซึมได้(H/m) และ  $\sigma$  คือสภาพนำ(S/m).

นำสมการที่ (2.5), (2.6) และ (2.7) แทนในสมการที่ (2.1) และ (2.2) พร้อมทั้งเขียนเคิร์ล ั้ ของ <sup>E</sup> G และ <sup>H</sup> G ในรูปสวนประกอบของเวกเตอรไดดังน

$$
\frac{\partial E_x}{\partial t} = \frac{1}{\varepsilon} \left[ \frac{\partial H_z}{\partial y} - \frac{\partial H_y}{\partial z} - \sigma E_x \right]
$$
(2.8)

$$
\frac{\partial E_y}{\partial t} = \frac{1}{\varepsilon} \left[ \frac{\partial H_x}{\partial z} - \frac{\partial H_z}{\partial x} - \sigma E_y \right]
$$
(2.9)

$$
\frac{\partial E_z}{\partial t} = \frac{1}{\varepsilon} \left[ \frac{\partial H_y}{\partial x} - \frac{\partial H_x}{\partial y} - \sigma E_z \right]
$$
(2.10)

$$
\frac{\partial H_x}{\partial t} = \frac{1}{\mu} \left[ \frac{\partial E_y}{\partial z} - \frac{\partial E_z}{\partial y} \right]
$$
(2.11)

$$
\frac{\partial H_y}{\partial t} = \frac{1}{\mu} \left[ \frac{\partial E_z}{\partial x} - \frac{\partial E_x}{\partial z} \right]
$$
(2.12)

$$
\frac{\partial H_z}{\partial t} = \frac{1}{\mu} \left[ \frac{\partial E_x}{\partial y} - \frac{\partial E_y}{\partial x} \right]
$$
(2.13)

โดยมีดรรชนีลางระบุองคประกอบของพิกัด ( *x, y,z*) .

#### **2.2 ข นตอนวิธีของยี ั้**

ยีได้สร้างสมการผลต่างสืบเนื่องโดเมนเวลาจากสมการที่ (2.8) ถึง (2.13) โดยขั้นตอนวิธี ของยีมีลักษณะดังน ี้[19].

- 1) การคำนวณหาทั้งสนามแม่เหล็กและสนามไฟฟ้าตามตำแหน่งและเวลาโดยใช้ ั้ สมการเชิงอนุพันธ์ของแมกซ์เวลล์แทนการใช้สมการคลื่นหาสนามแม่เหล็กหรือ ื่ สนามไฟฟาเพียงอยางเดียว.
- 2) ตําแหนงของเวกเตอรสนามไฟฟาและเวกเตอรสนามแมเหล็กในบริเวณสามมิติที่ พิจารณา มีตําแหนงสลับกันดังรูปที่ 2.1 โดย*(i, j, k)* คือ พิกัดตําแหนงอางอิงตาม แนวแกน x, y และ z ตามลําดับ.
- 3) การคํานวณแบงเปน 2 กลุม คือ กลุมของเวกเตอรสนามไฟฟาและกลุมของ เวกเตอร์สนามแม่เหล็ก โดยคำนวณสลับกันตามลำดับขั้นเวลา เช่น ที่ ั้ เช่น ที่เวลา  $t$  = 0 คำนวณหา  $\,E_x^{}$ , $E_y^{}$  และ $E_z^{}\,$  ที่เวลา  $\,t=0.5\Delta t\,$  คำนวณหา  $\,H_x^{}$ , $H_y^{}$  และ  $\mathcal{L}^{\mathcal{L}}(\mathcal{L}^{\mathcal{L}})$  and  $\mathcal{L}^{\mathcal{L}}(\mathcal{L}^{\mathcal{L}})$  and  $\mathcal{L}^{\mathcal{L}}(\mathcal{L}^{\mathcal{L}})$

 $H_{\overline{z}}$  ที่เวลา  $t=1.0\Delta t$  คำนวณหา  $E_{\overline{x}},E_{\overline{y}}$ และ $E_{\overline{z}}$  ที่เวลา  $t=1.5\Delta t$  คำนวณหา ี่  ${H}_X, {H}_\mathbf{y}$  และ ${H}_\mathbf{z}$  เป็นต้น(เมื่อ ∆*t* คือเวลาระหว่างช่วงเวลาที่อยู่ติดกัน). ี่

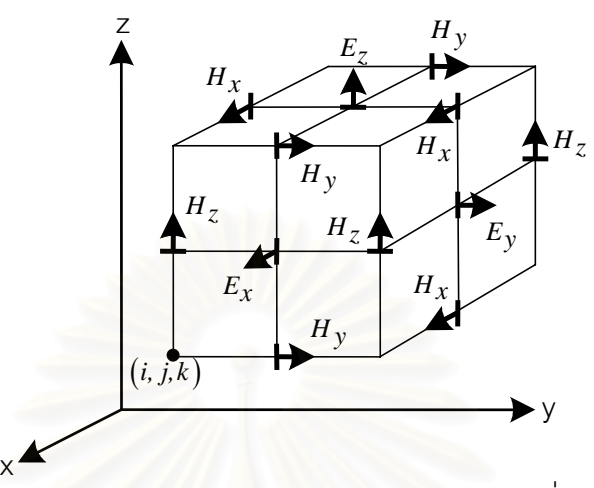

รูปที่ 2.1 ตำแหน่งเ<mark>วกเตอร์สนามไฟฟ้าและสนามแม่เหล็กบนหนึ่</mark>งหน่วยเซลล์ของยี. ึ่

#### **2.3 สมการผลตางสืบเน ื่องโดเมนเวลา**

กําหนดสัญลักษณแทนคา *<sup>U</sup>* ที่ตําแหนงและเวลาตางๆ ดวย

$$
U(i\Delta x, j\Delta y, k\Delta z, n\Delta t) = U\Big|_{i,j,k}^{n}
$$
 (2.14)

โดย *<sup>U</sup>* คือสนามไฟฟาหรือสนามแมเหล็ก,

 $(i, j, k)$  คือพิกัดตามแนวแกน x, y และ z ตามลำดับ,

 $\Delta$ x, Δy, Δz คือระยะระหว่างกริดตามแนวแกน x, y และ z ตามลำดับ และ

 $\,$ *n* คือลำดับขั้นเวลา. ั้

อนุพันธของ *<sup>U</sup>* เชิงตําแหนงตามแนวแกน x คํานวณจากนิพจนผลตางตัวกลาง(Central-Difference Expressions)

$$
\frac{\partial U}{\partial x}(i\Delta x, j\Delta y, k\Delta z, n\Delta t) = \frac{U\Big|_{i=1/2, j,k}^{n} - U\Big|_{i=1/2, j,k}^{n}}{\Delta x}.
$$
\n(2.15)

อนุพันธของ *<sup>U</sup>* เชิงตําแหนงตามแนวแกน y และ z คํานวณจากนิพจนผลตางตัวกลางในลักษณะ เดียวกัน.

นอกจากนี้ อนุพันธ์ของ $\,u$  เชิงเวลาก็เขียนได้เป็น

$$
\frac{\partial U}{\partial t}(i\Delta x, j\Delta y, k\Delta z, n\Delta t) = \frac{U\Big|_{i,j,k}^{n+1/2} - U\Big|_{i,j,k}^{n-1/2}}{\Delta t}.
$$
\n(2.16)

สมการที่ (2.8) ถึง (2.13) นำมาสร้างเป็นสมการผลต่างสืบเนื่องโดเมนเวลาได้ โดยใช้ สมการที่ (2.14) ถึง (2.16) ดังนี้. จากสมการที่ (2.8) เมื่ออ้างอิงรูปที่ 2.1 และพิจารณา ื่  $E_x(i, j + 1/2, k + 1/2, n)$  สามารถเขียนแทนด้วยนิพจน์ผลต่างตัวกลางเชิงตำแหน่งและเวลาได้เป็น

$$
\frac{E_x\Big|_{i,j+1/2,k+1/2}^{n+1/2} - E_x\Big|_{i,j+1/2,k+1/2}^{n-1/2}}{\Delta t} = \frac{\Delta t}{\frac{1}{\varepsilon_{i,j+1/2,k+1/2}} \cdot \frac{H_z\Big|_{i,j+1,k+1/2}^{n} - H_z\Big|_{i,j,k+1/2}^{n}}{\Delta y} - \frac{H_y\Big|_{i,j+1/2,k+1}^{n} - H_y\Big|_{i,j+1/2,k}^{n}}{\Delta z} \Bigg] \cdot (2.17)
$$

เนื่องจากเราไม่สามารถหาค่าของ  $E_x\big|_{i,\,j+1/2,k+1/2}^n$  (ที่เวลา  $_n$  วิธีของยีจะเก็บค่า  $\vec{\textbf{H}}$ )จึงประมาณ คาสนามไฟฟาให

$$
E_x\Big|_{i,j+1/2,k+1/2}^{n} = \frac{E_x\Big|_{i,j+1/2,k+1/2}^{n+1/2} + E_x\Big|_{i,j+1/2,k+1/2}^{n-1/2}}{2}.
$$
 (2.18)

เมื่อนำสมการที่ (2.18) แทนในสมการที่ (2.17) พร้อมทั้งจัดรูปสมการใหม่ เราสามารถเขียน ื่ ั้  $\left. E_{x}\right\vert _{i,\, j+1/2,k+1/2}^{n}\,$ ได้ดังนี้

$$
E_{x}|_{i,j+1/2,k+1/2}^{n+1/2} = \left(\frac{1 - \frac{(\Delta t)\sigma_{i,j+1/2,k+1/2}}{2\varepsilon_{i,j+1/2,k+1/2}}}{1 + \frac{(\Delta t)\sigma_{i,j+1/2,k+1/2}}{2\varepsilon_{i,j+1/2,k+1/2}}}\right) E_{x}|_{i,j+1/2,k+1/2}^{n-1/2}
$$
  
+ 
$$
\left(\frac{\frac{\Delta t}{\varepsilon_{i,j+1/2,k+1/2}}}{1 + \frac{(\Delta t)\sigma_{i,j+1/2,k+1/2}}{2\varepsilon_{i,j+1/2,k+1/2}}}\right) \cdot \left(\frac{H_{z}|_{i,j+1,k+1/2}^{n} - H_{z}|_{i,j,k+1/2}^{n}}{\Delta y}\right)
$$
  
- 
$$
\left(\frac{H_{y}|_{i,j+1/2,k+1/2}^{n} - H_{y}|_{i,j+1/2,k}^{n}}{2\varepsilon_{i,j+1/2,k+1/2}}\right) \cdot \left(\frac{H_{y}|_{i,j+1/2,k+1}^{n} - H_{y}|_{i,j+1/2,k}^{n}}{\Delta z}\right)
$$
(2.19)

ด้วยวิธีการเดียวกัน สมการที่ (2.9) ถึง (2.13) เขียนในรูปสมการผลต่างสืบเนื่องโดเมนเวลาได้ดังนี้

$$
E_{y}\Big|_{i-1/2, j+1, k+1/2}^{n+1/2} = \left(\frac{1 - \frac{(\Delta t)\sigma_{i-1/2, j+1, k+1/2}}{2\varepsilon_{i-1/2, j+1, k+1/2}}}{1 + \frac{(\Delta t)\sigma_{i-1/2, j+1, k+1/2}}{2\varepsilon_{i-1/2, j+1, k+1/2}}}\right) E_{y}\Big|_{i-1/2, j+1, k+1/2}^{n-1/2}
$$

$$
+ \left(\frac{\frac{\Delta t}{\varepsilon_{i-1/2, j+1, k+1/2}}}{1 + \frac{(\Delta t)\sigma_{i-1/2, j+1, k+1/2}}{2\varepsilon_{i-1/2, j+1, k+1/2}}}\right) \cdot \left(\frac{H_{x}\Big|_{i-1/2, j+1, k+1}^{n} - H_{x}\Big|_{i-1/2, j+1, k}^{n}}{\Delta z}\right)
$$

$$
(2.20)
$$

$$
E_{z} \Big|_{i=1/2, j=1/2, k+1}^{n+1/2} = \left( \frac{1 - \frac{(\Delta t) \sigma_{i-1/2, j+1/2, k+1}}{2\varepsilon_{i-1/2, j+1/2, k+1}}}{1 + \frac{(\Delta t) \sigma_{i-1/2, j+1/2, k+1}}{2\varepsilon_{i-1/2, j+1/2, k+1}}} \right) E_{z} \Big|_{i=1/2, j+1/2, k+1}^{n-1/2} + \left( \frac{\frac{\Delta t}{\varepsilon_{i-1/2, j+1/2, k+1}}}{1 + \frac{(\Delta t) \sigma_{i-1/2, j+1/2, k+1}}{2\varepsilon_{i-1/2, j+1/2, k+1}}}} \right) \cdot \left( \frac{H_{y} \Big|_{i,j+1/2, k+1}^{n} - H_{y} \Big|_{i-1, j+1/2, k+1}^{n}}{\Delta x} \right)
$$

(2.21)

$$
H_{x}|_{i-1/2, j+1,k+1}^{n+1} = H_{x}|_{i-1/2, j+1,k+1}^{n}
$$
  
+ 
$$
\left(\frac{\Delta t}{\mu_{i-1/2, j+1,k+1}}\right) \cdot \left(\frac{E_{y}|_{i-1/2, j+1,k+3/2}^{n+1/2} - E_{y}|_{i-1/2, j+1,k+1/2}^{n+1/2}}{\Delta z}\right)
$$
  
- 
$$
\frac{E_{z}|_{i-1/2, j+3/2,k+1}^{n+1/2} - E_{z}|_{i-1/2, j+1/2,k+1}^{n+1/2}}{\Delta y}\right)
$$

(2.22)

$$
H_{y}\Big|_{i,j+1/2,k+1}^{n+1} = H_{y}\Big|_{i,j+1/2,k+1}^{n}
$$
  
+ 
$$
\left(\frac{\Delta t}{\mu_{i,j+1/2,k+1}}\right) \cdot \left(\frac{E_{z}\Big|_{i+1/2,j+1/2,k+1}^{n+1/2} - E_{z}\Big|_{i-1/2,j+1/2,k+1}^{n+1/2}}{\Delta x}\right)
$$
  
- 
$$
\frac{E_{x}\Big|_{i,j+1/2,k+3/2}^{n+1/2} - E_{x}\Big|_{i,j+1/2,k+1/2}^{n+1/2}}{\Delta z}\right)
$$

$$
(2.23)
$$

$$
H_{z}\Big|_{i,j+1,k+1/2}^{n+1} = H_{z}\Big|_{i,j+1,k+1/2}^{n}
$$

$$
+ \left(\frac{\Delta t}{\mu_{i,j+1,k+1/2}}\right) \cdot \left(\frac{E_{x}\Big|_{i,j+3/2,k+1/2}^{n+1/2} - E_{x}\Big|_{i,j+1/2,k+1/2}^{n+1/2}}{\Delta y} + \left(\frac{\Delta t}{\mu_{i,j+1,k+1/2}}\right) \cdot \left(\frac{E_{y}\Big|_{i,j+3/2,k+1/2}^{n+1/2} - E_{y}\Big|_{i,j+1/2,k+1/2}^{n+1/2}}{\Delta x}\right) \cdot \left(\frac{E_{y}\Big|_{i,j+3/2,k+1/2}^{n+1/2} - E_{y}\Big|_{i,j+1/2,k+1/2}^{n+1/2}}{\Delta x}\right) \cdot \left(\frac{E_{y}\Big|_{i,j+3/2,k+1/2}^{n+1/2} - E_{y}\Big|_{i,j+1/2,k+1/2}^{n+1/2}}{\Delta x}\right) \cdot \left(\frac{E_{y}\Big|_{i,j+3/2,k+1/2}^{n+1/2} - E_{y}\Big|_{i,j+1/2,k+1/2}^{n+1/2}}{\Delta x}\right) \cdot \left(\frac{E_{y}\Big|_{i,j+3/2,k+1/2}^{n+1/2} - E_{y}\Big|_{i,j+1/2,k+1/2}^{n+1/2}}{\Delta x}\right) \cdot \left(\frac{E_{y}\Big|_{i,j+3/2,k+1/2}^{n+1/2} - E_{y}\Big|_{i,j+1/2,k+1/2}^{n+1/2}}{\Delta x}\right) \cdot \left(\frac{E_{y}\Big|_{i,j+3/2,k+1/2}^{n+1/2} - E_{y}\Big|_{i,j+1/2,k+1/2}^{n+1/2}}{\Delta x}\right) \cdot \left(\frac{E_{y}\Big|_{i,j+3/2,k+1/2}^{n+1/2} - E_{y}\Big|_{i,j+1/2,k+1/2}^{n+1/2}}{\Delta x}\right) \cdot \left(\frac{E_{y}\Big|_{i,j+3/2}^{n+1/2} - E_{y}\Big|_{i,j+1/2}^{n+1/2} - E_{y}\Big|_{i,j+1/2}^{n
$$

(2.24)

สมการที่ (2.19) ถึง (2.24) คือสมการผลต่างสืบเนื่องโดเมนเวลาของสมการแมกซ์เวลล์ตาม ขั้นตอนวิธีของยี (โดยแสดงเป็นตัวอย่างเฉพาะบางตำแหน่ง) เมื่ ั้ ื่ อตัวกลางเปนแบบเชิงเสน, ไอโซทรอปกและ ไมกระจายตามความถ ี่.

#### **2.4 การกระจายทางความถ ี่เชิงตัวเลข(Numerical Dispersive)**

การคำนวณเชิงตัวเลขสามารถทำให้เกิดการกระจายทาง<mark>ความถี่เชิงตัวเลข. การกระจาย</mark>  $\mathcal{L}^{\mathcal{L}}$ ทางความถี่เชิงตัวเลขเป็นปรากฏการณ์ที่คลื่นแม่เหล็กไฟฟ้าซึ่งคำนวณจากวิธีเชิงตัวเลขมีความเร็ว  $\mathcal{L}^{\mathcal{L}}(\mathcal{L}^{\mathcal{L}})$  and  $\mathcal{L}^{\mathcal{L}}(\mathcal{L}^{\mathcal{L}})$  and  $\mathcal{L}^{\mathcal{L}}(\mathcal{L}^{\mathcal{L}})$ ื่ ึ่ เฟสเชิงตัวเลขตางจากความเปนจริงทางกายภาพและอาจมีการลดทอนของคล นเชิงตัวเลขเกิดขึ้น. ื่ การกระจายทางความถี่เชิงตัวเลขเกี่ยวข้องกับความยาวคลื่น, ทิศทางการเคลื่อนที่ของคลื่น และ ี่ ื่ ี่ ระยะระหวางกริด ดังจะอธิบายในหัวขอตอไปนี้.

#### **2.4.1 กรณีคล นสเกลาร 1 มิติ ื่**

พิจารณาสมการคลื่ นสเกลาร 1 มิติ

$$
\frac{\partial^2 U}{\partial t^2} = c^2 \frac{\partial^2 U}{\partial x^2}
$$
 (2.25)

ซ งมี *<sup>c</sup>* เปนความเร็วเฟสของคลื่น(m/s).ึ่ สมการผลต่างสืบเนื่องของสมการที่ (2.25) ที่ตำแหน่งพิกัด *i* และลำดับขั้นเวลา *n* เขียนได้เป็น ื่ ั้

$$
U_i^{n+1} = (cAt)^2 \left[ \frac{U_{i+1}^n - 2U_i^n + U_{i-1}^n}{(\Delta x)^2} \right] + 2U_i^n - U_i^{n-1}.
$$
 (2.26)

กำหนดให้คลื่นที่พิจารณาเป็นคลื่นรูปไซน์ดังสมการ ื่ ื่

$$
U_i^n = \exp\left[\mathbf{j}(\omega n \Delta t - \tilde{k} i \Delta x)\right] = \exp\left\{\mathbf{j}[\omega n \Delta t - (\tilde{k}_{re} + \mathbf{j}\tilde{k}_{im})i\Delta x]\right\}
$$
  
=  $\exp\left[\tilde{k}_{imi}\Delta x\right] \cdot \exp\left[\mathbf{j}(\omega n \Delta t - \tilde{k}_{re} i \Delta x)\right]$  (2.27)

โดย **<sup>j</sup>** คือ -1 , <sup>ω</sup> คือความเร็วเชิงมุม(rad/s) และ  $\tilde{\kappa}$  คือค่าของจำนวนคลื่น (Wave Number) ที่ได้จากการคำนวณด้วยวิธีเชิงตัวเลขซึ่งเรียก ึ่ ว่าจำนวนคลื่นเชิงตัวเลข (Numerical Wave Number) โดยเป็นเลขเชิงซ้อน, $\tilde{k}=\tilde{k}_{re}+\textbf{j}\tilde{k}_{im}$ ื่ เมื่อ *<sup>k</sup> re* คือสวนจริงและ *<sup>k</sup> im* คือสวนจินตภาพ.

สำหรับการคำนวณเชิงตัวเ<mark>ลข จำนวนคลื่</mark>นเชิงตัวเลขต่างจ<mark>าก</mark>จำนวนคลื่นทางกายภาพ. จำนวน ื่ ื่ คลื่นเชิงตัวเลขสามารถเรียกอีกชื่อว่าเวกเตอร์คลื่นเชิงตัวเลข (Numerical Wavevector) ซึ่งมีทิศ ื่ ื่ ื่ ึ่ ตามการเคล อนท ของคลื่น. ื่ ี่

เมื่อแทนสมการที่ (2.27) ในสมการที่ (2.26) และจัดรูปสมการได้ความสัมพันธ์ระหว่าง *ผ*ั ื่ กับ <sup>ω</sup> ดังน

$$
\tilde{k} = \frac{1}{\Delta x} \arccos \left\{ 1 + \left( \frac{\Delta x}{c \Delta t} \right)^2 \left[ \cos(\omega \Delta t) - 1 \right] \right\}
$$
 (2.28)

สมการท ี่ (2.28) คือความสัมพันธการกระจายทางความถ เชิงตัวเลข (Numerical Dispersion Relation). ถ้านิยามตัวประกอบเสถียรภาพเชิงตัวเลข (Numerical Stability Factor) เป็น

$$
S = \frac{c\Delta t}{\Delta x} \tag{2.29}
$$

และนิยามความละเอียดของการชักตัวอยางกริด (Grid Sampling Resolution) เปน

$$
N_{\lambda} = \frac{\lambda}{\Delta x} \tag{2.30}
$$

โดย <sup>λ</sup> คือความยาวคลื่น(m)

แล้วแทนในสมการที่ (2.28) จะได้ความสัมพันธ์การกระจายทางความถี่เชิงตัวเลขในพจน์ของ *S* ี่ และ *<sup>N</sup>*<sup>λ</sup> ดังน

$$
\tilde{k} = \frac{1}{\Delta x} \arccos \left\{ 1 + \left(\frac{1}{S}\right)^2 \left[ \cos \left(\frac{2\pi S}{N_{\lambda}}\right) - 1 \right] \right\}.
$$
 (2.31)

#### **2.4.2 กรณี 2 มิติและ 3 มิติ**

การกระจายทางความถ เชิงตัวเลขในกรณี 2 มิติและ 3 มิติมีลักษณะเหมือนกับในกรณี 1 มิติ แต่มีทิศทางการเคลื่อนที่ของคลื่นเข้าม<mark>าเกี่ยวข้องด้วย. ความสัมพันธ์การกระจายทาง</mark>ความถี่ ื่ ี่ ื่ ี่ เชิงตัวเลข 2 มิติ พิจารณาจากกรณีแบบแผนคลื่นทีเอ็ม (TM mode) ดังต่อไปนี้. กำหนดให้คลื่น ื่ ที่พิจารณาเป็นคลื่นรูปไซน์ซึ่งมีค่าที่พิกัด (*i∆x, j∆y*) ณ เวลา *n∆t* เป็น ื่

$$
E_z\Big|_{i,j}^n = E_{zo} \exp\Big[\mathbf{j}(\omega n\Delta t - \tilde{k}_x i\Delta x - \tilde{k}_y j\Delta y)\Big]
$$
  
=  $E_{zo} \exp\Big[(\tilde{k}_{x,imi}\Delta x + \tilde{k}_{y,im} j\Delta y)\Big] \cdot \exp\Big[\mathbf{j}(\omega n\Delta t - \tilde{k}_{x,re} i\Delta x - \tilde{k}_{y,re} j\Delta y)\Big]$  (2.32)

$$
H_{x}\Big|_{i,j}^{n} = H_{xo} \exp\Big[\mathbf{j}(\omega n \Delta t - \tilde{k}_{x} i \Delta x - \tilde{k}_{y} j \Delta y)\Big] = H_{xo} \exp\Big[(\tilde{k}_{x,imi} \Delta x + \tilde{k}_{y,im} j \Delta y)\Big] \cdot \exp\Big[\mathbf{j}(\omega n \Delta t - \tilde{k}_{x,rel} \Delta x - \tilde{k}_{y,rel} j \Delta y)\Big]
$$
(2.33)

$$
H_{y}\Big|_{i,j}^{n} = H_{yo} \exp\Big[\mathbf{j}(\omega n\Delta t - \tilde{k}_{x} i\Delta x - \tilde{k}_{y} j\Delta y)\Big] \\
= H_{yo} \exp\Big[\langle \tilde{k}_{x,im} i\Delta x + \tilde{k}_{y,im} j\Delta y \rangle\Big] \cdot \exp\Big[\mathbf{j}(\omega n\Delta t - \tilde{k}_{x,re} i\Delta x - \tilde{k}_{y,re} j\Delta y)\Big]
$$
\n(2.34)

โดย  $\tilde k_x$  และ  $\tilde k_y$  คือส่วนประกอบของเวกเตอร์คลื่นเชิงตัวเลขตามแนวแกน x และ y ตามลำดับ. ื่

จากสมการที่ (2.21) ถึง (2.23) กำหนดสภาพนำ  $\sigma$  =  $\mathit{0}$  เมื่อพิจารณาเฉพาะ  $\mathit{E}_{\mathcal{Z}},\, \mathit{H}_{\mathcal{X}}$  และ ื่  ${H}_\mathbf{y}$  ตามแนวแกน x และ y เราสามารถเขียนสมการเหล่านี้ใหม่ได้เป็น

$$
E_z\Big|_{i-1/2, j+1/2}^{n+1/2} = E_z\Big|_{i-1/2, j+1/2}^{n-1/2} + \left(\frac{\Delta t}{\varepsilon_{i-1/2, j+1/2}}\right) \cdot \left(\frac{H_y\Big|_{i, j+1/2}^{n} - H_y\Big|_{i-1, j+1/2}^{n}}{\Delta x} \right) \Bigg| (2.35)
$$

$$
H_x\Big|_{i-1/2, j+1}^{n+1} = H_x\Big|_{i-1/2, j+1}^{n} - \left(\frac{\Delta t}{\mu_{i-1/2, j+1}}\right) \cdot \left(\frac{E_z\Big|_{i-1/2, j+3/2}^{n+1/2} - E_z\Big|_{i-1/2, j+1/2}^{n+1/2}}{\Delta y}\right) \tag{2.36}
$$

$$
H_y \Big|_{i,j+1/2}^{n+1} = H_y \Big|_{i,j+1/2}^{n} + \left( \frac{\Delta t}{\mu_{i,j+1/2}} \right) \cdot \left( \frac{E_z \Big|_{i+1/2, j+1/2}^{n+1/2} - E_z \Big|_{i-1/2, j+1/2}^{n+1/2}}{\Delta x} \right) \tag{2.37}
$$

สมการที่ (2.35) ถึง (2.37) คือสมการผลต่างสืบเนื่องโดเมนเวลา 2 มิติแบบแผนที<sub>่</sub>เอ็ม. แทนสมการท ี่ (2.32) ถึง (2.34) ลงในสมการที่ (2.35) ถึง (2.37) และจัดสมการใหมได

$$
H_{xo} = \frac{\Delta t E_{zo}}{\mu \Delta y} \cdot \frac{\sin(\tilde{k}_y \Delta y/2)}{\sin(\omega \Delta t/2)}
$$
(2.38)

$$
H_{yo} = -\frac{\Delta t E_{zo}}{\mu \Delta x} \cdot \frac{\sin(\tilde{k}_x \Delta x/2)}{\sin(\omega \Delta t/2)}
$$
(2.39)

$$
E_{zo}\sin\left(\frac{\omega\Delta t}{2}\right) = \frac{\Delta t}{\varepsilon} \left[\frac{H_{xo}}{\Delta y}\sin\left(\frac{\tilde{k}_y\Delta y}{2}\right) - \frac{H_{yo}}{\Delta x}\sin\left(\frac{\tilde{k}_x\Delta x}{2}\right)\right]
$$
(2.40)

แทนสมการท ี่ (2.38) และ (2.39) ในสมการที่ (2.40) และจัดรูปสมการได

$$
\left[\frac{1}{c\Delta t}\sin\left(\frac{\omega\Delta t}{2}\right)\right]^2 = \left[\frac{1}{\Delta x}\sin\left(\frac{\tilde{k}_x\Delta x}{2}\right)\right]^2 + \left[\frac{1}{\Delta y}\sin\left(\frac{\tilde{k}_y\Delta y}{2}\right)\right]^2.
$$
 (2.41)

สมการที่ (2.41) คือความสัมพันธ์การกระจายทางความถี่เชิงตัวเลขในกรณี 2 มิติ. สำหรับกรณี 3  $\mathcal{L}^{\mathcal{L}}(\mathcal{L}^{\mathcal{L}})$  and  $\mathcal{L}^{\mathcal{L}}(\mathcal{L}^{\mathcal{L}})$  and  $\mathcal{L}^{\mathcal{L}}(\mathcal{L}^{\mathcal{L}})$ มิติมีความสัมพันธ์การกระจายทางความถี่เชิงตัวเลขคล้ายกับสมการที่ (2.41) ดังนี้

$$
\left[\frac{1}{c\Delta t}\sin\left(\frac{\omega\Delta t}{2}\right)\right]^2 = \left[\frac{1}{\Delta x}\sin\left(\frac{\tilde{k}_x\Delta x}{2}\right)\right]^2 + \left[\frac{1}{\Delta y}\sin\left(\frac{\tilde{k}_y\Delta y}{2}\right)\right]^2 + \left[\frac{1}{\Delta z}\sin\left(\frac{\tilde{k}_z\Delta z}{2}\right)\right]^2.
$$
 (2.42)

ถ้ากำหนดให้ ∆x = ∆y = ∆ $z$  = ∆ สมการที่ (2.41) และ (2.42) สามารถเขียนให้อยู่ในพจน์ ของ *<sup>S</sup>* และ *<sup>N</sup>*<sup>λ</sup> ได

$$
\frac{1}{s^2}\sin^2\left(\frac{\pi s}{N_{\lambda}}\right) = \sin^2\left(\frac{\Delta \cdot \tilde{k}\cos\phi}{2}\right) + \sin^2\left(\frac{\Delta \cdot \tilde{k}\sin\phi}{2}\right) \tag{2.43}
$$

และ

$$
\frac{1}{S^2}\sin^2\left(\frac{\pi S}{N_{\lambda}}\right) = \sin^2\left(\frac{\Delta \cdot \tilde{k}\sin\theta\cos\phi}{2}\right) + \sin^2\left(\frac{\Delta \cdot \tilde{k}\sin\theta\sin\phi}{2}\right) + \sin^2\left(\frac{\Delta \cdot \tilde{k}\cos\theta}{2}\right) \quad (2.44)
$$

ตามลำดับ โดย  $\theta$  และ  $\rlap{\hspace{0.2mm}}\phi$  คือทิศการคลื่นที่ของคลื่นตามระบบพิกัดทรงกลม  $(\bm{\mathsf{r}},\bm{\mathsf{0}},\bm{\mathsf{\phi}})$  . ื่ ี่ ื่

จากที่กล่าวมาข้างต้น เ<mark>ราพ</mark>บว่าความสัมพันธ์การกระจายทางความถี่เชิงตัวเลขเกี่ยวข้องกับ ี่ ี่  $\tilde{k}$  . หัวข้อต่อไปจะกล่าวถึงผลของค่า  $\tilde{k}$  ต่อปรากฏการณ์การกระจายทางความถี่เชิงตัวเลข.

# **2.4.3 จํานวนคล ื่นเชิงตัวเลขกับปรากฏการณการกระจายทางความถ ี่เชิงตัวเลข**

กรณี 1 มิติ

พิจารณาสมการที่ (2.31) ที่ค่า *s* คงที่ค่าหนึ่ง *N<sub>λ</sub>* มีโอกาสทำให้ *k* เป็นจำนวนจริงหรือ จำนวนเชิงซ้อนได้. สมการที่ (2.27) แสดงว่าถ้า  $\tilde{k}_{im}$  ไม่เท่ากับศูนย์ แอมพลิจูดของคลื่นจากผล ื่ การคำนวณจะผิดเพี้ยนไปจากคลื่นจริงแบบฟังก์ชันเลขชี้กำลัง.

จากนิยามความเร็วเฟสเชิงตัวเลข

$$
\mathbb{Q} \mathbb{M} \cap \mathbb{Q} \setminus \{ \text{max}_{\tilde{v}_p = \frac{\omega}{\tilde{k}_{re}}} \cap \mathbb{Q} \setminus \{ \text{max}_{\tilde{v}_\ell} \} \tag{2.45}
$$

โดย *<sup>v</sup> <sup>p</sup>* คือความเร็วเฟสเชิงตัวเลข(m/s)

ได้แสดง  $\tilde{\kappa}_{re}$  มีความสัมพันธ์กับ  $\tilde{v}_p$  ดังนั้นการกำหนด  $N_{\mathcal{X}}$  จึงส่งผลต่อ  $\tilde{v}_p$ ด้วย. ั้ กรณี 2 มิติ

เพื่อให้ง่ายต่อความเข้าใจ การอธิบายในที่นี้เป็นกรณี 2 มิติและทิศการเคลื่อนที่ของคลื่นคือ ื่ ี่ ื่  $\phi$  เท่ากับ  $0^\circ$  และ 45 $^\circ$ . สำหรับกรณีมุมอื่นๆ และ กรณี 3 มิติสามารถพิจารณาได้ในลักษณะ ื่ คลายกัน.

กรณี  $\phi$  เท่ากับ  $0^\circ$  เราสามารถจัดสมการที่ (2.43) ให้แสดงค่า  $\tilde\kappa$  ได้เป็น

$$
\tilde{k} = \frac{2}{\Delta} \arcsin(\zeta)
$$
\n(2.46)

โดย  $\zeta = \frac{I}{S} \sin \left( \frac{\pi S}{N_A} \right)$  $\left(\frac{\pi S}{N_{\mathcal{A}}}\right)$ .

ดังนั้น  $\tilde{\kappa}$  เป็นจำนวนจริ<mark>งเมื่อ  $\zeta$  ≤ 1 ห</mark>รือ  $N_{\tilde{\mathcal{A}}}$  ≥  $\frac{\pi S}{\arcsin(S)}$  $N_1 \geq \frac{\pi S}{\pi S}$ *S*  $\lambda \geq \frac{\pi S}{\lambda \cdot (S)}$ .

เมื่อ  $N_{\lambda} \ge \frac{\pi S}{\arcsin(S)}$  $N_2 \geq \frac{\pi S}{\sqrt{S}}$ *S*  $\tilde{\lambda} \geq \frac{\pi S}{\arcsin(S)}$  เราสามารถเขียนสมการของ  $\tilde{k}_{re}$ ,  $\tilde{k}_{im}$  และ  $\tilde{v}_{p}$  ได้

$$
\tilde{k}_{re} = \frac{2}{\Delta} \arcsin(\zeta);
$$
\n
$$
\tilde{k}_{im} = 0
$$
\n(2.47)

$$
\tilde{v}_p = \frac{\omega}{\tilde{k}_{re}} = \frac{\pi}{N_{\lambda} \arcsin(\zeta)} c \,. \tag{2.48}
$$

เนื่องจาก  $\tilde{k}_{im}$  ในสมการที่ (2.47) เท่ากับศูนย์ ดังนั้นจึงไม่มีความผิดเพี้ยนของแอมพลิจูดจากผล ื่ ั้ ี้ การคํานวณ.

เมื่อ  $N_{\lambda} < \frac{\pi S}{\arcsin(S)}$  $N_1 < \frac{\pi S}{\sqrt{S}}$ *S*  $\lambda < \frac{\pi S}{\sigma^2 \sqrt{1-\frac{1}{\sigma^2}}}$  ค่า  $\zeta > 1$  และ  $\arcsin(\zeta)$ เป็นเลขเชิงซ้อน. ฟังก์ชันอาร์กไซน์ที่เป็นค่า เชิงซ้อนสามารถเขียนได้เป็น

$$
\arcsin(\zeta) = -\mathbf{j}\ln\left\{\mathbf{j}\zeta + \sqrt{1-\zeta^2}\right\}
$$
 (2.49)

และแทนสมการที่ (2.49) ในสมการที่ (2.46) พร้อมทั้งจัดรูปแบบสมการใหม่ได้ ั้

$$
\tilde{k} = \frac{\pi}{\Delta} - \mathbf{j}\frac{2}{\Delta}\ln\left(\zeta + \sqrt{\zeta^2 - 1}\right). \tag{2.50}
$$

 $\acute{\sigma}$ ก่  $\tilde{k}_{re}$  ,  $\tilde{k}_{im}$  และ  $\tilde{v}_{p}$  จึงแสดงได้ดังสมการเหล่านี้

$$
\tilde{k}_{re} = \frac{\pi}{\Delta} ; \qquad \qquad \tilde{k}_{im} = -\frac{2}{\Delta} \ln \left( \zeta + \sqrt{\zeta^2 - 1} \right). \tag{2.51}
$$

$$
\tilde{v}_p = \frac{\omega}{\tilde{k}_r} = \frac{\omega}{(\pi \Delta)} = \frac{2}{N_{\lambda}} c. \qquad (2.52)
$$

เนื่องจาก  $\tilde{\kappa}_{im}$  จากสมการที่ (2.51) ไม่เท่ากับศูนย์ ดังนั้นแอมพลิจูดของคลื่นที่คำนวณได้จะเกิด ื่ ั้ ื่ การผิดเพี้ยนไปจากคลื่นจริงแบบฟังก์ชันเลขชี้กำลังตามพจน์  $\exp\left[\tilde{k}_{x, im}$ i $\Delta x + \tilde{k}_{y, im}$ j $\Delta y\right]$  ในสมการ ท ี่ (2.32) ถึง (2.34) ดังน

$$
\exp\left(\tilde{k}_{x,imi}\Delta x + \tilde{k}_{y,im}j\Delta y\right) = \exp\left(\tilde{k}_{im}\cos\phi i\Delta + \tilde{k}_{im}\sin\phi j\Delta\right)
$$

$$
= \exp\left(\tilde{k}_{im}i\Delta\right) = \exp\left[-2\ln\left(\zeta + \sqrt{\zeta^2 - 1}\right)i\right]
$$
(2.53)
$$
= \exp(-\alpha i\Delta)
$$

โดย  $\alpha\Delta$  คือค่าคงตัวลดทอนเลขชี้กำลังต่อกริด.

กรณี  $_{\rm \phi}$  เท่ากับ 45° เราสามารถจัดสมการที่ (2.43) ให้แสดงค่า  ${\tilde{\kappa}}$  ได้เป็น

$$
\tilde{k} = \frac{2\sqrt{2}}{\Delta} \arcsin\left(\zeta\right) \tag{2.54}
$$

โดย 
$$
\zeta = \frac{1}{S\sqrt{2}}\sin\left(\frac{\pi S}{N_{\lambda}}\right).
$$
 1000  
ดังนั้น  $\tilde{k}$  เป็นจำนวนจริงเมื่อ  $\zeta \le 1$  หรือ  $N_{\lambda} \ge \frac{\pi S}{\arcsin(S\sqrt{2})}$ .  
เมื่อ  $N_{\lambda} \ge \frac{\pi S}{\arcsin(S\sqrt{2})}$  เราสามาภถเขียนสมการของ  $\tilde{k}_{re}$ ,  $\tilde{k}_{im}$  และ  $\tilde{v}_{p}$  ได้

$$
\tilde{k}_{re} = \frac{2\sqrt{2}}{\Delta} \arcsin(\zeta); \qquad \tilde{k}_{im} = 0 \tag{2.55}
$$

$$
\tilde{v}_p = \frac{\omega}{\tilde{k}_{re}} = \frac{\pi}{N_{\lambda}\sqrt{2}\arcsin(\zeta)}c
$$
\n(2.56)

เนื่องจาก  $\tilde{k}_{im}$  ในสมการที่ (2.55) เท่ากับศูนย์ ดังนั้นจึงไม่มีความผิดเพี้ยนของแอมพลิจูดจากผล ื่ ั้ ี้ การคํานวณ.

เมื่อ  $N_{\lambda} < \frac{\pi S}{\arcsin(S\sqrt{2})}$  $\lt$  $arcsin(S\sqrt{2})$  $N_2 < \frac{\pi S}{\sqrt{S}}$ *S*  $\lambda<\frac{\pi S}{\lambda<\frac{1}{\sqrt{1-\lambda}}}\,$  ค่า  $\zeta>1$  และ  $\arcsin(\zeta)$ เป็นเลขเชิงซ้อน. จากสมการที่ (2.49) และ (2.54) เราสามารถเขียนสมการของ *<sup>k</sup>* ดังน

$$
\tilde{k} = -\frac{2\sqrt{2}}{\Delta} \mathbf{j} \ln \left\{ \mathbf{j} \zeta + \sqrt{1 - \zeta^2} \right\}.
$$
 (2.57)

ค่า  $\tilde{k}_{re}$ ,  $\tilde{k}_{im}$  และ  $\tilde{v}_{p}$  จึงแสดงได้ดังสมการต่อไปนี้

$$
\tilde{k}_{re} = \frac{\pi\sqrt{2}}{\Delta}; \qquad \tilde{k}_{im} = -\frac{2\sqrt{2}}{\Delta}\ln\left[\zeta + \sqrt{\zeta^2 - 1}\right].
$$
\n(2.58)

$$
\tilde{v}_p = \frac{\omega}{\tilde{k}_{re}} = \frac{\omega}{(\pi\sqrt{2}/\Delta)} = \frac{\sqrt{2}}{N_{\lambda}}c.
$$
 (2.59)

เนื่องจาก  $\tilde{k}_{im}$  จากสมการที่ (2.58) ไม่เท่ากับศูนย์ ดังนั้นแอมพลิจูดของคลื่นที่คำนวณได้จะเกิด ื่ ั้ ื่ การผิดเพี้ยนไปจากคลื่นจริงแบบฟังก์ชันเลขชี้กำลังตามพจน์  $\exp\bigl[ \tilde k_{x, im}$ i $\Delta x + \tilde k_{y, im}$ j $\Delta y \bigr]$  ในสมการ ท ี่ (2.32) ถึง (2.34) ดังน

$$
\exp\left(\tilde{k}_{x,imi}\Delta x + \tilde{k}_{y,im}j\Delta y\right) = \exp\left(\tilde{k}_{im}i\Delta\cos\phi + \tilde{k}_{im}j\Delta\sin\phi\right)
$$
  
= 
$$
\exp\left[-(i+j)2\ln\left(\zeta + \sqrt{\zeta^2 - 1}\right)\right] = \exp\left[-2\sqrt{2}\ln\left(\zeta + \sqrt{\zeta^2 - 1}\right)i\right].
$$
 (2.60)  
= 
$$
\exp(-\alpha\Delta i)
$$

จากที่กล่าวมาในหัวข้อนี้ การมีส่วนจินตภาพของจำนวนคลื่นเชิงตัวเลขมีผลต่อความผิด ี่ ื่ เพี้ยนของแอมพลิจูดของคลื่นที่คำนวณได้ และส่วนจริงมีผลต่อความคลาดเคลื่อนของความเร็ว ี้ ื่ ื่ เฟสเชิงตัวเลข. จำนวนคลื่นเชิงตัวเลขจะมีส่วนจินตภาพหรือไม่และส่วนจริงจะมีผลต่อความคลาด ื่ เคลื่อนของความเร็วเฟสเชิงตัวเลขเท่าใด ขึ้นอยู่กับการกำหนด  $N_{\overline{\cal A}}$ ,  $S$  และ ทิศทางการเคลื่อนที่ ื่ ึ้ ื่ ของคลื่น. ในการคำนวณเชิงตัวเลข เมื่อมีการกำหนด $N_{\lambda}$  ที่มากพอ ความผิดเพี้ยนของ ื่ ี่ ี้ แอมพลิจูดจะไม่เกิด และความคลาดเคลื่อนของความเร็วเฟสเชิงตัวเลขก็น้อยลง. ส่วนท้ายนี้ ื่ ี้ ส่วนท้ายนี้จะ

ยกกรณีศึกษาท แสดงความสัมพันธของความเร็วเฟสเชิงตัวเลขและการลดทอนของแอมพลิจูดกับ  $N_\chi$  เพื่อความเข้าใจปรากฏการณ์การกระจายทางความถี่เชิงตัวเลขได้ดีขึ้น. ื่

#### กรณีศึกษา

กรณีศึกษาเป็นปัญหา 2 มิติของคลื่นที่เคลื่อนที่ด้วยมุม  $\phi$  เท่ากับ  $0^\circ$  และ 45 $^\circ$ . การ ื่ ื่ พิจารณาปัญหาจะแบ่งเป็นพิจารณาความเร็วเฟสเชิงตัวเลขและพิจารณาความผิดเพี้ยนของ ี้ แอมพลิจูด เมื่อแปรผันค่า  $\overline{N}_\lambda$  . ผลการพิจารณามีดังต่อไปนี้.

ความเร็วเฟสเชิงตัวเลขซ งเทียบบรรทัดฐานกับ *<sup>c</sup>* เม ื่อแปรผันคา *<sup>N</sup>*<sup>λ</sup> แสดงในรูปที่ 2.2. ึ่ การแปรผันค่า  $N_\lambda$  จะเริ่มตั้งแต่ค่าต่ำสุด  $N_{\lambda,min}$  ซึ่งพิจารณาจากทฤษฎี Nyquist จนถึงค่า  $N_\lambda$ ิ่ ั้ ่ํ ึ่ ที่ต้องการคือ 10.0. สำหรับปัญหานี้กำหนดพารามิเตอร์ *s* เท่ากับ 0.5 และ 1/ $\sqrt{2}$  ดังนั้นค่า ั้  $N_{\lambda,min}$ จึงเท่ากับ 1 และ 1.414 ตามลำดับ. จากรูปที่ 2.2 ค่า  $N_{\lambda}$  ณ จุดต่ำสุดของกราฟแต่ละ ่ํ เส้นคือค่าต่ำสุดที่ยังทำให้ *k*ั เป็นจำนวนจริงอยู่ (หรือเรียกว่า  $N_{\lambda,\, transition}$ ). รูปที่ 2.2 แสดงว่า ่ํ  $N_{\lambda, \, transition}$  ที่  $S$  เท่ากับ 0.5 มีค่ามากกว่า  $N_{\lambda, \, transition}$  ที่  $S$  เท่ากับ  $1/\sqrt{2}$  เมื่อ  $\phi$  มีค่าเท่า กัน และ  $N_{\lambda, \, transition}$  ที่  $\phi$  เท่ากับ 45° มีค่าน้อยกว่า  $N_{\lambda, \, transition}$  ที่  $\phi$  เท่ากับ  $\,0^{\circ}$  เมื่อ  $s$  มี ค่าเท่ากัน. นอกจากนี้ รูปที่ 2.2 ยังแสดงความเร็วเฟสเชิงตัวเลขของกราฟแต่ละเส้นในช่วง  $[$   $N_{\lambda,min}$  ,  $N_{\lambda, transition}$  ) มีค่าเพิ่มขึ้นเมื่อ  $N_{\lambda}$  ลดลงและมีค่าสูงกว่า  $c$  ที่  $N_{\lambda,min}$  ยกเว้นกรณี  $S$ ิ่ ึ้ เท่ากับ 1/ $\sqrt{2}$  และ  $\phi$  เท่ากับ 45° ซึ่งกราฟมีลักษณะเป็นเส้นตรงตลอด. สำหรับช่วง [*N<sub>λ, transition* ,10.0] ความเร็วเฟสเชิงตัวเลขมีค่าเข้าใกล้  $_c$  มากขึ้นเมื่อ  $N_\mathcal{X}$  เพิ่มขึ้น. จากรูปที่</sub> ึ้ ิ่ 2.2 สรุปได้ว่าการกำหนด *S* และมุม  $\phi$  มีผลต่อ  $N_{\hat{\lambda},\, transition}$ . เมื่อค่า  $N_{\hat{\lambda}}$  สูงขึ้น ความเร็วเฟส ื่ ก็จะเข้าใกล้  $\,$  ยิ่งขึ้น หรือพิจารณาได้จากรูปที่ 2.3 ซึ่งแสดงความคลาดเคลื่อนของความเร็วเฟส ิ่ ึ่ ื่ เชิงตัวเลขลดลงเมื่อ  $N_{\hat{\lambda}}$  เพิ่มขึ้น โดยพิจารณาในช่วง [ $N_{\hat{\lambda},\, transition}$ ,100.0]. สำหรับกรณี  $S$ ิ่ เท่ากับ 1/ $\sqrt{2}$  และ  $\phi$  เท่ากับ 45° ไม่แสดงในรูปที่ 2.3 เนื่องจากความคลาดเคลื่อนมีค่าต่ำมาก ื่ ื่ ่ํ  $($ น้อยกว่า 10 $^{-14}$ ).

ผลการพิจารณาความผิดเพี้ยนของแอมพลิจูดแสดงจากค่าคงตัวลดทอนเลขชี้กำลังต่อ ี้ ี้ กริด. รูปที่ 2.4 แสดงความสัมพันธ์ระหว่างค่าคงตัวลดทอนเลขชี้กำลังต่อกริด เมื่อแปรผันค่า  $N_\mathcal{A}$ ในช่วง [ $N_{\lambda,min}$ ,4.0). การลดทอนต่อกริดมีมากขึ้นเมื่อ  $N_{\lambda}$  ลดลง แต่เมื่อ  $N_{\lambda}$  ไม่น้อยกว่า ึ้  $N_{\lambda,\, transition}$  การลดทอนจะไม่เกิดขึ้น. นอกจากนี้ การกำหนด  $s$  และมุม  $\phi$  ก็มีผลต่อการลด ทอนด้วย. สำหรับกรณี  $s$  เท่ากับ 1/ $\sqrt{2}$  และ  $\phi$  เท่ากับ 45 $^{\circ}$  ไม่ได้แสดงในรูปเพราะไม่เกิด ปรากฏการณการลดทอน.

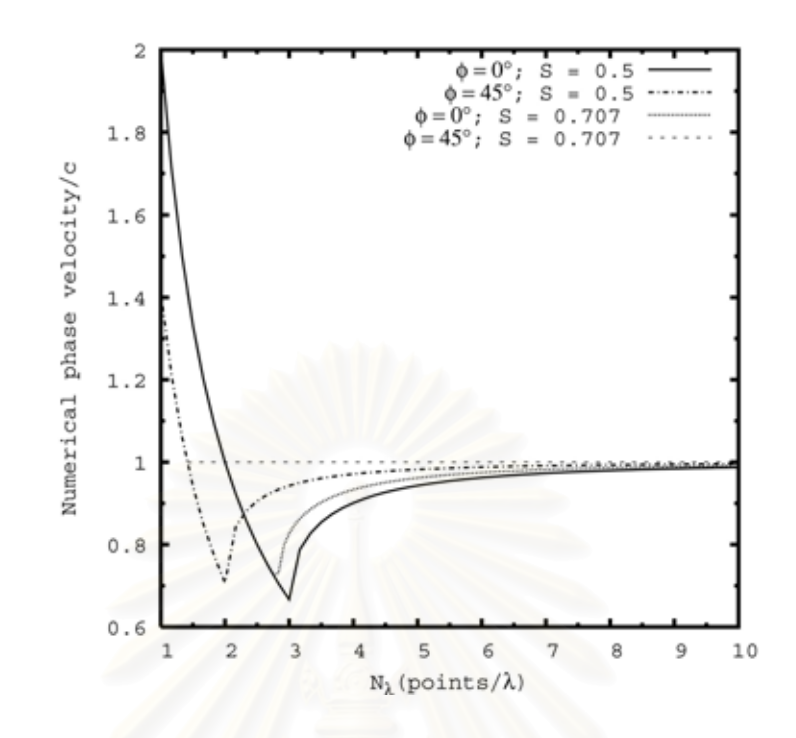

 $_3$ ปที่ 2.2 ความสัมพันธ์ระหว่างความเร็วเฟสเชิงตัวเลขเทียบบรรทัดฐานกับ  $\,c\,$  กับ  $N_\lambda$ 

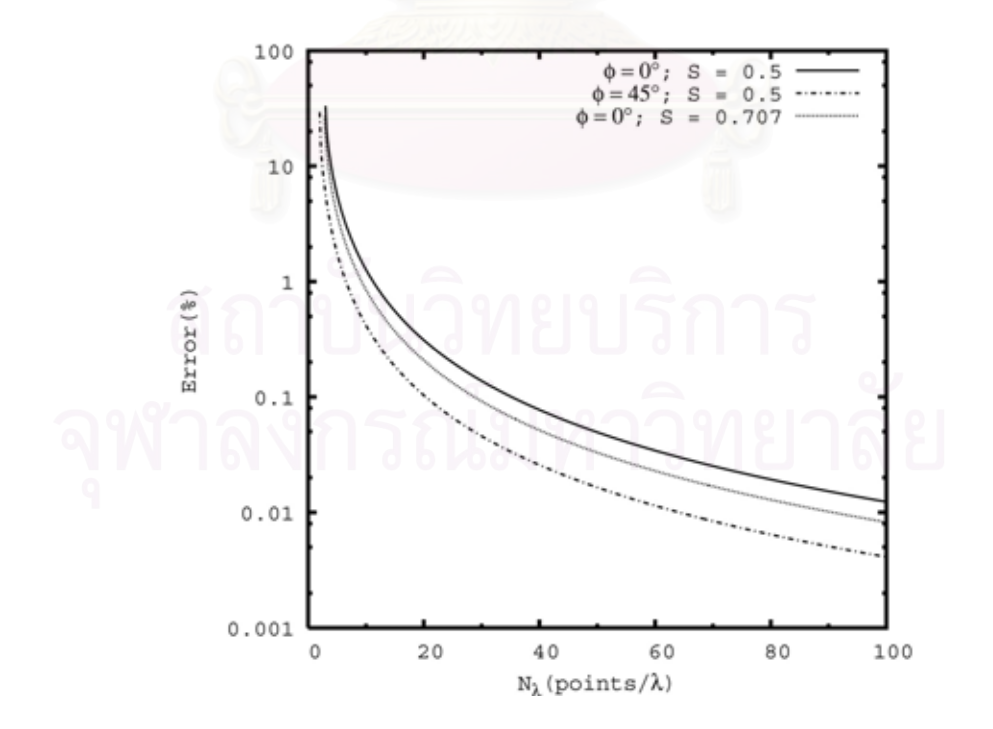

รูปที่ 2.3 ความสัมพันธ์ระหว่างเปอร์เซ็นต์ความคลาดเคลื่อนของความเร็วเฟสเชิงตัวเลข กับ  $N_{\hat{\mathcal{A}}}$ ื่

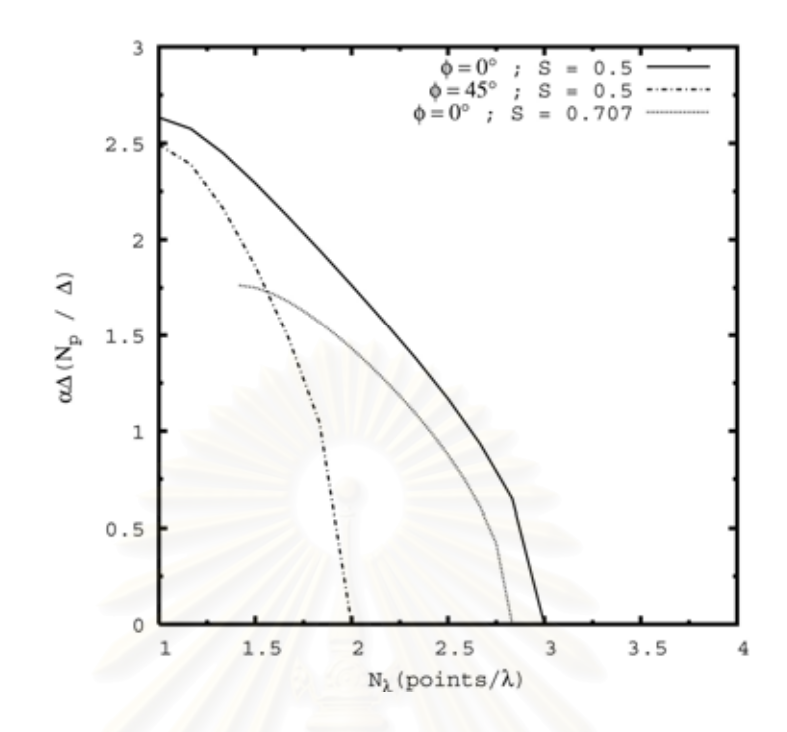

 $_3$ ปที่ 2.4 ความสัมพันธ์ระหว่างค่าคงตัวลดทอนเลขชี้กำลังต่อกริด กับ  $\overline{N}_\lambda$ 

จากข้างต้นสรุปได้ว่า <mark>การเกิดปรากฏการณ์การกระจายทางความถี่เ</mark>ชิงตัวเลขเกี่ยวข้องกับ  $\mathcal{L}^{\mathcal{L}}(\mathcal{L}^{\mathcal{L}})$  and  $\mathcal{L}^{\mathcal{L}}(\mathcal{L}^{\mathcal{L}})$  and  $\mathcal{L}^{\mathcal{L}}(\mathcal{L}^{\mathcal{L}})$ ี่  $\tilde{\kappa}$  ซึ่งมีความสัมพันธ์กับ  $s$  ,  $\phi$  และ  $N_{\tilde{\lambda}}$  ตามสมการความสัมพันธ์การกระจายทางความถี่เชิงตัว ึ่ เลขในสมการที่ (2.31), (2.43) และ (2.44) สําหรับกรณี 1, 2 และ 3 มิติตามลําดับ. การกําหนด ค่า *s* มีผลต่อความคลาดเคลื่อนของความเร็วเฟสเชิงตัวเลขและการลดทอนของแอมพลิจูดจาก ื่ คลื่นที่คำนวณได้ แต่ถ้าเพิ่ม *N<sub>λ</sub>* มากขึ้นความคลาดเคลื่อนและการลดทอนนี้ก็จะลดลง. กรณี ื่ ึ้ ื่  $\vec$ ศึกษาแสดงการกำหนด  $s$  เท่ากับ 1/ $\sqrt{2}$  และ  $\phi$  เท่ากับ 45 ใม่ได้เกิดความคลาดเคลื่อนของ ื่ ความเร็วเฟสเชิงตัวเลขและการลดทอนของแอมพลิจูด หรือไมเกิดการกระจายทางความถ เชิงตัว เลข. กรณีที่ *s* เท่ากับ 1∕√2 นี้เป็นการกำหนด *s* ที่ค่าขีดจำกัดเสถียรภาพคูรันต์สำหรับ 2 มิติ ซึ่งจะได้อธิบายในข้อหัวเสถียรภาพ (ซึ่งเกี่ยวข้องกับ s ) ต่อไป. ึ่ ี่

#### **2.5 เสถียรภาพเชิงตัวเลข(Numerical Stability)**

หัวข้อนี้จะพิจารณาเสถียรภาพเชิงตัวเลข ี้ จะพิจารณาเสถียรภาพเชิงตัวเลข. การขาดเสถียรภาพเชิงตัวเลขในที่นี้คือ การท แอมพลิจูดของคลื่นเชิงตัวเลขเพิ่มขึ้นตามเวลาอย่างไม่มีที่สิ้ ื่ ิ่ ึ้ นสุด. เสถียรภาพเชิงตัวเลขสัมพันธ กับ <sup>∆</sup>*<sup>t</sup>* โดยการคํานวณจะมีเสถียรภาพก็ตอเมื่อ <sup>∆</sup>*<sup>t</sup>* มีคาอยูภายในขอบเขตที่กําหนด. การหา ขอบเขตของ ∆*t* ทำโดยการวิเคราะห์ความถี่เชิงซ้อน. ขั้นตอนการวิเคราะห์ความถี่เชิงซ้อนมีดังนี้. ั้  $\mathcal{L}^{\mathcal{L}}(\mathcal{L}^{\mathcal{L}})$  and  $\mathcal{L}^{\mathcal{L}}(\mathcal{L}^{\mathcal{L}})$  and  $\mathcal{L}^{\mathcal{L}}(\mathcal{L}^{\mathcal{L}})$ ให้คลื่นที่พิจารณาเป็นคลื่นไซน์ และกำหนดความถี่เชิงมุมเป็นเลขเชิงซ้อน,  $\tilde{\omega}$ =  $\tilde{\omega}_{re}$  + **j**  $\tilde{\omega}_{im}$  เมื่อ ื่

 $\tilde{\omega}_{re}$  คือส่วนจริง และ  $\tilde{\omega}_{im}$  คือส่วนจินตภาพ เราสามารถเขียนสมการคลื่น 3 มิติที่พิกัดตำแหน่ง  $\iota$ ,  $j$  และ  $k$  ลำดับขั้นเวลา  $n$  ได้ดังนี้ ั้

$$
\vec{U}\Big|_{i,j,k}^{n} = \vec{U}_o \exp\Big{\{\mathbf{j}[(\tilde{\omega}_{re} + \mathbf{j}\tilde{\omega}_{im}) n\Delta t - \tilde{k}_x i\Delta x - \tilde{k}_y j\Delta y - \tilde{k}_z k\Delta z]\Big\}}
$$
\n
$$
= \vec{U}_o \exp(-\tilde{\omega}_{im} n\Delta t) \cdot \exp\Big{\{\mathbf{j}(\tilde{\omega}_{re} n\Delta t - \tilde{k}_x i\Delta x - \tilde{k}_y j\Delta y - \tilde{k}_z k\Delta z)\Big\}}
$$
\n(2.61)

โดย *<sup>U</sup>*  $\vec{U}$  คือเวกเตอร์สนามไฟฟ้าหรือเวกเตอร์สนามแม่เหล็ก

จากความสัมพันธ์การกระจายทางความถี่เชิงตัวเลข 3 มิติในสมการที่ (2.42) เมื่อพิจารณาความถี่ ื่ เชิงมุมเป็นค่าเชิงซ้อน เราสามารถเขียนสมการใหม่ได้เป็น

$$
\left[\frac{1}{c\Delta t}\sin\left(\frac{\tilde{\omega}\Delta t}{2}\right)\right]^2 = \left[\frac{1}{\Delta x}\sin\left(\frac{\tilde{k}_x\Delta x}{2}\right)\right]^2 + \left[\frac{1}{\Delta y}\sin\left(\frac{\tilde{k}_y\Delta y}{2}\right)\right]^2 + \left[\frac{1}{\Delta z}\sin\left(\frac{\tilde{k}_z\Delta z}{2}\right)\right]^2.
$$
 (2.62)

หรือ

$$
\tilde{\omega} = \frac{2}{\Delta t} \arcsin\left(\xi\right) \tag{2.63}
$$

$$
\hat{\mathbb{I}} \otimes \mathbb{E} \quad \xi = c \Delta t \sqrt{\frac{1}{(\Delta x)^2} \sin^2 \left(\frac{\tilde{k}_x \Delta x}{2}\right) + \frac{1}{(\Delta y)^2} \sin^2 \left(\frac{\tilde{k}_y \Delta y}{2}\right) + \frac{1}{(\Delta z)^2} \sin^2 \left(\frac{\tilde{k}_z \Delta z}{2}\right)}.
$$

จากสมการที่ (2.63) เมื่อ *เ*∢้ เป็นจำนวนจริงพบว่า

$$
0 \le \xi \le c\Delta t \sqrt{\frac{1}{\left(\Delta x\right)^2} + \frac{1}{\left(\Delta y\right)^2} + \frac{1}{\left(\Delta z\right)^2}} \equiv \xi_{upper\, bound} \tag{2.64}
$$

โดย ดรรชนีลาง *upper bound* ระบุขอบเขตบน.

จากที่กล่าวมาข้างต้น สมการที่ (2.61) แสดงว่า แอมพลิจูดของคลื่นเชิงตัวเลขจะเพิ่มขึ้นถ้า ֦֘<u>֘</u><br>֧֖֖֖֖֦֖֖֖֖֖֖֖֖֖֧ׅ֖֧ׅ֖֧֚֚֚֚֚֚֚֚֚֚֚֚֚֚֚֚֚֚֚֚֚֚֚֚֝֘֘֘֝֝֝ ื่ ิ่ ึ้  $\tilde{\omega}_{im}$  < 0 หรือลดลงถ้า  $\tilde{\omega}_{im}$  > 0. แอมพลิจูดจะคงที่ตลอดเวลาเมื่อ  $\tilde{\omega}_{im}$  = 0. สมการที่ (2.63) ี่ แสดงว่า  $\tilde{\omega}_{im}$ ≠0 ก็ต่อเมื่อ *ξ* >1. ดังนั้นการคำนวณเชิงตัวเลขมีโอกาสที่  $\tilde{\omega}_{im}$ ≠0 ได้หรือไม่ ขึ้น ั้

อยู่กับ *ร<sub>ันpper bound* ในสมการที่ (2.64) ว่ามีค่ามากกว่า 1 ได้หรือไม่. จากสมการที่ (2.64) เรา</sub> สามารถแบ่งการพิจารณาออกเป็น 2 ช่วงคือ ช่วงเสถียรภาพและช่วงไม่เสถียรภาพดังนี้. ี้.

#### ชวงเสถียรภาพ

ช่วงนี้เป็นช่วงที่ 0 ≤  $\xi$  ≤ 1 . โดยในช่วงนี้ เมื่อพิจารณาจากสมการที่ (2.63) ค่า  $\tilde{\omega}_{im}$  = 0 ดัง ื่ น นแอมพลิจูดจึงคงท ตลอดเวลา. ั้ ี่

ชวงไมเสถียรภาพ

ช่วงนี้เป็นช่วงที่ 1<*ξ*≤*ξ<sub>upper bound* โดยในช่วงนี้ เมื่อพิจารณาจากสมการที่ (2.63) ค่า</sub> ื่  $\tilde{\omega}_{im}$  ≠ 0 ดังนั้นแอมพลิจูดจึงขาดเสถียรภาพ. กรณีจะเกิดขึ้นเมื่อ ั้ ึ้

$$
\xi_{upper\,bound} = c\Delta t \sqrt{\frac{1}{(\Delta x)^2} + \frac{1}{(\Delta y)^2} + \frac{1}{(\Delta z)^2}} > 1.
$$
\n(2.65)

จากสมการที่ (2.65) เงื่อนไขของ ∆*t ท*ี่ทำให้ *ξ<sub>upper bound >* 1 คือ</sub>

$$
\Delta t > \frac{1}{c\sqrt{\left(\frac{1}{\left(\Delta x\right)^2} + \frac{1}{\left(\Delta y\right)^2} + \frac{1}{\left(\Delta z\right)^2}}}\equiv \Delta t_{max-3D}
$$
(2.66)

โดย ∆*t<sub>max-3D</sub> ค*ือค่า ∆*t* สูงสุดที่จะไม่ทำให้เกิดภาวะไม่เสถียรภาพเชิงตัวเลขอย่างแน่นอนใน กรณี 3 มิติ.

สำหรับกรณีที่  $\Delta x = \Delta y = \Delta z = \Delta$  สมการที่ (2.66) สามารถเขียนได้เป็น

$$
\Delta t > \frac{1}{c\sqrt{\frac{1}{(\Delta)^2} + \frac{1}{(\Delta)^2} + \frac{1}{(\Delta)^2}}} = \frac{\Delta}{c\sqrt{3}} = \Delta t_{max-3D}.
$$
 (2.67)

สําหรับกรณี 2 มิติและ 1 มิติคือ

$$
\Delta t > \frac{\Delta}{c\sqrt{2}} = \Delta t_{max-2D}
$$
 (2.68)

$$
\Delta t > \frac{\Delta}{c} \equiv \Delta t_{max-1D} \tag{2.69}
$$

จากสมการท ี่ (2.67) ถึง (2.69) เราสามารถเขียนสมการในรูปของขีดจํากัดเสถียรภาพคูรันต (Courant Stability Limit) ซึ่งการคำนวณจะมีเสถียรภาพเชิงตัวเลขก็ต่อเมื่อจำนวนคูรันต์ (*s* ) ไม่ ึ่ ื่ มากกวาขีดจํากัดเสถียรภาพคูรันต.

กรณี 3 มิติ

$$
S_{max-3D} = \frac{1}{\sqrt{3}}\tag{2.70}
$$

กรณี 2 มิติ

$$
S_{max-2D} = \frac{1}{\sqrt{2}}\tag{2.71}
$$

กรณี 1 มิติ

$$
S_{max-1D} = \frac{1}{\sqrt{1}} = 1\tag{2.72}
$$

จากท กลาวมาในหัวขอน การคํานวณอาจเกิดภาวะไมเสถียรภาพไดถากําหนด <sup>∆</sup>*<sup>t</sup>* และ *<sup>S</sup>* ี่ ไมเหมาะสม. การคํานวณใหอยูภายใตภาวะเสถียรภาพไดนั้น <sup>∆</sup>*<sup>t</sup>* และ *<sup>S</sup>* ตองอยูภายในขอบเขต คาขีดจํากัด.

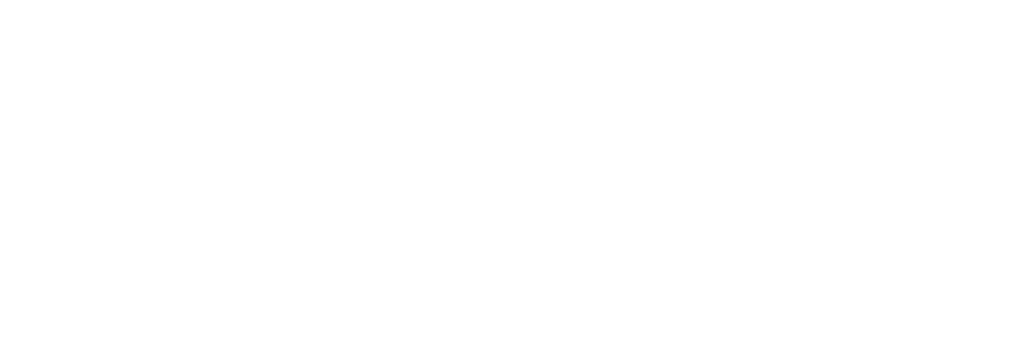
# **บทท ี่ 3**

# **เทคนิคท ี่ใชในการคํานวณ**

วิทยานิพนธ์นี้ได้ประยุกต์ใช้เทคนิคต่างๆ กับการคำนวณด้วยวิธีผลต่างสืบเนื่องโดเมนเวลา เพ อลดหนวยความจําของคอมพิวเตอรและเวลาในการคํานวณ. เทคนิคตางๆ น ื่ ได้แก่ วิธีช<mark>ั้</mark>น ั้ ตัวกลางไร้คลื่นสะท้อนสมบูรณ์, วิธีการแบ่งสนามรวมและสนามกระเจิง (Total-Field/Scattered-ื่ Field: TF/SF) และวิธีการปรับมาตราความถ ี่. รายละเอียดในแตละวิธีมีดังตอไปนี้.

### **3.1 วิธีชั้ นตัวกลางไรคล นสะทอนสมบูรณ ื่**

วิธีชั้นตัวกลางไร้คลื่นสะท้อนสมบูรณ์เป็นวิธีหนึ่งที่สร้างเงื่อนไขขอบเขตการดูดซึม ั้ ึ่ (Absorbing Boundary Conditions: ABCs) เพื่อให้สามารถจำลองบริเวณเปิดด้วยบริเวณปิดได้ อย่างมีประสิทธิภาพ. ประโยชน์ของวิธีนี้สามารถลดหน่วยความจำคอมพิวเตอร์ในการคำนวณ ี้ และสามารถกำจัดคลื่นสะท้อนจากขอบเขต โดยเฉพาะเมื่อคำนวณเป็นเวลานานๆ. หลักการของ ื่ วิธีนี้คือ การเพิ่มชั้นตัวกลางชนิดหนึ่งรอบขอบเขตของบริเวณปิดที่จะแทนด้วยบริเวณเปิด. คุณ ิ่ ั้ ึ่ ี่ สมบัติของตัวกลางนี้ทำให้คลื่<mark>นที่สะท้อ</mark>นจากตัวกลางนี้มีน้อยมากและคลื่นที่เคลื่อนที่เข้าไปในตัว ี้ ื่ ี่ ֦֘<u>֚</u> ื่  $\mathcal{L}^{\text{max}}_{\text{max}}$ ื่ กลางนี้ถูกลดทอนขนาดลงจ<mark>นเกือบเป็นศูนย์ ดังนั้นคลื่นในบริเวณปิดของปัญหาจะมีพฤติกรรม</mark> ี้ ั้ เสมือนอยูในบริเวณเปดที่มีขนาดอนันต.

หัวข้อนี้ได้อธิบายถึงการพิจารณาเงื่อนไขขอบเขตการดูดซึมในกรณี 1 มิติด้วยหลักการอย่าง ง่ายและในกรณี 2 มิติและ 3 มิติด้วยวิธีชั้นตัวกลางไร้คลื่นสะท้อนสมบูรณ์. ื่

## **3.1.1 เง ื่อนไขขอบเขตการดูดซึมใน 1 มิติ**

การคำนวณสนามใน 1 มิติคือการหาสนาม ณ ตำแหน่งต่างๆ จากการคำนวณโดยใช้ค่า ี สนามในตำแหน่งข้างเคียงทั้ง 2 ข้าง. ปัญหาจากการหาสนามที่ตำแหน่งขอบของบริเวณปิดคือ เราไม่สามารถรู้ค่าสนามในตำแหน่งข้างเคียงข้างใดข้างหนึ่งได้ เนื่องจากหน่วยความจำ คอมพิวเตอรจะเกบค็ าสนามภายในขอบเขตของบริเวณปดเทานั้น. หลักการจําลองบริเวณเปดใน 1 มิติคือ การกำหนดให้ค่าสนามที่ขอบของบริเวณปิด ณ เวลา *n∆*r มีค่าเท่ากับค่าสนามที่อยู่ ี่ ี่ ตำแหน่งถัดจากขอบของบริเวณปิดเข้าไปข้างในอีก 1 กริดเมื่อเวลา (*n−n'*)∆*t* โดย *n'* คือจำนวน ื่ ลำดับขั้นเวลาที่คลื่นใช้ในการเคลื่อนที่เป็นระยะทางได้ 1 กริด[20]. ั้ ี่

ตัวอย่างเช่น การพิจารณาการเคลื่อนที่ตามแนวแกน x ของคลื่นแม่เหล็กไฟฟ้าในอากาศ. ื่ ี่ ื่ เมื่อกำหนด  $s$  =0.5 เราสามารถหาระยะทางที่คลื่นเคลื่อนที่ภายในเวลา ∆t ได้จากสมการนิยาม ื่ ี่ ื่ ื่ ตัวประกอบเสถียรภาพในบทที่ 2 ดังน

$$
distance = c_0 \times \Delta t = c_0 \cdot \frac{0.5 \Delta x}{c_0} = 0.5 \Delta x \tag{3.1}
$$

โดย *distance* คือระยะทางที่คลื่นเคลื่อนที่ ี่ ื่ ื่ ี่,  $\,c_0^{\phantom{\dag}}$ คือความเร็วของคลื่นในอากาศ(m/s).

สมการที่ (3.1) แสดงคลื่นสามารถเคลื่อนที่ได้ 0.5∆*x* ภายในเวลา ∆*t* หรือ 1 กริดภายในเวลา 2 ลำดับขั้นเวลา. จากหลักการจำลองบริเวณเปิดใน 1 มิติตามที่กล่าวข้างต้น  $\rm \vec{E}$  ที่ขอบของบริเวณ ั้ ี่ ี่ ปดสามารถหาไดจากสมการ

$$
\vec{E}|_{0}^{n} = \vec{E}|_{1}^{n-2}; \quad \vec{E}|_{edge}^{n} = \vec{E}|_{edge-1}^{n-2}
$$
\n(3.2)

โดย  $\left. E\right\vert _{0}^{n}$  และ  $\left. E\right\vert _{edge}^{n}$  คือสนามที่ขอบด้านซ้ายและด้านขวาของบริเวณปิดตามลำดับ. ี่

### **3.1.2 วิธีชั้ นตัวกลางไรคล นสะทอนสมบูรณใน 2 มิติ ื่**

หัวข้อนี้อธิบายวิธีชั้นตัวกลางไร้คลื่นสะท้อนสมบูรณ์ในกรณี 2 มิติ. เพื่อให้ง่ายต่อความเข้า ี้ ื่ ใจวิธีชั้นตัวกลางไร้คลื่นสะท้อนสมบูรณ์ หัวข้อนี้จึงอธิบายกรณี 2 มิติอย่างละเอียดก่อน ต่อจาก ื่ น นจึงขยายไปสูกรณี 3 มิติในหัวขอถัดไป. ั้

พิจารณาสมการที่ (2.10) ถึง (2.12) เป็นแบบแผนทีเอ็ม 2 มิติ. จากนั้นแปลงสมการให้อยู่ ในรูปโดเมนความถี่ พร้อมเพิ่มค่าคงตัวแอนไอโซโทรปิกไม่จริง (Fictitious Anisotropic ิ่ Constants) เพื่อแทนการเพิ่มขั้นตัวกลางไร้คลื่นสะท้อนสมบูรณ์[21] ได้สมการ ื่ ิ่ ั้ ื่

$$
\mathbf{j}\omega E_z \cdot \varepsilon_{F_z}^* (x) \cdot \varepsilon_{F_z}^* (y) = \frac{1}{\varepsilon} \left( \frac{\partial H_y}{\partial x} - \frac{\partial H_x}{\partial y} - \sigma E_z \right)
$$
(3.3)

$$
\mathbf{j}\omega H_x \cdot \mu_{F_x}^*(x) \cdot \mu_{F_x}^*(y) = -\frac{1}{\mu} \left( \frac{\partial E_z}{\partial y} \right) \tag{3.4}
$$

$$
\mathbf{j}\omega H_{\mathbf{y}} \cdot \mu_{F_{\mathbf{y}}}^{*}(x) \cdot \mu_{F_{\mathbf{y}}}^{*}(y) = \frac{1}{\mu} \left( \frac{\partial E_{z}}{\partial x} \right)
$$
(3.5)

โดย  $\epsilon^{\ast}_{F}$  และ  $\mu^{\ast}_{F}$  คือค่าคงตัวแอนไอโซโทรปิกไม่จริงและมีดรรชนีล่าง  $x$ ,  $y$  และ  $z$  ระบุส่วน ประกอบในระบบพิกัดคารทีเซียน,

 $\varepsilon$ ,  $\mu$  และ  $\sigma$  คือสภาพยอม(F/m), ความซาบซึมได้(H/m) และ สภาพนำ(S/m) ของแบบ จําลองและบริเวณปดรอบแบบจําลองตามลําดับ.

ค่า  $\varepsilon_{F}^{*}$  และ  $\mu_{F}^{*}$  คือสภาพยอมสัมพัทธ์และความซาบซึมได้สัมพัทธ์ตามลำดับ ของชั้นตัวกลางไร้ ั้ คล นสะทอนสมบูรณซึ่งในที่นี้กําหนดเปนตัวกลางที่นําไฟฟา. ื่

การกำหนดให้คลื่นที่มาตกกระทบชั้นตัวกลางไร้คลื่นสะท้อนสมบูรณ์ไม่ให้เกิดการสะท้อน ื่ ี่ ั้ ื่ กลับนั้น สามารถพิจารณาได้จากค่าสัมประสิทธิ์การสะท้อน (Γ) และอิมพิแดนซ์อินทรินซิก ั้ (Intrinsic Impedence). สำหรับคลื่นที่เคลื่อนที่เข้าไปในชั้นตัวกลางไร้คลื่นสะท้อนสมบูรณ์จะลด ื่ **่** ี่ ื่ ทอนได้ก็ต่อเมื่อ  $\varepsilon_{F}^{*}$  มีส่วนจินตภาพ. ค่า  $\varepsilon_{F}^{*}$  ที่พิจารณาจึงเป็นค่าเชิงซ้อนหรือสภาพยอมสัมพัทธ์ เชิงซ้อน. <sub>อิ</sub>ปแบบของ  $\varepsilon_F^\ast$  และ  $\mu_F^\ast$  ในชั้นตัวกลางไร้คลื่นสะท้อนสมบูรณ์กำหนดเป็นค่าเชิงซ้อน ื่ ดังสมการ[20, 22]

$$
\varepsilon_{F_Z}^*(m) = \varepsilon_{F_{Z,re}}(m) - \mathbf{j} \frac{\sigma_{E_Z}(m)}{\omega \varepsilon_0}
$$
(3.6)

เมื่อ *m= x* หรือ *<sup>y</sup>*

$$
\mu_{F_n}^*(m) = \mu_{F_{n,re}}(m) - j \frac{\sigma_{H_n}(m)}{\omega \mu_0}
$$
(3.7)

 $\overrightarrow{h}$ <sup>1</sup><br>เมื่อ *m* = *x* หรือ *y* ; *n* = *x* หรือ *y* โดย *m* ≠ *n* 

โดย *Fre* <sup>ε</sup> และ *Fre* <sup>µ</sup> เปนสวนจริง,

 $\sigma_E$  และ  $\sigma_H$  เป็นส่วนจินตภาพ และมีดรรชนีล่าง  $x$ ,  $y$  และ  $z$  ระบุส่วนประกอบใน ระบบพิกัดคาร์ที่เซียน,

 $\varepsilon_{0}$  และ  $\mu_{0}$  คือสภาพยอมของอากาศ(F/m), ความซาบซึมได้ของอากาศ(H/m) ตามลำดับ.

ชั้นตัวกลางไร้คลื่นสะท้อนสมบูรณ์จะเกิดขึ้นได้ก็ต่อเมื่อ  $\varepsilon_{F}^{*}$  และ  $\mu_{F}^{*}$  เป็นไปตามเงื่อนไขดังนี้[20, ั้ ื่ 23].

1) ค่าอิมพิแดนซ์อินทรินซิกจากบริเวณปัญหา ( $\eta_0$ ) ถึงชั้นตัวกลางไร้คลื่นสะท้อน ั้ ื่ สมบูรณ์ (η<sub>pml</sub> ) มีค่าเท่ากัน (ภาวะนี้ Γ = 0 หรือคลื่นไม่เกิดการสะท้อน) ดังสมการ

27

$$
\eta_{pml} = \sqrt{\frac{\mu_0}{\varepsilon_0}} \cdot \sqrt{\frac{\mu_F^*}{\varepsilon_F^*}} = \eta_0 = \sqrt{\frac{\mu_0}{\varepsilon_0}}
$$
(3.8)

น นคือ ั่

$$
\sqrt{\frac{\mu_F^*}{\varepsilon_F^*}} = 1.
$$
\n(3.9)

2) ค่า  $\mathscr{E}_F^*$  และ  $\mu_F^*$  ในทิศที่ตั้งฉากกับขอบเขตต้องเป็นส่วนกลับของค่า  $\mathscr{E}_F^*$  และ  $\mu_F^*$ ในทิศอ นๆ ตามลําดับดังสมการ ื่

$$
\frac{1}{\varepsilon_{F_X}^*(x)} = \varepsilon_{F_Y}^*(x) = \varepsilon_{F_Z}^*(x)
$$
\n(3.10)

$$
\frac{1}{\varepsilon_{F_y}^*(y)} = \varepsilon_{F_x}^*(y) = \varepsilon_{F_z}^*(y)
$$
\n(3.11)

$$
\frac{1}{\mu_{F_X}^*(x)} = \mu_{F_Y}^*(x) = \mu_{F_Z}^*(x)
$$
\n(3.12)

$$
\frac{1}{\mu_{F_y}^*(y)} = \mu_{F_x}^*(y) = \mu_{F_z}^*(y).
$$
\n(3.13)

จากสมการที่ (3.6) และ (3.7) ได้มีการกำหนดค่าของพจน์บางพจน์ไว้ดังนี้[20, 22].

$$
\varepsilon_{F_{Z,re}}(m) = \mu_{F_{n,re}}(m) = 1\tag{3.14}
$$

$$
\frac{\sigma_{E_z}(m)}{\varepsilon_0} = \frac{\sigma_{H_n}(m)}{\mu_0} = \frac{\sigma_F(m)}{\varepsilon_0}.
$$
\n(3.15)

จากสมการที่ (3.14) และ (3.15) เมื่อแทนในสมการที่ (3.6) และ (3.7) จะทำให้เงื่อนไขข้อที่ 1 เป็น จริงตามสมการท ี่ (3.9).

จากสมการที่ (3.3) ถึง (3.5) เมื่อแทนค่า  $\varepsilon_{F}^{*}$  และ  $\mu_{F}^{*}$  เข้าไปโดยใช้สมการที่ (3.6), (3.7), ื่ (3.14) และ(3.15) และเงื่อนไขข้อที่ 2 จะได้สมการที่รวมการประยุกต์วิธีชั้นตัวกลางไร้คลื่นสะท้อน ื่ สมบูรณ์ได้ดังนี้

$$
\mathbf{j}\omega E_z \cdot \left(1 - \mathbf{j}\frac{\sigma_F(x)}{\omega \varepsilon_0}\right) \cdot \left(1 - \mathbf{j}\frac{\sigma_F(y)}{\omega \varepsilon_0}\right) = \frac{1}{\varepsilon} \left(\frac{\partial H_y}{\partial x} - \frac{\partial H_x}{\partial y} - \sigma E_z\right) \tag{3.16}
$$

$$
\mathbf{j}\omega H_x \cdot \left(1 - \mathbf{j}\frac{\sigma_F(x)}{\omega \varepsilon_0}\right)^{-1} \cdot \left(1 - \mathbf{j}\frac{\sigma_F(y)}{\omega \varepsilon_0}\right) = -\frac{1}{\mu} \left(\frac{\partial E_z}{\partial y}\right)
$$
(3.17)

$$
\mathbf{j}\omega H_{\mathcal{Y}} \cdot \left(1 - \mathbf{j}\frac{\sigma_F(x)}{\omega \varepsilon_0}\right) \cdot \left(1 - \mathbf{j}\frac{\sigma_F(y)}{\omega \varepsilon_0}\right)^{-1} = \frac{1}{\mu} \left(\frac{\partial E_z}{\partial x}\right). \tag{3.18}
$$

ในทางปฏิบัติ เราจะประมาณค่า  $\sigma_F(x)$  และ  $\sigma_F(y)$  จากสมการ[20, 22]

$$
\sigma_F(i) = \frac{\text{Xn}(i) \cdot 2\varepsilon_0}{\Delta t} \tag{3.19}
$$

โดย *<sup>i</sup>* คือพิกัดตําแหนง *<sup>x</sup>* และ *<sup>y</sup>* , Xn คือพารามิเตอร์ช่วย ซึ่ง

$$
Xn(i) = 0.333 \left(\frac{i}{l_{pml}}\right)^3
$$
\n(3.20)

เมื่อ  $i = 1, 2, ..., l_{pml}$ 

โดย *l <sub>pml</sub> ค*ือจำนวนกริดในชั้นตัวกลางไร้คลื่นสะท้อนสมบูรณ์. ื่

สมการที่ (3.19) และ (3.20) แสดงว่าค่า  $\sigma_{\pmb{F}}$  = 0 ที่บริเวณนอกชั้นตัวกลางไร้คลื่นสะท้อนสมบูรณ์ ี่ ั้ ื่ ดังนั้น  $\sigma_{F}$ (*x*) และ  $\sigma_{F}$ (*y*) จึงไม่มีผล ณ บริเวณนี้. เมื่อคลื่นเคลื่อนที่เข้าสู่ชั้นตัวกลางไร้คลื่น ื่ ื่ ื่  $\mathcal{L}^{\mathcal{L}}(\mathcal{L}^{\mathcal{L}})$  and  $\mathcal{L}^{\mathcal{L}}(\mathcal{L}^{\mathcal{L}})$  and  $\mathcal{L}^{\mathcal{L}}(\mathcal{L}^{\mathcal{L}})$ สะท้อนสมบูรณ์  $\sigma_{\pmb{F}}$  หรือส่วนจินตภาพของ  $\varepsilon^{\ast}_{\pmb{F}}$  และ  $\mu^{\ast}_{\pmb{F}}$  จะมีขนาดเพิ่มขึ้นตามระยะความลึกที่ ิ่ ึ้ คลื่นเคลื่อนที่เข้าไป จึงทำให้มีการลดทอนของคลื่นเพิ่มขึ้นในชั้นตัวกลางไร้คลื่นสะท้อนสมบูรณ์. ื่ ื่ ี่ ื่ ิ่ ื่

เราสามารถสร้างสมการที่ (3.16) ถึง (3.18) เป็นสมการผลต่างสืบเนื่องโดเมนเวลาได้ เมื่อ เปลี่ยนรูปสมการให้อยู่ในรูปโดเมนเวลาและพิจารณาเหมือนกับหัวข้อ 2.3 ในบทที่ 2.

### **3.1.3 วิธีชั้ นตัวกลางไรคล นสะทอนสมบูรณใน 3 มิติ ื่**

กรณี 3 มิติมีความคลายคลึงกับกรณี 2 มิติโดยมีขั้ นตอนดังตอไปนี้.

พิจารณาสมการที่ (2.8) ถึง (2.13) โดยแปลงสมการเหล่านี้ให้อยู่ในรูปโดเมนความถี่ พร้อม เพิ่มค่าคงตัวแอนไอโซโทรปิกไม่จริงเพื่อแทนการเพิ่มชั้นตัวกลางไร้คลื่นสะท้อนสมบูรณ์[21] ได้ ิ่ ื่ ิ่ ั้ ื่ สมการ

$$
\mathbf{j}\omega E_x \cdot \varepsilon_{F_x}^* (x) \cdot \varepsilon_{F_x}^* (y) \cdot \varepsilon_{F_x}^* (z) = \frac{1}{\varepsilon} \left[ \frac{\partial H_z}{\partial y} - \frac{\partial H_y}{\partial z} - \sigma E_x \right] \tag{3.21}
$$

$$
\mathbf{j}\omega E_{\mathbf{y}} \cdot \varepsilon_{F_{\mathbf{y}}}^{*}(x) \cdot \varepsilon_{F_{\mathbf{y}}}^{*}(y) \cdot \varepsilon_{F_{\mathbf{y}}}^{*}(z) = \frac{1}{\varepsilon} \left[ \frac{\partial H_{x}}{\partial z} - \frac{\partial H_{z}}{\partial x} - \sigma E_{\mathbf{y}} \right]
$$
(3.22)

$$
\mathbf{j}\omega E_z \cdot \varepsilon_{F_z}^*(x) \cdot \varepsilon_{F_z}^*(y) \cdot \varepsilon_{F_z}^*(z) = \frac{1}{\varepsilon} \left[ \frac{\partial H_y}{\partial x} - \frac{\partial H_x}{\partial y} - \sigma E_z \right]
$$
(3.23)

$$
\mathbf{j}\omega H_x \cdot \mu_{F_x}^*(x) \cdot \mu_{F_x}^*(y) \cdot \mu_{F_x}^*(z) = \frac{1}{\mu} \left[ \frac{\partial E_y}{\partial z} - \frac{\partial E_z}{\partial y} \right]
$$
(3.24)

$$
\mathbf{j}\omega H_{\mathbf{y}} \cdot \mu_{F_{\mathbf{y}}}^{*}(x) \cdot \mu_{F_{\mathbf{y}}}^{*}(y) \cdot \mu_{F_{\mathbf{y}}}^{*}(z) = \frac{1}{\mu} \left[ \frac{\partial E_{z}}{\partial x} - \frac{\partial E_{x}}{\partial z} \right]
$$
(3.25)

$$
\mathbf{j}\omega H_z \cdot \mu_{F_z}^*(x) \cdot \mu_{F_z}^*(y) \cdot \mu_{F_z}^*(z) = \frac{1}{\mu} \left[ \frac{\partial E_x}{\partial y} - \frac{\partial E_y}{\partial x} \right].
$$
 (3.26)

สำหรับรูปแบบของ  $\varepsilon_{F}^{*}$  และ  $\mu_{F}^{*}$  ในชั้นตัวกลางไร้คลื่นสะท้อนสมบูรณ์กำหนดเป็นค่าเชิงซ้อนดัง ื่ สมการ[20, 22]

$$
\varepsilon_{F_n}^*(m) = \varepsilon_{F_{n,re}}(m) - \mathbf{j} \frac{\sigma_{E_n}(m)}{\omega \varepsilon_0}
$$
(3.27)

$$
\mu_{F_n}^*(m) = \mu_{F_{n,re}}(m) - j \frac{\sigma_{H_n}(m)}{\omega \mu_0}
$$
(3.28)

เมื่อ  $m = x, y$  หรือ  $z$ ;  $n = x, y$  หรือ  $z$  โดย  $m \neq n$ .

ชั้นตัวกลางไร้คลื่นสะท้อนสมบูรณ์จะเกิดขึ้นได้ก็ต่อเมื่อ  $\varepsilon_{F}^{*}$  และ  $\mu_{F}^{*}$  เป็นไปตามเงื่อนไข ั้ ื่ เดียวกันกับกรณี 2 มิติคือ

1) ค่าอิมพิแดนซ์อินทรินซิกจากบริเวณปัญหา ( $\eta_0^{}$ ) ถึงชั้นตัวกลางไร้คลื่นสะท้อน ั้ ื่ สมบูรณ ( *pml* <sup>η</sup> ) มีคาเทากันดังสมการท ี่ (3.8) และ (3.9),

2) ค่า  $\varepsilon_{F}^{*}$  และ  $\mu_{F}^{*}$  ในทิศที่ตั้งฉากกับขอบเขตต้องเป็นส่วนกลับของค่า  $\varepsilon_{F}^{*}$  และ  $\mu_{F}^{*}$ ในทิศอ นๆ ตามลําดับดังสมการท ี่ (3.10) ถึง (3.13) และ ื่

$$
\frac{1}{\varepsilon_{F_z}^*(z)} = \varepsilon_{F_x}^*(z) = \varepsilon_{F_y}^*(z)
$$
(3.29)

$$
\frac{1}{\mu_{F_Z}^*(z)} = \mu_{F_X}^*(z) = \mu_{F_Y}^*(z) \,. \tag{3.30}
$$

สมการที่ (3.27) และ (3.28) ได้มีการกำหนดค่าของพจน์บางพจน์ไว้เหมือนกับกรณี 2 มิติดัง สมการที่ (3.14) และ (3.15) เพื่อทำให้เงื่อนไขข้อที่ 1 เป็นจริงตามสมการที่ (3.9). เมื่อแทนค่า  $\varepsilon_{F}^{\ast}$ ื่ ื่

29

และ  $\mu^{\ast}_{F}$  เข้าไปในสมการที่ (3.21) ถึง (3.26) โดยใช้สมการที่ (3.27), (3.28), (3.14) และ(3.15) และเงื่อนไขข้อที่ 2 จะได้สมการที่รวมการประยุกต์วิธีชั้นตัวกลางไร้คลื่นสะท้อนสมบูรณ์ได้ดังนี้ ื่

$$
\mathbf{j}\omega E_x \cdot \left(1 - \mathbf{j}\frac{\sigma_F(x)}{\omega \varepsilon_0}\right)^{-1} \cdot \left(1 - \mathbf{j}\frac{\sigma_F(y)}{\omega \varepsilon_0}\right) \cdot \left(1 - \mathbf{j}\frac{\sigma_F(z)}{\omega \varepsilon_0}\right) = \frac{1}{\varepsilon} \left[\frac{\partial H_z}{\partial y} - \frac{\partial H_y}{\partial z} - \sigma E_x\right] \tag{3.31}
$$

$$
\mathbf{j}\omega E_{\mathbf{y}} \cdot \left(1 - \mathbf{j}\frac{\sigma_F(x)}{\omega \varepsilon_0}\right) \cdot \left(1 - \mathbf{j}\frac{\sigma_F(y)}{\omega \varepsilon_0}\right)^{-1} \cdot \left(1 - \mathbf{j}\frac{\sigma_F(z)}{\omega \varepsilon_0}\right) = \frac{1}{\varepsilon} \left[\frac{\partial H_x}{\partial z} - \frac{\partial H_z}{\partial x} - \sigma E_{\mathbf{y}}\right]
$$
(3.32)

$$
\mathbf{j}\omega E_z \cdot \left(1 - \mathbf{j}\frac{\sigma_F(x)}{\omega \varepsilon_0}\right) \cdot \left(1 - \mathbf{j}\frac{\sigma_F(y)}{\omega \varepsilon_0}\right) \cdot \left(1 - \mathbf{j}\frac{\sigma_F(z)}{\omega \varepsilon_0}\right)^{-1} = \frac{1}{\varepsilon} \left[\frac{\partial H_y}{\partial x} - \frac{\partial H_x}{\partial y} - \sigma E_z\right] \tag{3.33}
$$

$$
\mathbf{j}\omega H_{x} \cdot \left(1 - \mathbf{j}\frac{\sigma_F(x)}{\omega \varepsilon_0}\right)^{-1} \cdot \left(1 - \mathbf{j}\frac{\sigma_F(y)}{\omega \varepsilon_0}\right) \cdot \left(1 - \mathbf{j}\frac{\sigma_F(z)}{\omega \varepsilon_0}\right) = \frac{1}{\mu} \left[\frac{\partial E_y}{\partial z} - \frac{\partial E_z}{\partial y}\right]
$$
(3.34)

$$
\mathbf{j}\omega H_{y} \cdot \left(1 - \mathbf{j}\frac{\sigma_F(x)}{\omega \varepsilon_0}\right) \cdot \left(1 - \mathbf{j}\frac{\sigma_F(y)}{\omega \varepsilon_0}\right)^{-1} \cdot \left(1 - \mathbf{j}\frac{\sigma_F(z)}{\omega \varepsilon_0}\right) = \frac{1}{\mu} \left[\frac{\partial E_z}{\partial x} - \frac{\partial E_x}{\partial z}\right]
$$
(3.35)

$$
\mathbf{j}\omega H_z \cdot \left(1 - \mathbf{j}\frac{\sigma_F(x)}{\omega \varepsilon_0}\right) \cdot \left(1 - \mathbf{j}\frac{\sigma_F(y)}{\omega \varepsilon_0}\right) \cdot \left(1 - \mathbf{j}\frac{\sigma_F(z)}{\omega \varepsilon_0}\right)^{-1} = \frac{1}{\mu} \left[\frac{\partial E_x}{\partial y} - \frac{\partial E_y}{\partial x}\right].
$$
 (3.36)

ในทางปฏิบัติ เราสามารถ<mark>ประมาณค่า  $\sigma_F(x)$ ,  $\sigma_F(y)$  และ  $\sigma_F(z)$  จากสมการสมการที่ (3.19)</mark> และ (3.20) เมื่อ *<sup>i</sup>* ในสมการคือพิกัดตําแหนง *<sup>x</sup>* , *<sup>y</sup>* และ *<sup>z</sup>* .

# **3.2 วิธีการแบงสนามรวมและสนามกระเจิง**

วิทยานิพนธ์นี้พิจารณาปัญหาจากแหล่งกำเนิดคลื่นระนาบ โดยใช้วิธีการแบ่งสนามรวม ื่ (Total Field) และสนามกระเจิง (Scattered Field) เพื่อให้การทำงานของวิธีชั้นตัวกลางไร้คลื่น สะท้อนสมบูรณ์มีประสิทธิภาพยิ่งขึ้น. วิธีนี้แยกวิเคราะห์สนามกระเจิงออกจากสนามรวมโดยให้ ิ่ สนามรวมเกิดจากสนามตกกระทบ (Incident Field) รวมกับสนามกระเจิง

$$
\mathbf{P} \cap \mathbf{P} \cap \mathbf{P} \qquad \mathbf{E}_{total} = \mathbf{E}_{inc} + \mathbf{E}_{scat} \qquad \mathbf{P} \cap \mathbf{P} \qquad (3.37)
$$

$$
\vec{H}_{total} = \vec{H}_{inc} + \vec{H}_{scat}
$$
\n(3.38)

โดยมีดรรชนีลาง *total, inc* และ *scat* ระบุวาเปนสนามรวม, สนามตกกระทบ และสนามกระเจิง ตามลําดับ.

จากสมการที่ (3.37) และ (3.38) เมื่อสนามตกกระทบเป็นสนามที่ถูกกำหนดขึ้นและทราบค่าใน ิทุกๆ กริดและทุกๆ ช่วงเวลา สนามกระเจิงสามารถหาได้จากการนำสนามรวมลบด้วยสนามตก กระทบ.

รูปที่ 3.1 แสดงตัวอยางการแบงบริเวณปดของปญหาดวยวิธีการแบงสนามรวมและสนาม กระเจิง

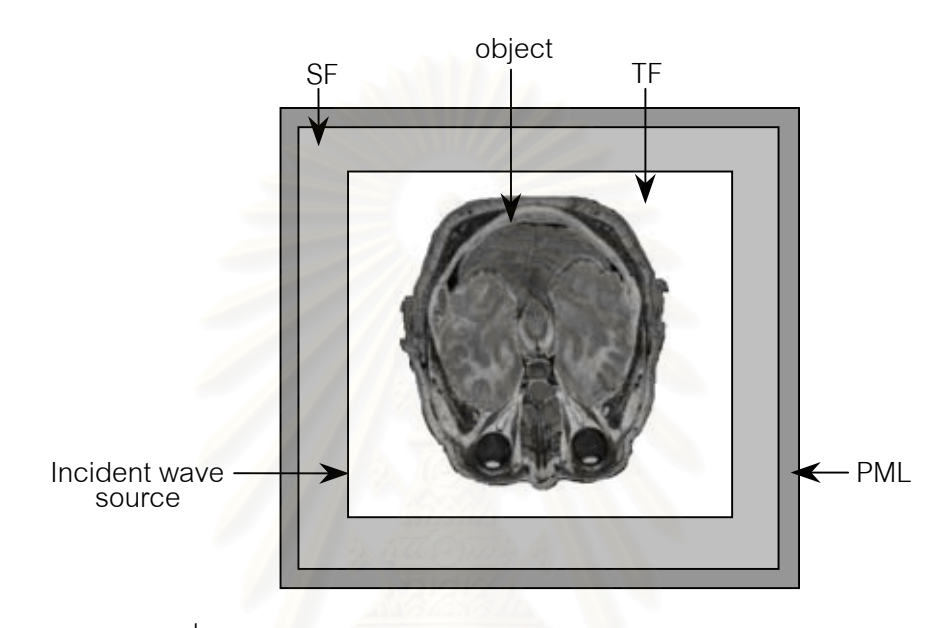

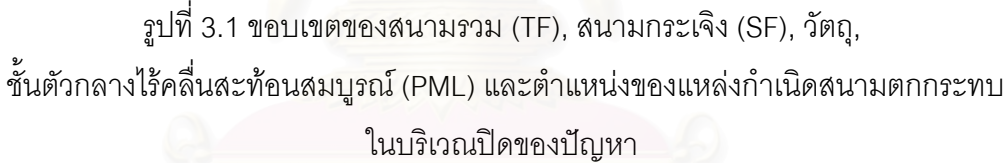

จากรูปที่ 3.1 กำหนดให้พื้นที่สี่เหลี่ยมทั้งหมดคือบริเวณปิดที่จำกัดของปัญหา. วัตถุที่สนใจ ี่ ั้ อยู่ภายในบริเวณสนามรวม โดยถัดจากสนามรวมคือบริเวณสนามกระเจิง. ชั้นตัวกลางไร้คลื่น ั้ ื่ สะท้อนสมบูรณ์อยู่ที่ขอบของบริเวณปิดเพื่อจำลองเป็นบริเวณเปิด. เนื่องจากขอบเขตของสนาม ี่ ื่ ื่ กระเจิงอยู่ติดกับชั้นตัวกลางไร้คลื่นสะท้อนสมบูรณ์ ดังนั้นปริมาณของสนามก่อนเข้าสู่ชั้นตัวกลาง ั้ ื่ ไร้คลื่นสะท้อนสมบูรณ์จึงลดลง. เมื่อปริมาณสนามที่เข้าสู่ชั้นตัวกลางไร้คลื่นสะท้อนสมบูรณ์ลดลง ื่ ื่ การทำงานของชั้นตัวกลางไร้คลื่นสะท้อนสมบูรณ์ก็มีประสิทธิภาพยิ่งขึ้น. ั้ ิ่

### **3.2.1 ความสัมพันธระหวางสนามรวมและสนามกระเจิงท บริเวณรอยตอ ี่**

สนามแมเหล็กและสนามไฟฟาในสมการผลตางสืบเน ื่องโดเมนเวลาตามขั้ นตอนวิธีของยี ต้องเป็นสนามที่สอดคล้องกัน (สนามรวมเหมือนกันหรือสนามกระเจิงเหมือนกัน) ทั้งหมดเท่านั้น. ี่ ั้ เน ื่องจากในการคํานวณมีการแบงบริเวณปญหาออกเปนบริเวณสนามรวมและบริเวณสนาม

กระเจิง ดังนั้นที่บริเวณรอยต่อระหว่าง 2 บริเวณนี้ สนามที่นำมาใช้ในการคำนวณจะไม่สอดคล้อง ั้ ี่ กันทั้งหมด ั้ งหมด. การคํานวณจึงตองพิจารณาความสัมพันธระหวางสนามรวมและสนามกระเจิง ณ บริเวณรอยตอ.

### กรณี 1 มิติ

การพิจารณาคล ื่นในกรณี 1 มิติไมยุงยาก เน องจากบริเวณของปญหาเปนเสนตรง. หลัก ื่ การคือ เมื่อเรากำลังหาสนามไฟฟ้าที่ตำแหน่ง *i* ให้ใช้สนามแม่เหล็กที่สอดคล้องกัน ณ ตำแหน่ง ื่ ี่ *<sup>i</sup>* +1/2 และ *i -*1/2 ในการคํานวณ. ถาสนามแมเหล็ก ณ ตําแหนง *<sup>i</sup>* +1/2 หรือ *i -*1/2 ไมเปนสนาม ที่ส<sub>ั</sub>อดคล้องกันกับสนามไฟฟ้าที่ตำแหน่ง *i* ก็ต้องหาค่าสนามแม่เหล็ก ณ ตำแหน่ง *i* +1/2 หรือ ี่  $_{i}$ -1/2 ที่ส<sub>ื</sub>อดคล้องกันกับสนามไฟฟ้าที่ตำแหน่ง  $_{i}$  ด้วยสมการที่ (3.38). กรณีหาสนามแม่เหล็กก็ ี่ ใช้หลักการและการพิจารณาที่คล้ายกัน โดยใช้สมการที่ (3.37) หาค่าสนามไฟฟ้าในแบบที่ ต้องการ. สังเกตว่าใน<mark>สมการที่</mark> (3.37) และ (3.38) สนามตกกระทบเป็นค่าที่เราทราบ เนื่องจาก ี่ ื่ เป็นสนามจากแหล่งกำเนิดที่ก<mark>ำหนดขึ้นม</mark>า. ึ้

### กรณี 2 มิติ

ใน 2 มิติ การพิจ<mark>ารณา</mark>มีความยุ่งยากเพิ่มขึ้นจากกรณี 1 มิติ. วิทยานิพนธ์นี้แสดงความ ิ่ ึ้ สัมพันธ์ระหว่างสนามในกรณีแบบแผนทีเอ็ม 2 มิติอย่างละเอียดเพื่อที่จะขยายไปสู่กรณี 3 มิติต่อ ื่ ไป

รูปที่ 3.2 แสดงตําแหนงเวกเตอรของสนามไฟฟาและสนามแมเหล็กตามแบบแผนทีเอ็ม 2 มิติ. ท ขอบเขตของบริเวณสนามรวม เราพิจารณาความสัมพันธระหวางสนามโดยแบงเปน 4 กรณี ี่ ตามขอบด้านล่าง, ด้านบน, ด้านซ้าย และด้านขวา. ในที่นี้จะแสดงตัวอย่างการพิจารณาความ ้ สัมพันธ์ระหว่างสนามเฉพาะตามขอบด้านล่าง ดังต่อไปนี้

<u>กรณีขอบด้านล่าง</u>. สมการผลต่างสืบเนื่องโดเมนเวลาแบบแผนทีเอ็ม 2 มิติในสมการที่ (2.35) ถึง (2.37) ในบทที่ 2 ถูกนำมาพิจารณาอีกครั้ง โดยกำหนดพิกัดตำแหน่งเป็น (*i, j*) ใดๆ ตามรูปที่ 3.2 ดังน

$$
E_z\Big|_{i,j}^{n+1/2} = E_z\Big|_{i,j}^{n-1/2} + \left(\frac{\Delta t}{\varepsilon_{i,j}}\right) \cdot \left(\frac{H_y\Big|_{i+1/2,j}^{n} - H_y\Big|_{i-1/2,j}^{n}}{\Delta x} - \frac{H_x\Big|_{i,j+1/2}^{n} - H_x\Big|_{i,j-1/2}^{n}}{\Delta y}\right)
$$
(3.39)

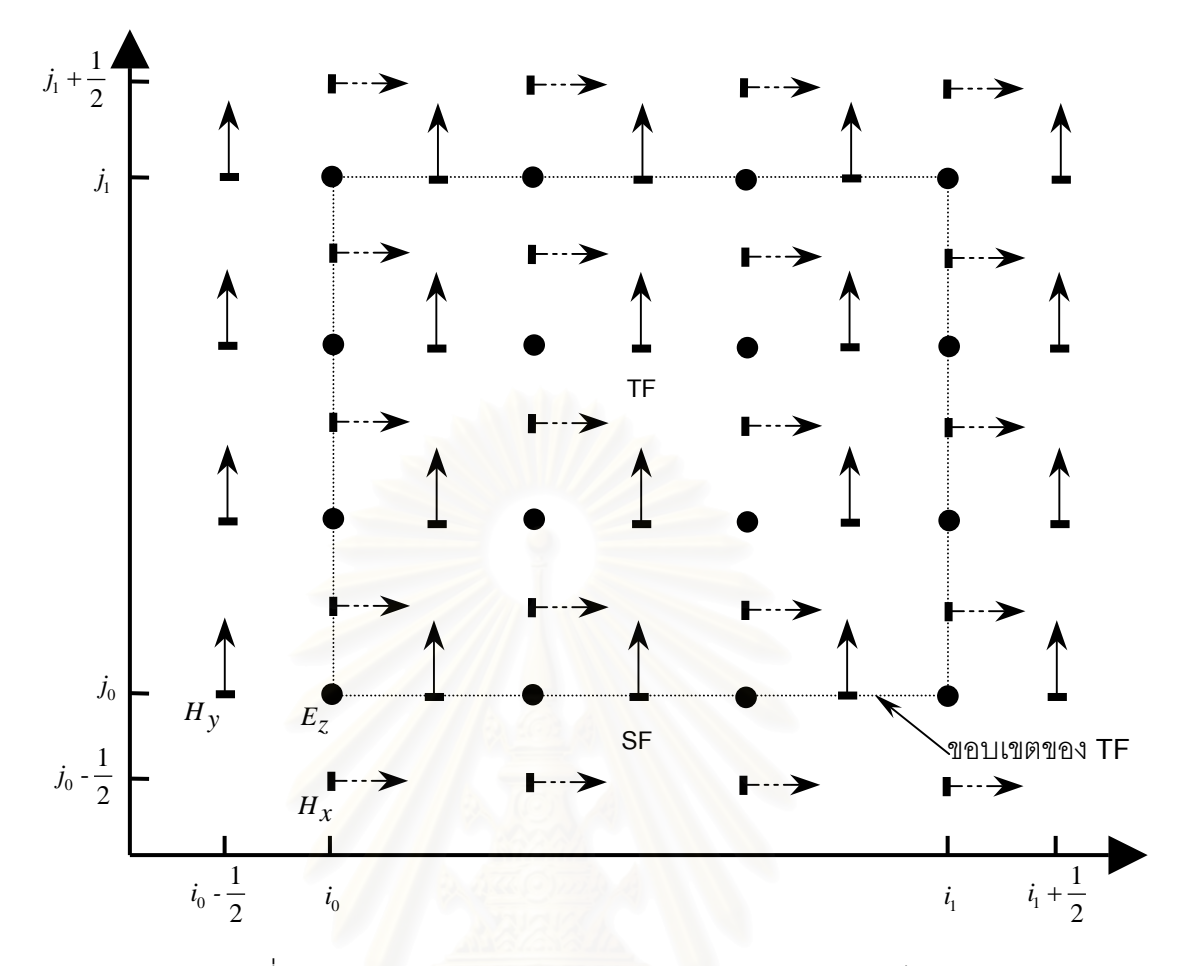

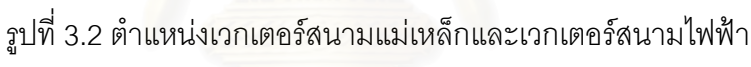

ตามแบบแผนทีเอ็ม 2 มิติ

$$
H_x\Big|_{i,j}^{n+1} = H_x\Big|_{i,j}^{n} - \left(\frac{\Delta t}{\mu_{i,j}}\right) \cdot \left(\frac{E_z\Big|_{i,j+1/2}^{n+1/2} - E_z\Big|_{i,j-1/2}^{n+1/2}}{\Delta y}\right) \tag{3.40}
$$

$$
H_{y}\Big|_{i,j}^{n+1} = H_{y}\Big|_{i,j}^{n} + \left(\frac{\Delta t}{\mu_{i,j}}\right) \cdot \left(\frac{E_{z}\Big|_{i+1/2,j}^{n+1/2} - E_{z}\Big|_{i-1/2,j}^{n+1/2}}{\Delta x}\right). \tag{3.41}
$$

เมื่อพิจารณาสมการที่ (3.39) และรูปที่ 3.2  $\,$   $H_{\scriptscriptstyle \mathcal{X}}$ ที่พิกัดตำแหน่งตามแนวแกนตั้งและแนว ื่ ั้ แกนนอนเท่ากับ *j*<sub>0</sub> -1/2 และ *i*<sub>0</sub>,...,*i*<sub>1</sub> ตามลำดับเป็นสนามกระเจิง ขณะที่สนามที่เหลือในสมการ ี่  $\mathcal{L}^{\mathcal{L}}(\mathcal{L}^{\mathcal{L}})$  and  $\mathcal{L}^{\mathcal{L}}(\mathcal{L}^{\mathcal{L}})$  and  $\mathcal{L}^{\mathcal{L}}(\mathcal{L}^{\mathcal{L}})$ เป็นสนามรวมหมด. เราสามารถแปลง  $H_{\scriptscriptstyle X}$  จากสนามกระเจิงเป็นสนามรวมโดยการใช้สมการที่ (3.38) และค่าสนามตกกระทบ ณ พิกัดตำแหน่งนั้น. สมการที่ (3.39) ที่ขอบด้านล่างนี้สามารถ ี่ ี้ เขียนใหมไดเปน

$$
E_{z} \Big|_{i,j}^{n+1/2} = E_{z} \Big|_{i,j}^{n-1/2} + \left(\frac{\Delta t}{\varepsilon_{i,j}}\right) \cdot \left(\frac{H_{y} \Big|_{i+1/2,j}^{n} - H_{y} \Big|_{i-1/2,j}^{n}}{\Delta x} - \frac{H_{x} \Big|_{i,j+1/2}^{n} - \left(H_{x} \Big|_{i,j-1/2}^{n} + H_{x,inc} \Big|_{i,j-1/2}^{n}\right)}{\Delta y}\right). \tag{3.42}
$$

เมื่อพิจารณาสมการที่ (3.40) และรูปที่ 3.2 *E<sub>z</sub>* ที่พิกัดตำแหน่งตามแนวแกนตั้งและแนว ื่ ั้ แกนนอนเท่ากับ *j*<sub>0</sub> และ *i*<sub>0</sub>,...,*i*լ ตามลำดับเป็นสนามรวม ขณะที่สนามที่เหลือในสมการเป็น ี่  $\mathcal{L}^{\mathcal{L}}(\mathcal{L}^{\mathcal{L}})$  and  $\mathcal{L}^{\mathcal{L}}(\mathcal{L}^{\mathcal{L}})$  and  $\mathcal{L}^{\mathcal{L}}(\mathcal{L}^{\mathcal{L}})$ สนามกระเจิงหมด. เราสามารถแปลง  $E_z$  จากสนามรวมเป็นสนามกระเจิงด้วยการใช้สมการที่ (3.37) และสนามตกกระทบ ณ พิกัดตำแหน่งนั้น. สมการที่ (3.40) ที่ขอบด้านล่างนี้สามารถเขียน ี่ ี้ ใหม่ได้เป็น

$$
H_{x}\Big|_{i,j}^{n+1} = H_{x}\Big|_{i,j}^{n} - \left(\frac{\Delta t}{\mu_{i,j}}\right) \cdot \left(\frac{\left(E_{z}\Big|_{i,j+1/2}^{n+1/2} - E_{z,inc}\Big|_{i,j+1/2}^{n+1/2}\right) - E_{z}\Big|_{i,j-1/2}^{n+1/2}}{\Delta y}\right). \tag{3.43}
$$

สำหรับการหา  $_{H_y}$  ที่บริเวณรอยต่อขอบเขตของ TF ด้านล่างในรูปที่ 3.2 สามารถใช้สมการ ี่ ที่ (3.41) โดยไม่ต้องปรับรูปสมการ.

<u>กรณีขอบด้านบน</u>. เมื่อพิจารณารูปที่ 3.2 สำหรับสมการที่ (3.39) การหา  $_{\mathcal{E}_\mathcal{Z}}$  ที่พิกัด ื่ ตำแหน่ง  $j = j_1$ ;  $i = i_0, ..., i_1$  สามารถเขียนใหม่ได้เป็น

$$
E_z\Big|_{i,j}^{n+1/2} = E_z\Big|_{i,j}^{n-1/2} + \left(\frac{\Delta t}{\varepsilon_{i,j}}\right) \cdot \left(\frac{H_y\Big|_{i+1/2,j}^{n} - H_y\Big|_{i-1/2,j}^{n}}{\Delta x} - \frac{\left(H_x\Big|_{i,j+1/2}^{n} + H_{x,inc}\Big|_{i,j+1/2}^{n}\right) - H_x\Big|_{i,j-1/2}^{n}}{\Delta y}\right). \tag{3.44}
$$

เมื่อพิจารณารูปที่ 3.2 สำหรับสมการที่ (3.40) การหา  $_{H_X}$  ที่พิกัดตำแหน่ง ื่ ี่  $j = j_1 + 1/2; i = i_0, ..., i_1$  สามารถเขียนใหม่ได้เป็น

$$
H_{x}\Big|_{i,j}^{n+1} = H_{x}\Big|_{i,j}^{n} - \left(\frac{\Delta t}{\mu_{i,j}}\right) \cdot \left(\frac{E_{z}\Big|_{i,j+1/2}^{n+1/2} - \left(E_{z}\Big|_{i,j-1/2}^{n+1/2} - E_{z,inc}\Big|_{i,j-1/2}^{n+1/2}\right)}{\Delta y}\right). \tag{3.45}
$$

สำหรับการหา  $\,H_{\,y}\,$  ที่บริเวณรอยต่อขอบเขตของ TF ด้านบนในรูปที่ 3.2 สามารถใช้สมการ ี่ ที่ (3.41) โดยไม่ต้องปรับรูปสมการ.

<u>กรณีขอบด้านซ้าย</u>. เมื่อพิจารณารูปที่ 3.2 สำหรับสมการที่ (3.39) การหา  $_{E_z}$  ที่พิกัด ื่ ตำแหน่ง  $i = i_0$ ;  $j = j_0, ..., j_1$  สามารถเขียนใหม่ได้เป็น

$$
E_z\Big|_{i,j}^{n+1/2} = E_z\Big|_{i,j}^{n-1/2} + \left(\frac{\Delta t}{\varepsilon_{i,j}}\right) \cdot \left(\frac{H_y\Big|_{i+1/2,j}^{n} - \left(H_y\Big|_{i-1/2,j}^{n} + H_{y,inc}\Big|_{i-1/2,j}^{n}\right)}{\Delta x}\right) \cdot (3.46)
$$
\n
$$
-\frac{H_x\Big|_{i,j+1/2}^{n} - H_x\Big|_{i,j-1/2}^{n}}{\Delta y}\right) \cdot (3.46)
$$

สำหรับการหา  $_{H_X}$  ที่บริเวณรอยต่อขอบเขตของ TF ด้านซ้ายในรูปที่ 3.2 สามารถใช้สมการ ี่ ที่ (3.40) โดยไม่ต้องปรับรูปสมการ.

เมื่อพิจารณารูปที่ 3.2 สำหรับสมการที่ (3.41) การหา *H*, ที่พิกัดตำแหน่ง ื่ ี่  $i = i_0 - 1/2; \ \ j = j_0, ..., j_1$  สามารถเขียนใหม่ได้เป็น

$$
H_{y}\Big|_{i,j}^{n+1} = H_{y}\Big|_{i,j}^{n} + \left(\frac{\Delta t}{\mu_{i,j}}\right) \cdot \left(\frac{\left(E_{z}\Big|_{i+1/2,j}^{n+1/2} - E_{z,inc}\Big|_{i+1/2,j}^{n+1/2}\right) - E_{z}\Big|_{i-1/2,j}^{n+1/2}}{\Delta x}\right). \tag{3.47}
$$

<u>กรณีขอบด้านขวา</u>. เมื่อพิจารณารูปที่ 3.2 ลำหรับสมการที่ (3.39) การหา  $E_z$  ที่พิกัด ื่ ตำแหน่ง  $i = i_1; j = j_0, ..., j_1$  สามารถเขียนใหม่ได้เป็น

$$
E_z\Big|_{i,j}^{n+1/2} = E_z\Big|_{i,j}^{n-1/2} + \left(\frac{\Delta t}{\varepsilon_{i,j}}\right) \cdot \left(\frac{\left(H_y\Big|_{i+1/2,j}^{n} + H_{y,inc}\Big|_{i+1/2,j}^{n}\right) - H_y\Big|_{i-1/2,j}^{n}}{\Delta x}\right) \cdot (3.48)
$$
\n
$$
= \frac{H_x\Big|_{i,j+1/2}^{n} - H_x\Big|_{i,j-1/2}^{n}}{\Delta y}.
$$

สำหรับการหา  $\,H_{x}\,$  ที่บริเวณรอยต่อขอบเขตของ TF ด้านขวาในรูปที่ 3.2 สามารถใช้สมการ ี่ ที่ (3.40) โดยไม่ต้องปรับรูปสมการ.

เมื่อพิจารณารูปที่ 3.2 สำหรับสมการที่ (3.41) การหา *H*<sub>y</sub> ที่พิกัดตำแหน่ง ื่ ี่  $i = i_1 + 1/2; \ \ j = j_0, ..., j_1$  สามารถเขียนใหม่ได้เป็น

$$
H_{y}\Big|_{i,j}^{n+1} = H_{y}\Big|_{i,j}^{n} + \left(\frac{\Delta t}{\mu_{i,j}}\right) \cdot \left(\frac{E_{z}\Big|_{i=1/2,j}^{n+1/2} - \left(E_{z}\Big|_{i=1/2,j}^{n+1/2} - E_{z,inc}\Big|_{i=1/2,j}^{n+1/2}\right)}{\Delta x}\right). \quad (3.49)
$$

สําหรับการพิจารณากรณีแบบแผนทีอี (TE Mode) 2 มิติสามารถพิจารณาไดในลักษณะคลายกัน.

## กรณี 3 มิติ

กรณี 3 มิติคล้ายกับกรณี 2 มิติ เพียงแต่มีความซับซ้อนขึ้นตามจำนวนขอบเขตรอยต่อ ึ้ ระหว่างบริเวณสนามรวมและบริเวณสนามกระเจิงที่ม<mark>า</mark>กขึ้น. กำหนดตำแหน่งขอบเขตของบริเวณ ี่ สนามรวมและสวนประกอบของสนามไฟฟาดังรูปที่ 3.3. สวนประกอบของสนามไฟฟาและของ สนามแม่เหล็กในตำแหน่งอื่นๆ เป็นไปตามรูปที่ 2.1 ของบทที่ 2. ความสัมพันธ์ของสนามแบ่งเป็น ื่ กรณีของดานรอยตอขอบเขตดังตอไปนี้[19].

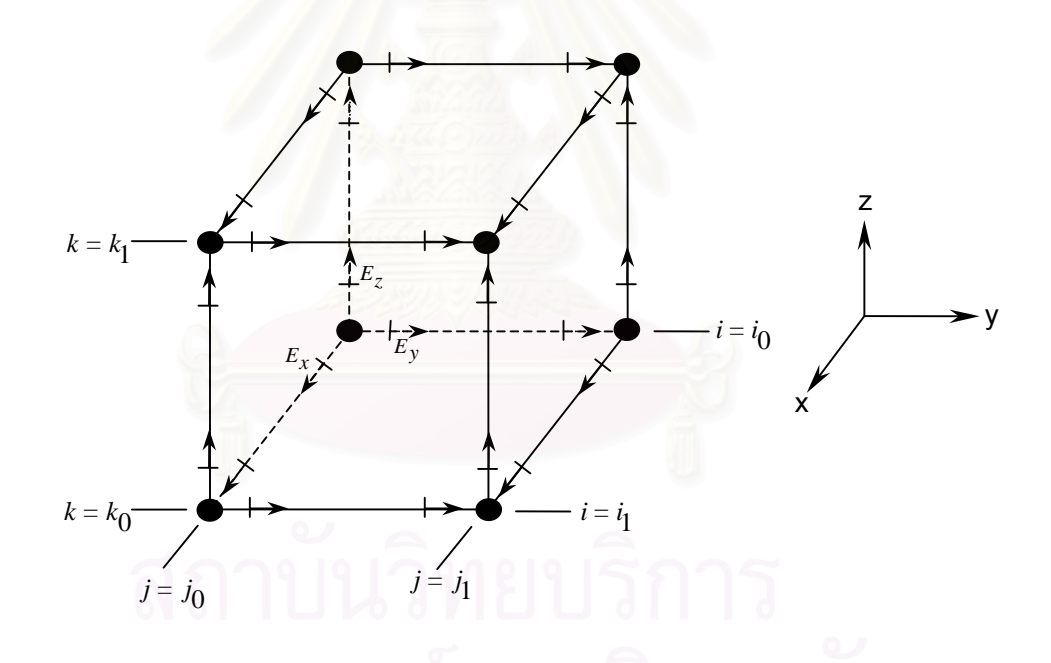

รูปที่ 3.3 ตําแหนงขอบเขตของบริเวณสนามรวมและสวนประกอบของสนามไฟฟา

ของเบตด้านซ้าย ณ พิกัด
$$
\left(i = i_0 + \frac{1}{2}, ..., i_1 - \frac{1}{2}; j = j_0; k = k_0, ..., k_1\right)
$$

$$
E_x\Big|_{i,j_0,k}^{n+1/2} = \left\{ E_x\Big|_{i,j_0,k}^{n+1/2} \right\} - \left( \frac{\Delta t}{1 + \frac{\sigma_{i,j_0,k}}{2\epsilon_{i,j_0,k}\Delta t}} \right) \cdot \left( \frac{H_{z,inc} \Big|_{i,j_0-1/2,k}^{n}}{\Delta y} \right). \tag{3.50}
$$

ขอบเขตด้านซ้าย ณ พิกัด  $\left(i = i_0,...,i_l;\,\, j = j_0;\,\, k = k_0+\frac{1}{2},...,k_1-\frac{1}{2}\right)$ 

$$
E_z\Big|_{i,j_0,k}^{n+1/2} = \left\{ E_z\Big|_{i,j_0,k}^{n+1/2} \right\} + \left( \frac{\Delta t}{1 + \frac{\sigma_{i,j_0,k}}{2\epsilon_{i,j_0,k}} \Delta t} \right) \cdot \left( \frac{H_{x,inc}\Big|_{i,j_0-1/2,k}^{n}}{\Delta y} \right). \tag{3.51}
$$

ขอบเขตด้านซ้าย ณ พิกัด  $\left(i = i_0 + \frac{1}{2}, ..., i_1 - \frac{1}{2}; j = j_0 - \frac{1}{2}; k = k_0, ..., k_1\right)$ 

$$
H_z\Big|_{i,j_0-1/2,k}^{n+1/2} = \left\{H_z\Big|_{i,j_0-1/2,k}^{n+1/2}\right\} - \left(\frac{\Delta t}{\mu_{i,j_0-1/2,k}}\right) \cdot \left(\frac{E_{x,inc}\Big|_{i,j_0,k}^{n}}{\Delta y}\right). \tag{3.52}
$$

ของเบตด้านซ้าย ณ พิกัด 
$$
(i = i_0, ..., i_1; j = j_0 - \frac{1}{2}; k = k_0 + \frac{1}{2}, ..., k_1 - \frac{1}{2})
$$

$$
H_x\Big|_{i,j_0-1/2,k}^{n+1/2} = \left\{ H_x\Big|_{i,j_0-1/2,k}^{n+1/2} \right\} + \left(\frac{\Delta t}{\mu_{i,j_0-1/2,k}}\right) \cdot \left(\frac{E_{z,inc}\Big|_{i,j_0,k}^n}{\Delta y}\right). \tag{3.53}
$$

ขอบเขตด้านขวา ณ พิกัด  $\left(i = i_0 + \frac{1}{2},...,i_1 - \frac{1}{2}; \ \ j = j_1; \ \ k = k_0,...,k_1\right)$ 

$$
E_{x}\Big|_{i,j_1,k}^{n+1/2} = \left\{ E_{x}\Big|_{i,j_1,k}^{n+1/2} \right\} + \left( \frac{\Delta t}{1 + \frac{\sigma_{i,j_1,k}}{2\epsilon_{i,j_1,k}} \Delta t} \right) \cdot \left( \frac{H_{z,inc} \Big|_{i,j_1+1/2,k}^{n}}{\Delta y} \right). \tag{3.54}
$$

ขอบเขตด้านขวา ณ พิกัด  $\left(i = i_0,...,i_l;\,\, j = j_l;\,\, k = k_0+\frac{1}{2},...,k_l-\frac{1}{2}\right)$ 

$$
E_{z}\Big|_{i,j_1,k}^{n+1/2} = \left\{ E_z \Big|_{i,j_1,k}^{n+1/2} \right\} - \left( \frac{\Delta t}{1 + \frac{\sigma_{i,j_1,k} \Delta t}{2\epsilon_{i,j_1,k}} \right) \cdot \left( \frac{H_{x,inc} \Big|_{i,j_1+1/2,k}^{n}}{\Delta y} \right). \tag{3.55}
$$

ขอบเขตด้านของ ณ พิกัด 
$$
(i = i_0 + \frac{1}{2}, ..., i_1 - \frac{1}{2}; j = j_1 + \frac{1}{2}; k = k_0, ..., k_1)
$$

$$
H_z\Big|_{i,j_1+1/2,k}^{n+1/2} = \left\{H_z\Big|_{i,j_1+1/2,k}^{n+1/2}\right\} + \left(\frac{\Delta t}{\mu_{i,j_1+1/2,k}}\right) \cdot \left(\frac{E_{x,inc}\Big|_{i,j_1,k}^n}{\Delta y}\right). \tag{3.56}
$$

ขอบเขตด้านขวา ณ พิกัด  $\left(i = i_0,...,i_1;\,\, j = j_1+\frac{1}{2};\,\, k = k_0+\frac{1}{2},...,k_1-\frac{1}{2}\right)$ 

$$
H_x\Big|_{i,\,j_1+1/2,k}^{n+1/2} = \left\{H_x\Big|_{i,\,j_1+1/2,k}^{n+1/2}\right\} - \left(\frac{\Delta t}{\mu_{i,\,j_1+1/2,k}}\right) \cdot \left(\frac{E_{z,inc}\Big|_{i,\,j_1,k}^n}{\Delta y}\right). \tag{3.57}
$$

ขอบเขตด้านล่าง ณ พิกัด  $\left(i = i_0 + \frac{1}{2},...,i_1 - \frac{1}{2}; \, \, j = j_0,...,j_1; \, \, k = k_0\right)$ 

$$
E_x\Big|_{i,j,k_0}^{n+1/2} = \left\{ E_x\Big|_{i,j,k_0}^{n+1/2} \right\} + \left( \frac{\Delta t}{1 + \frac{\sigma_{i,j,k_0}}{2\epsilon_{i,j,k_0}\Delta t}} \right) \cdot \left( \frac{H_{y,inc} \Big|_{i,j,k_0-1/2}^{n}}{\Delta z} \right). \tag{3.58}
$$

ขอบเขตด้านล่าง ณ พิกัด  $\left(i = i_0,...,i_1; \,\, j = j_0 + \frac{1}{2},...,j_1 - \frac{1}{2}; \,\, k = k_0\right)$ 

$$
E_{y}\Big|_{i,j,k_0}^{n+1/2} = \left\{ E_{y}\Big|_{i,j,k_0}^{n+1/2} \right\} - \left( \frac{\Delta t}{1 + \frac{\sigma_{i,j,k_0}}{2\epsilon_{i,j,k_0}} \Delta t} \right) \cdot \left( \frac{H_{x,inc}\Big|_{i,j,k_0-1/2}^{n}}{\Delta z} \right). \tag{3.59}
$$

ขอบเขตด้านล่าง ณ พิกัด  $\left(i = i_0 + \frac{1}{2},...,i_1 - \frac{1}{2};\,\,j = j_0,...,j_1;\,\,k = k_0 - \frac{1}{2}\right)$ 

<u>and the second property of the second property</u>

$$
H_y \Big|_{i, j, k_0 - 1/2}^{n+1/2} = \left\{ H_y \Big|_{i, j, k_0 - 1/2}^{n+1/2} \right\} + \left( \frac{\Delta t}{\mu_{i, j, k_0 - 1/2}} \right) \cdot \left( \frac{E_{x, inc} \Big|_{i, j, k_0}^{n}}{\Delta z} \right). \tag{3.60}
$$

ขอบเขตด้านล่าง ณ พิกัด  $\left(i = i_0, ..., i_1; \,\, j = j_0 + \frac{1}{2}, ..., j_1 - \frac{1}{2}; \,\, k = k_0 - \frac{1}{2}\right)$ 

$$
H_x\Big|_{i,j,k_0-1/2}^{n+1/2} = \left\{H_x\Big|_{i,j,k_0-1/2}^{n+1/2}\right\} - \left(\frac{\Delta t}{\mu_{i,j,k_0-1/2}}\right) \cdot \left(\frac{E_{y,inc}\Big|_{i,j,k_0}^{n}}{\Delta z}\right). \tag{3.61}
$$

ขอบเขตด้านบน ณ พิกัด  $\left(i = i_0 + \frac{1}{2},...,i_1 - \frac{1}{2}; \ \ j = j_0,...,j_1; \ k = k_1\right)$ 

$$
E_x\Big|_{i,j,k_1}^{n+1/2} = \left\{ E_x \Big|_{i,j,k_1}^{n+1/2} \right\} - \left( \frac{\Delta t}{1 + \frac{\sigma_{i,j,k_1} \Delta t}{2\varepsilon_{i,j,k_1} \Delta t}} \right) \cdot \left( \frac{H_{y,inc} \Big|_{i,j,k_1+1/2}^{n}}{\Delta z} \right). \tag{3.62}
$$

ขอบเขตด้านบน ณ พิกัด  $\left(i = i_0,...,i_l; \,\, j = j_0 + \frac{1}{2},...,j_1 - \frac{1}{2}; \,\, k = k_1\right)$ 

$$
E_{y}\Big|_{i,j,k_1}^{n+1/2} = \left\{ E_{y}\Big|_{i,j,k_1}^{n+1/2} \right\} + \left( \frac{\Delta t}{1 + \frac{\sigma_{i,j,k_1}}{2\epsilon_{i,j,k_1}} \Delta t} \right) \cdot \left( \frac{H_{x,inc} \Big|_{i,j,k_1+1/2}^{n}}{\Delta z} \right). \tag{3.63}
$$

ขอบเขตด้านบน ณ พิกัด  $\left(i = i_0 + \frac{1}{2},...,i_1 - \frac{1}{2}; \, \, j = j_0,...,j_1; \, \, k = k_1 + \frac{1}{2}\right)$ 

$$
H_y\Big|_{i,j,k_1+1/2}^{n+1/2} = \left\{H_y\Big|_{i,j,k_1+1/2}^{n+1/2}\right\} - \left(\frac{\Delta t}{\mu_{i,j,k_1+1/2}}\right) \cdot \left(\frac{E_{x,inc}\Big|_{i,j,k_1}^{n}}{\Delta z}\right). \tag{3.64}
$$

ขอบเขตด้านบน ณ พิกัด  $\left(i = i_0, ..., i_1; \,\, j = j_0 + \frac{1}{2}, ..., j_1 - \frac{1}{2}; \,\, k = k_1 + \frac{1}{2}\right)$ 

$$
H_x\Big|_{i,j,k_1+1/2}^{n+1/2} = \left\{H_x\Big|_{i,j,k_1+1/2}^{n+1/2}\right\} + \left(\frac{\Delta t}{\mu_{i,j,k_1+1/2}}\right) \cdot \left(\frac{E_{y,inc}\Big|_{i,j,k_1}^{n}}{\Delta z}\right). \tag{3.65}
$$

ของเบตด้านหลัง ณ พิกัด 
$$
(i = i_0; j = j_0 + \frac{1}{2}, ..., j_1 - \frac{1}{2}; k = k_0, ..., k_1)
$$

$$
E_{y}\Big|_{i_0, j, k}^{n+1/2} = \left\{ E_{y}\Big|_{i_0, j, k}^{n+1/2} \right\} + \left( \frac{\Delta t}{1 + \frac{\sigma_{i_0, j, k}}{2\varepsilon_{i_0, j, k}}} \right) \cdot \left( \frac{H_{z, inc}\Big|_{i_0 - 1/2, j, k}^{n}}{\Delta x} \right). \tag{3.66}
$$

ขอบเขตด้านหลัง ณ พิกัด  $\left(i = i_0; \,\, j = j_0, ..., j_1; \,\, k = k_0 + \frac{1}{2}, ..., k_1 - \frac{1}{2}\right)$ 

$$
E_z\Big|_{i_0,j,k}^{n+1/2} = \left\{ E_z \Big|_{i_0,j,k}^{n+1/2} \right\} - \left( \frac{\Delta t}{1 + \frac{\sigma_{i_0,j,k}}{2\varepsilon_{i_0,j,k}}} \right) \cdot \left( \frac{H_{y,inc} \Big|_{i_0-1/2,j,k}^{n}}{\Delta x} \right). \tag{3.67}
$$

ขอบเขตด้านหลัง ณ พิกัด  $\left(i = i_0 - \frac{1}{2}; \, \, j = j_0 + \frac{1}{2},..., j_1 - \frac{1}{2}; \, \, k = k_0,...,k_1\right)$ 

$$
H_z\Big|_{i_0-1/2,\ j,k}^{n+1/2} = \left\{ H_z\Big|_{i_0-1/2,\ j,k}^{n+1/2} \right\} + \left(\frac{\Delta t}{\mu_{i_0-1/2,\ j,k}}\right) \cdot \left(\frac{E_{y,inc}\Big|_{i_0,j,k}^n}{\Delta x}\right). \tag{3.68}
$$

ขอบเขตด้านหลัง ณ พิกัด  $\left(i = i_0 - \frac{1}{2}; \, \, j = j_0, ..., j_1; \, \, k = k_0 + \frac{1}{2}, ..., k_1 - \frac{1}{2}\right)$ 

$$
H_{y}\Big|_{i_{0}-1/2,j,k}^{n+1/2} = \left\{H_{y}\Big|_{i_{0}-1/2,j,k}^{n+1/2}\right\} - \left(\frac{\Delta t}{\mu_{i_{0}-1/2,j,k}}\right) \cdot \left(\frac{E_{z,inc}\Big|_{i_{0},j,k}^{n}}{\Delta x}\right). \tag{3.69}
$$

ขอบเขตด้านหน้า ณ พิกัด  $\left(i = i_1; j = j_0 + \frac{1}{2}, ..., j_1 - \frac{1}{2}; k = k_0, ..., k_1\right)$ 

$$
E_{y}\Big|_{i_1,j,k}^{n+1/2} = \left\{ E_{y}\Big|_{i_1,j,k}^{n+1/2} \right\} - \left( \frac{\Delta t}{1 + \frac{\sigma_{i_1,j,k}}{2\epsilon_{i_1,j,k}} \right) \cdot \left( \frac{H_{z,inc}\Big|_{i_1+1/2,j,k}^{n}}{\Delta x} \right). \tag{3.70}
$$

40

ขอบเขตด้านหน้า ณ พิกัด 
$$
(i = i_1; j = j_0, ..., j_1; k = k_0 + \frac{1}{2}, ..., k_1 - \frac{1}{2})
$$

$$
E_z \Big|_{i_1, j, k}^{n+1/2} = \left\{ E_z \Big|_{i_1, j, k}^{n+1/2} \right\} + \left( \frac{\Delta t}{1 + \frac{\sigma_{i_1, j, k}}{2\varepsilon_{i_1, j, k}}} \right) \cdot \left( \frac{H_{y, inc} \Big|_{i_1+1/2, j, k}^{n}}{\Delta x} \right). \tag{3.71}
$$

ขอบเขตด้านหน้า ณ พิกัด  $\left(i = i_1 + \frac{1}{2}; j = j_0 + \frac{1}{2}, ..., j_1 - \frac{1}{2}; k = k_0, ..., k_1\right)$ 

$$
H_z \Big|_{i_1+1/2, j,k}^{n+1/2} = \left\{ H_z \Big|_{i_1+1/2, j,k}^{n+1/2} \right\} - \left( \frac{\Delta t}{\mu_{i_1+1/2, j,k}} \right) \cdot \left( \frac{E_{y,inc} \Big|_{i_1, j,k}^{n}}{\Delta x} \right). \tag{3.72}
$$

ขอบเขตด้านหน้า ณ พิกัด  $\left(i = i_1 + \frac{1}{2}; j = j_0, ..., j_1; k = k_0 + \frac{1}{2}, ..., k_1 - \frac{1}{2}\right)$ 

$$
H_y \Big|_{i_1 + 1/2, j, k}^{n+1/2} = \left\{ H_y \Big|_{i_1 + 1/2, j, k}^{n+1/2} \right\} + \left( \frac{\Delta t}{\mu_{i_1 + 1/2, j, k}} \right) \cdot \left( \frac{E_{z, inc} \Big|_{i_1, j, k}^{n}}{\Delta x} \right). \tag{3.73}
$$

ในสมการที่ (3.50) ถึง (3.73) ทางด้านขวามือ สนาม  $E_x, E_y, E_z, H_x, H_y$  และ $H_z$  หาได้จาก สมการที่ (2.19) ถึง (2.24) ตามลำดับ ส่วนสนามตกกระทบ  $\,E_{x,inc},E_{y,inc},E_{z,inc},H_{x,inc},H_{y,inc}$ และ *Hz,inc* ในทุกๆ พิกัดตําแหนงและทุกๆ ลําดับข ั้นเวลาเปนสนามที่รูคา (ในสมการ ลําดับขั้น ทางเวลาระหว่างสนามไฟฟ้าและสนามแม่เหล็กไม่ได้แสดงอย่างมีความเกี่ยวเนื่องกัน). ี่ ื่

# **3.3 วิธีการปรับมาตราความถ**

การใช้วิธีผลต่างสืบเนื่องโดเมนเวลาคำนวณสนามแม่เหล็กไฟฟ้าความถี่ต่ำโดยตรง ใช้เวลา ในการคํานวณนาน โดยเฉพาะเมื่ อแบบจําลองมีความละเอียดสูงๆ. การคํานวณจึงไมสามารถ กระทำได้โดยตรงกับสนามแม่เหล็กไฟฟ้าที่มีความถี่ 50 เฮิรตซ์ เนื่องจากเวลาที่ใช้มากเกินกว่าที่จะ ื่ ี่ ทำได้ในทางปฏิบัติ. สำหรับการคำนวณในทางปฏิบัติ วิทยานิพนธ์นี้ได้คำนวณหาสนามไฟฟ้า เหนี่ยวนำที่ความถี่สูงก่อน แล้วจึงปรับค่าสนามไฟฟ้าเหนี่ยวนำมายังความถี่ต่ำด้วยวิธีการปรับ ี่ ี่ ี่ ่ํ มาตราความถ ี่.

วิธีการปรับมาตราความถี่อาศัยภาวะสนามคล้ายสถิต (Quasi-Static Field) โดยวิธีนี้ ี่ สามารถใช้ได้เมื่อขนาดของแบบจำลองที่ศึกษาเล็กกว่าความยาวคลื่นอย่างน้อย 10 เท่า และ ื่ ี่ ื่ ี สภาพนำ  $\sigma$  สภาพยอม  $\varepsilon$  ของแบบจำลองเป็นไปตามเงื่อนไข  $\|\sigma+\mathbf{j}\omega\varepsilon\| \gg \omega \varepsilon_0$ [10, 14]. จาก ภาวะดังกล่าว สนามไฟฟ้าภายในอากาศจะตั้งฉากกับแบบจำลอง ดังนั้นสนามไฟฟ้าภายในแบบ จำลองสามารถหาได้จากเงื่อนไขขอบเขตของสนามไฟฟ้าที่ผิวของแบบจำลองดังนี้ ี้.

$$
\mathbf{j}\omega\varepsilon_0 \vec{n} \cdot \vec{E}_{air} = (\sigma + \mathbf{j}\omega\varepsilon) \vec{n} \cdot \vec{E}_{model}
$$
 (3.74)

โดย *ก* คือเวกเตอร์หนึ่งหน่วยที่ตั้งฉากกับผิวของแบบจำลอง และ ึ่  $\omega$  คือความเร็วเชิงมม(rad/s) เมื่อ ดรรชนีลาง *model* และ *air* ระบุภายในแบบจําลองและภายในอากาศตามลําดับ.

จากสมการที่ (3.74) เราสามารถนำมาหาความสัมพันธ์ระหว่างสนามที่ความถี่ต่ำและสนาม ี่ ที่ความถี่สูงได้เป็น ี่

$$
\vec{E}_{model}^{l} = \frac{\omega^{l}}{\omega^{h}} \frac{(\sigma^{h} + j\omega^{h} \varepsilon^{h})}{(\sigma^{l} + j\omega^{l} \varepsilon^{l})} \vec{E}_{model}^{h} \approx \frac{f^{l} \sigma^{h}}{f^{h} \sigma^{l}} \vec{E}_{model}^{h}
$$
(3.75)

โดย *<sup>f</sup>* คือความถ ี่(Hz) เมื่อ

ดรรชนีบน *<sup>l</sup>* และ *<sup>h</sup>* ระบุความถี่ต่ํ าและสูง ตามลําดับ. ในทางปฏิบัติได้กำหนดให้พิจารณาค่า  $\sigma$  ที่ความถี่สูงเท่ากับค่า  $\sigma$  ที่ความถี่ต่ำ และค่า  $\varepsilon_r$  ใน ี่ ี่ แบบจำลองมีค่าเท่ากับ 1 เนื่องจาก  $\sigma\gg\omega\varepsilon$  จึงไม่ส่งผลกระทบต่อการคำนวณ. สมการที่ (3.75) ื่ สามารถเขียนใหมได

$$
\vec{E}_{model}^l = \frac{f^l}{f^h} \vec{E}_{model}^h.
$$
 (3.76)

สมการที่ (3.76) แสดงความสัมพันธ์ระหว่างสนามความถี่ต่ำและสนามความถี่สูงเป็นไป ี่ ี่ ตามสัดส่วนของความถี่สูงที่ใช้คำนวณและความถี่ต่ำที่พิจารณา.

# **บทท ี่ 4**

# **แบบจําลองศีรษะมนุษย**

บทนี้กล่าวถึงข้อมูลและแบบจำลองของศีรษะมนุษย์ที่ใช้ในการคำนวณ. เนื้อหาส่วนแรก ี้ ื้ กล่าวถึงที่มาและรายละเอียดของข้อมูล ต่อจากนั้นจะเป็นการสร้างแบบจำลองในการคำนวณ. ี่

## **4.1 ขอมูลของศีรษะมนุษย**

ขอมูลของศีรษะมนุษยประกอบดวยขอมูลทางกายวิภาคศาสตรและขอมูลคุณสมบัติทาง ไฟฟาของอวัยวะตางๆในศีรษะมนุษย.

### **4.1.1 แหลงท มาของขอมูล ี่**

้วิทยานิพนธ์นี้ใช้ข้อมูลทางกายวิภาคศาสตร์จาก Visible Human Project (VHP) ของ National Library Medicine (NLM) ประเทศสหรัฐอเมริกา[17]. สำหรับข้อมูลคุณสมบัติทาง ไฟฟ้าของอวัยวะต่างๆ ในศีรษะมนุษย์ วิทยานิพนธ์นี้ใช้ข้อมูลจากสถาบันฟิสิกส์ประยุกต์ (Institute for Applied Physics) ของสภาวิจัยแหงชาติอิตาลี (Italian National Research Council)[24].

## **4.1.2 รายละเอียดของขอมูล**

ข้อมูลทางกายวิภาคศาสตร์ที่ได้จาก VHP ของ NLM เป็นของศีรษะมนุษย์เพศหญิงที่มีราย ละเอียดสมบูรณและความละเอียดทางกายวิภาคสูง. ลักษณะของขอมูลเปนภาพสี และแสดง ภาคตัดขวางตามแนวระดับที่ความละเอียดระหว่างภาคตัดขวางเท่ากับ 1/3 มิลลิเมตร. ตัวอย่าง ภาคตัดขวางบางภาพแสดงในรูปที่ 4.1. สำหรับชื่ออวัยวะต่างๆ ในภาพทั้งหมดได้รับข้อมูลจาก ื่ แพทย์และเว็บไซต์ของคณะแพทย์ศาสตร์ มหาวิทยาลัยฟลอริดา[25]

ข้อมูลของคุณสมบัติทางไฟฟ้าของอวัยวะต่างๆ ในศีรษะมนุษย์ที่ได้จากเอกสารอ้างอิง[24] ประกอบด้วยสภาพนำ(S/m), สภาพยอมสัมพัทธ์ และแทนเจนต์การสูญเสีย ตั่งแต่ความถี่ 10 Hz ั่ ถึง 100 GHz. คุณสมบัติทางไฟฟ้าของแบบจำลองที่ใช้ในการคำนวณ ได้แก่สภาพนำและสภาพ ียอมสัมพัทธ์. สำหรับการคำนวณในวิทยานิพนธ์นี้ เราได้กำหนดให้สภาพยอมสัมพัทธ์เท่ากับ 1 ทั้งหมด เนื่องจาก  $\sigma\gg\omega\varepsilon$  จึงไม่ส่งผลกระทบต่อการคำนวณ (ในหัวข้อที่ 3.3 ของบทที่ 3). ดังนั้น ั้ ื่ คุณสมบัติทางไฟฟ้าของแบบจำลองในการคำนวณใช้เฉพาะสภาพนำ.

วิทยานิพนธ์นี้ใช้อวัยวะต่างๆ ในศีรษะมนุษย์ทั้งหมด 43 อวัยวะ โดยสภาพนำของอวัยวะ เหล่านี้ที่ความถี่ 50 เฮิรตซ์ แสดงในตารางที่ 4.1.

# **4.2 การสรางแบบจําลองในการคํานวณ**

การสร้างแบบจำลองเพื่อนำไปคำนวณจะแบ่งเป็นการทำฐานข้อมูลจากข้อมูลในหัวข้อ 4.1 ื่ และการนำฐานข้อมูลมาสร้างแบบจำลองศีรษะในการคำนวณด้วยวิธี FDTD.

# **4.2.1 การทําฐานขอมูลของอวัยวะตางๆ ในศีรษะมนุษย**

การทําฐานขอมูลคือการนําขอมูลของอวัยวะตางๆ ในศีรษะมนุษยของภาพแตละภาค ตัดขวาง (จากหัวข้อ 4.1.2) มาทำเป็นรหัสตัวเลข และเก็บในรูปแบบของไฟล์คอมพิวเตอร์. ขั้น ตอนการทำฐานข้อมูลประกอบด้วย

- 1) กําหนดจุดในภาพภาคตัดขวางแตละภาพ โดยจุดแตละจุดมีระยะหางตามแนว กวางและแนวยาวของภาพเทากับ 2 มิลลิเมตร,
- 2) กำหนดตัวเลขในจุดแต่ละจุดเป็นตัวแทนชื่อและค่าคุณสมบัติทางไฟฟ้าของ ื่ อวัยวะที่อยู่ ณ จุดนั้น และ ี่
- 3) ใชความละเอียดของระยะหางระหวางภาคตัดขวางเทากับ 2 มิลลิเมตร โดยจะมี จำนวนภาพ<mark>ข</mark>องภาคตัดขวางที่ใช้ทั้งหมดเท่ากับ 126 ภาพ.

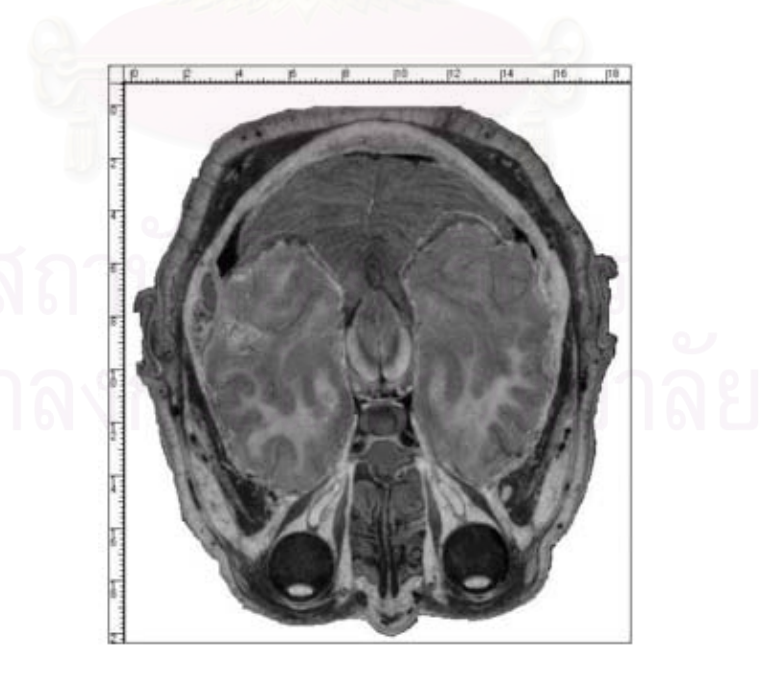

รูปที่ 4.1 ภาพภาคตัดขวางของศีรษะมนุษยจาก VHP (แสดงแบบสเกลสีเทา)

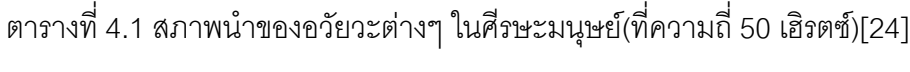

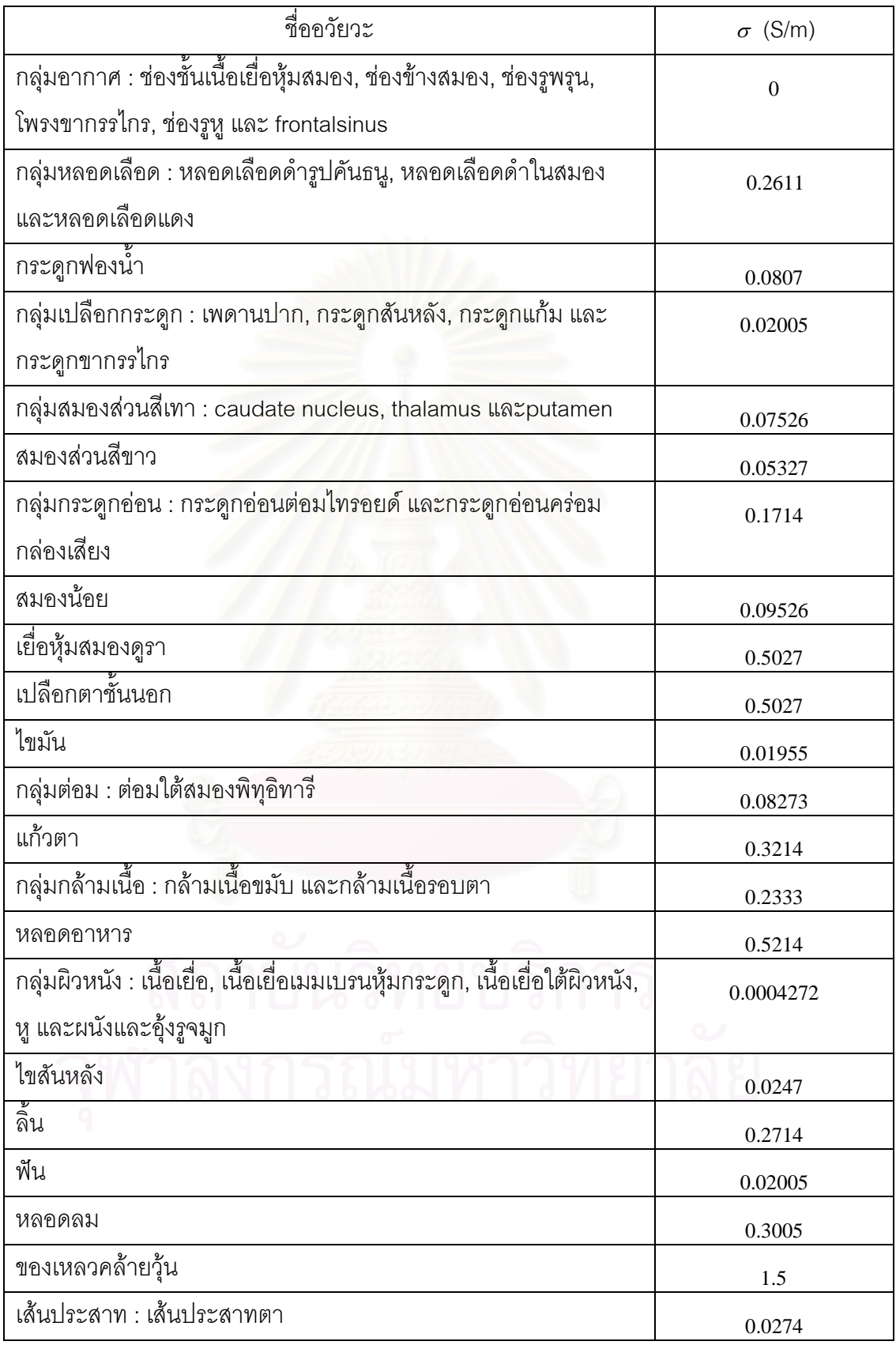

เมื่อเรานำฐานข้อมูลของแต่ละภาคตัดขวางมาซ้อนกันตามแนวดิ่ง จะได้ฐานข้อมูลศีรษะมนุษย์ 3 ื่ มิติซึ่งมีลักษณะเป็นกริดเรียงกันตามระบบพิกัดคาร์ทีเซียนที่ความละเอียด 2×2×2 มิลลิเมตร. ี่

รูปที่ 4.2 แสดงตัวอย่างฐานข้อมูลของภาคตัดขวางหนึ่ง โดยกำหนดสัญลักษณ์แทน ึ่ อวัยวะดังน ี้ 0 คืออากาศ, 1 คือผิวหนัง(skin), 2 คือกระดูกช นนอก(cortex of skull), 3 คือเน อเยื่อ ั้ ื้ เมมเบรนหุ้มกระดูก(periosteum), 4 คือเนื้อเยื่อใต้ผิวหนัง(subcutaneous tissue), 5 คือโพรง ื้ (sinus), 6 คือสมองสวนสีเทา(gray matter), 7 คือสมองสวนสีขาว(white matter), 8 คือชวงช ั้นใต เยื่อหุ้มสมอง(subarachnoid space), 9 คือกระดูกชั้นกลาง(medulla of skull) และ i คือเยื่อหุ้ม ื่ ั้ ื่ สมองช นดูรา(dura matter). ั้

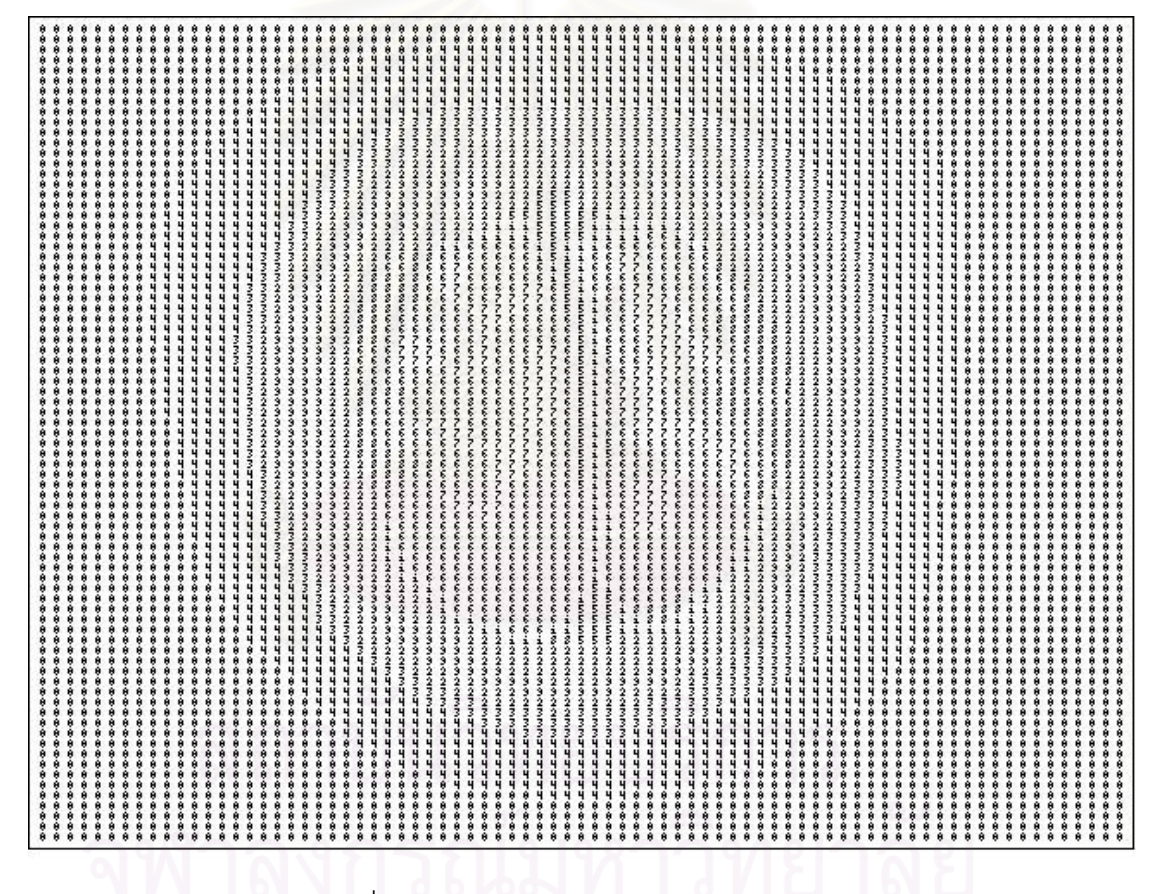

รูปที่ 4.2 ตัวอย่างฐานข้อมูลของภาคตัดขวาง

เมื่อนำฐานข้อมูลในรูปที่ 4.2 มาแสดงด้วยภาพสเกลสีเทา พร้อมทั้งเปรียบเทียบกับภาพจริงได้ดัง ื่ รูปที่ 4.3.

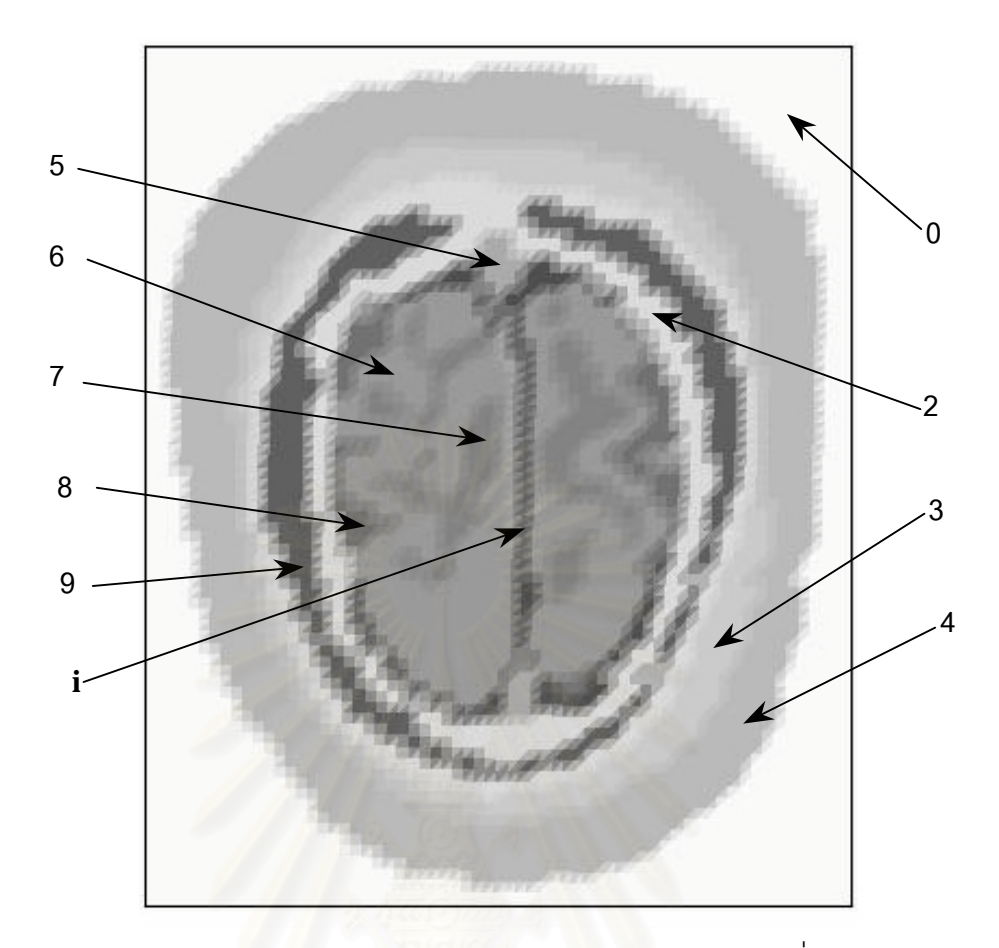

(ก) ภาพสเกลสีเทาจากฐานข้อมูลในภาคตัดขวางของรูปที่ 4.2

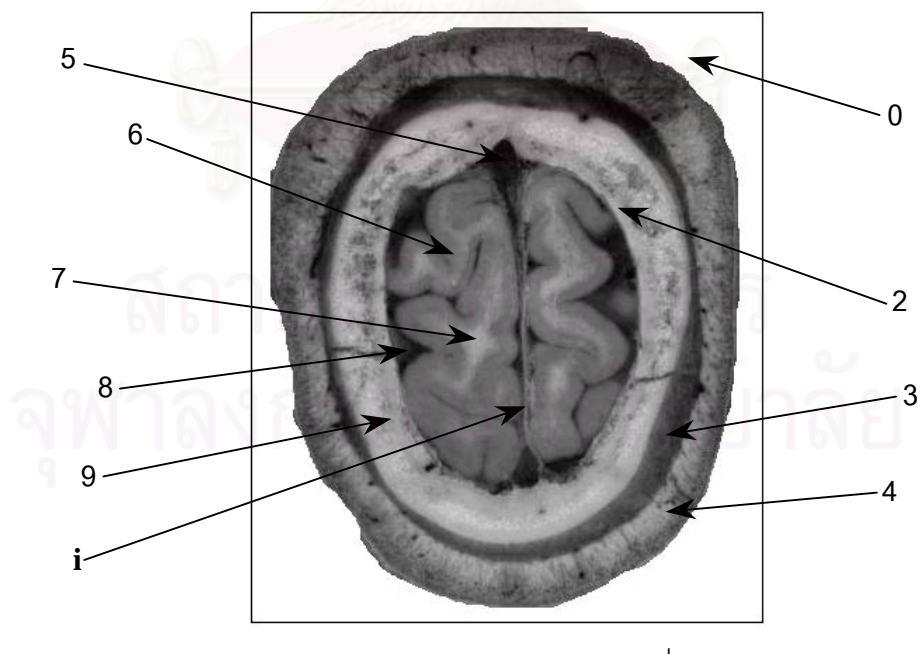

(ข) ภาพภาคตัดขวางจริงสําหรับรูปที่ 4.3 (ก)

รูปที่ 4.3 ภาพสเกลสีเทาจากฐานข้อมูลและภาพจริงในภาคตัดขวางหนึ่ง

48

สำหรับกรณีที่จำนวนและความซับซ้อนของอวัยวะมีมากขึ้นเช่นภาพภาคตัดขวางในรูปที่ 4.1 ภาพ ึ้ สเกลสีเทาจากฐานข้อมูลในรูปที่ 4.1 แสดงได้ดังรูปที่ 4.4.

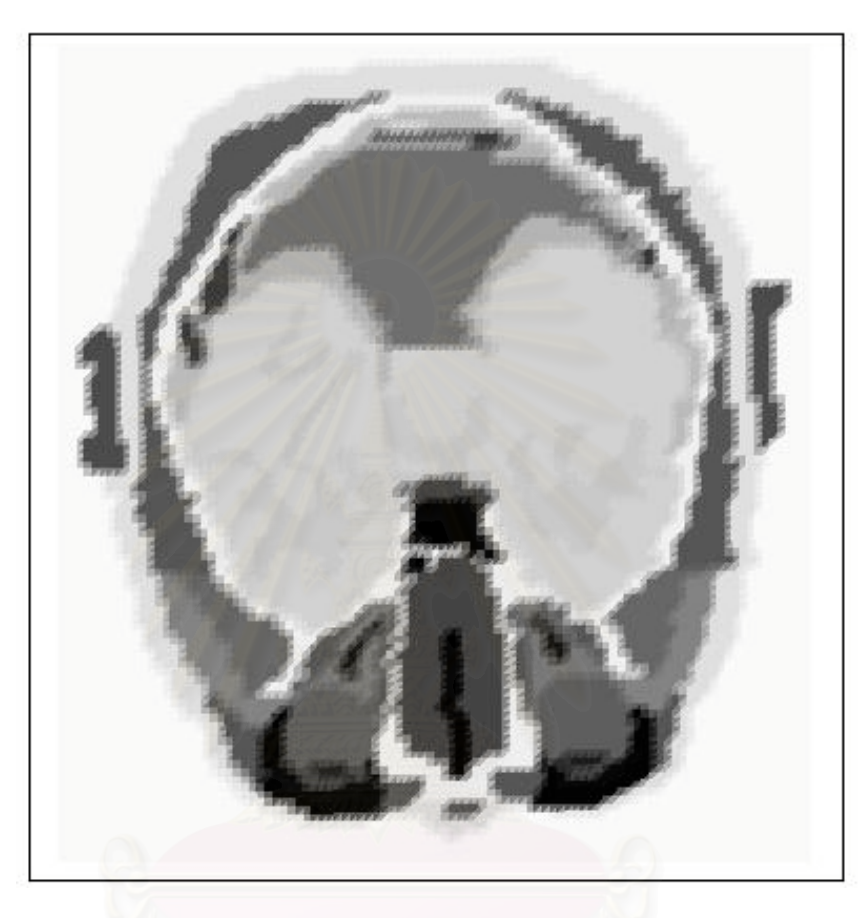

รูปที่ 4.4 ภาพสเกลสีเทาจากฐานขอมูลของภาคตัดขวางในรูปที่ 4.1

เนื่องจากฐานข้อมูลที่สร้างขึ้นมีความละเอียดน้อยกว่าข้อมูลจริงทางกายภาพ ดังนั้นภาพสเกล ื่ ี่ ึ้ ั้ สีเทาจากฐานข้อมูลของแบบจำลองศีรษะมนุษย์จึงมีความคลาดเคลื่อนอยู่บ้างเมื่อเปรียบเทียบกับ ื่ ภาพของศีรษะมนุษย์จริง.

# **4.2.2 การสรางแบบจําลองศีรษะมนุษยในการคํานวณดวยวิธี FDTD**

การนำฐานข้อมูลมาสร้างเป็นแบบจำลองเพื่อใช้คำนวณสามารถทำได้ 2 วิธีคือ วิธีการนำ ฐานข้อมูลเข้าไปคำนวณโดยตรง และวิธีการเฉลี่ยค่าสภาพนำของอวัยวะต่างๆ จากฐานข้อมูล ี่ กอนนําไปคํานวณ.

## <u>วิธีการนำฐานข้อมูลเข้าไปคำนวณโดยตรง</u>

วิธีนี้เป็นการกำหนดตำแหน่งที่สนใจ (ตำแหน่งที่ต้องการหาสนาม) บนจุดซึ่งได้กำหนดรหัส ตัวเลขของฐานข้อมูลไว้. เนื่องจากในการคำนวณด้วยวิธี FDTD ตามขั้นตอนวิธีของยี ตำแหน่ง ั้ สนามอยู่เยื้องกันตามรูปที่ 2.1 ในบทที่ 2 ดังนั้นระยะห่างระหว่างตำแหน่งของสนามชนิดเดียวกัน ื้ ั้ หรือ ∆ มีขนาดเป็น 2 เท่าของความละเอียดของฐานข้อมูล. วิทยานิพนธ์นี้ใช้ฐานข้อมูลที่ความ ี่  $\alpha$ ะเอียด 2 มิลลิเมตร (ตามหัวข้อ 4.2.1) ทำให้  $\Lambda$  ในการคำนวณมีขนาด 4 มิลลิเมตรตามรูปที่ 4.5 โดยจุดตัดของเส้นตารางคือตำแหน่งของรหัสตัวเลขในฐานข้อมูล (เพื่อให้ง่ายต่อความเข้าใจ จึง ี แสดงเฉพาะสนามไฟฟ้าในรูป 2 มิติ). สังเกตว่า ความละเอียดของข้อมูลที่นำมาใช้จากฐานข้อมูล มีขนาด 4 มิลลิเมตร.

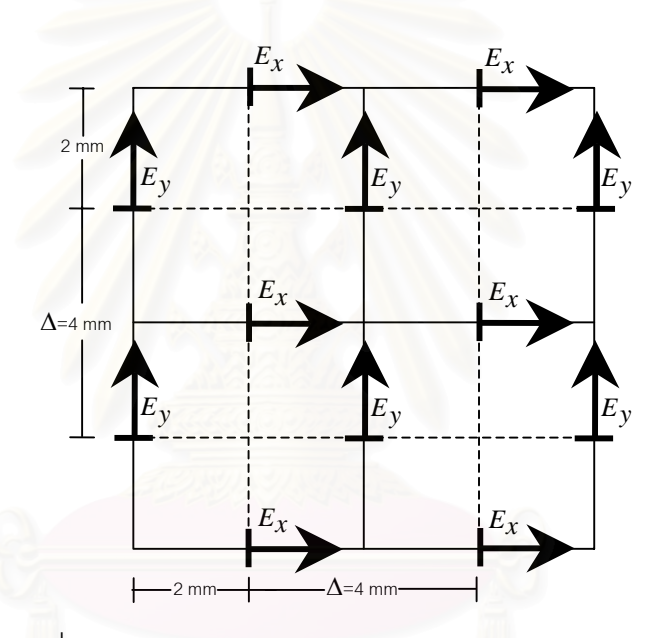

รูปที่ 4.5 ตําแหนงสนามไฟฟาในฐานขอมูลศีรษะมนุษย

### <u>วิธีการเฉลี่ยค่าสภาพนำของอวัยวะต่างๆ ในฐานข้อมูล</u> ี่

เนื่องจากการนำฐานข้อมูลเข้าไปคำนวณโดยตรง ข้อมูลที่นำมาใช้จากฐานข้อมูลมีความ ื่ ี่ ละเอียดที่หยาบขึ้นตามขนาด ∆ ซึ่งมีขนาดเป็น 2 เท่าของความละเอียดของฐานข้อมูล (ดังที่ ี่ ึ้ ึ่ กล่าวมาแล้วด้านบน). วิทยานิพนธ์นี้ได้ทดลองเฉลี่ยค่าสภาพนำของอวัยวะต่างๆ ในฐานข้อมูล ี่ เพื่อให้ข้อมูลที่จะนำมาใช้จากฐานข้อมูลมีความละเอียดมากขึ้น (เท่ากับความละเอียดของฐาน ี่ ึ้ ข้อมูลที่มีอยู่). วิธีนี้กำหนดค่าสภาพนำที่จุดบนกริด โดยเฉลี่ยค่าสภาพนำของจุดย่อย (จากฐาน ข้อมูล) บนกริดโดยรอบจุดที่เราสนใจ.

วิทยานิพนธ์นี้ทดลองกำหนด ∆ เท่ากับ 4 มิลลิเมตร โดยใช้ค่าเฉลี่ยจากจุดย่อย 8 จุดโดย ี่ รอบตามลำดับ เมื่อกริดของจุดย่อยเหล่านี้อยู่ตำแหน่งในลักษณะดังรูปที่ 4.6 และ 4.7 สำหรับ ื่ ี้

ภาพ 2 และ 3 มิติตามลำดับ. จากรูปที่ 4.6 ข้อมูลที่ใช้จากฐานข้อมูล (หรือข้อมูลที่นำมาเฉลี่ย) มี ความละเอียด 2 มิลลิเมตร ขณะที่การนำฐานข้อมูลมาใช้โดยตรงตามรูปที่ 4.5 ข้อมูลที่ใช้จากฐาน ี่ ข้อมูลมีความละเอียด 4 มิลลิเมตร.

หลักการเฉลี่ยค่าสามารถพิจารณาได้จากรูปที่ 4.7 คือ การกำหนดให้จุดที่สนใจเป็นตัวแทน ี่ ของบริเวณลูกบาศก์ใหญ่. ลูกบาศก์ใหญ่ประกอบด้วยลูกบาศก์ย่อยทั้งหมด 8 ลูก โดยกำหนดจุด ั้ ย่อยแต่ละจุดที่อยู่ ณ จุดศูนย์กลางของลูกบาศก์ย่อยแต่ละลูก เป็นตัวแทนของบริเวณลูกบาศก์ ี่ ย่อยเหล่านั้น. ข้อมูล (สภาพนำ) ในจุดย่อยแต่ละจุดได้จากฐานข้อมูลซึ่งมีความละเอียดเท่ากับ 2 ึ่ มิลลิเมตร.

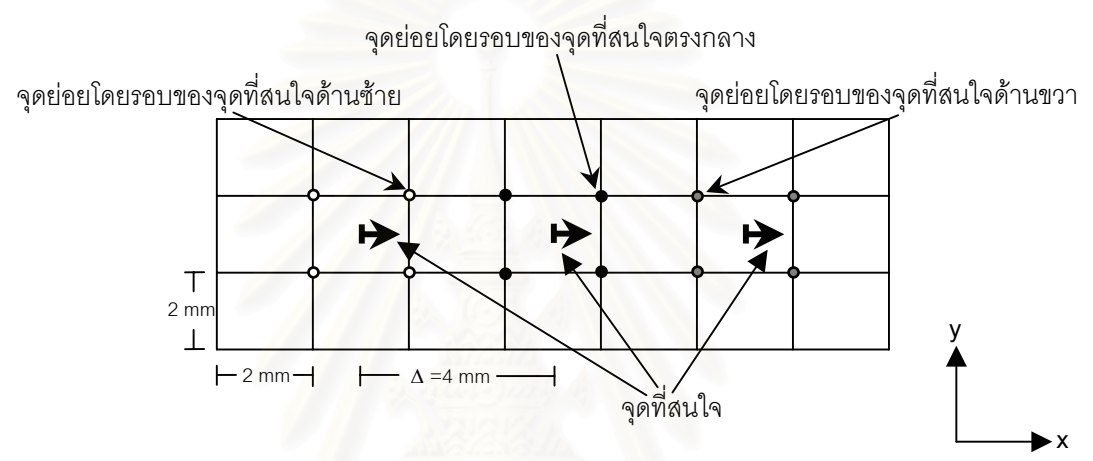

รูปที่ 4.6 ตำแหน่งจุดสนใจและจุดย่อยที่ใช้เฉลี่ยในกรณี ∆ เท่ากับ 4 มิลลิเมตร(2 มิติ)

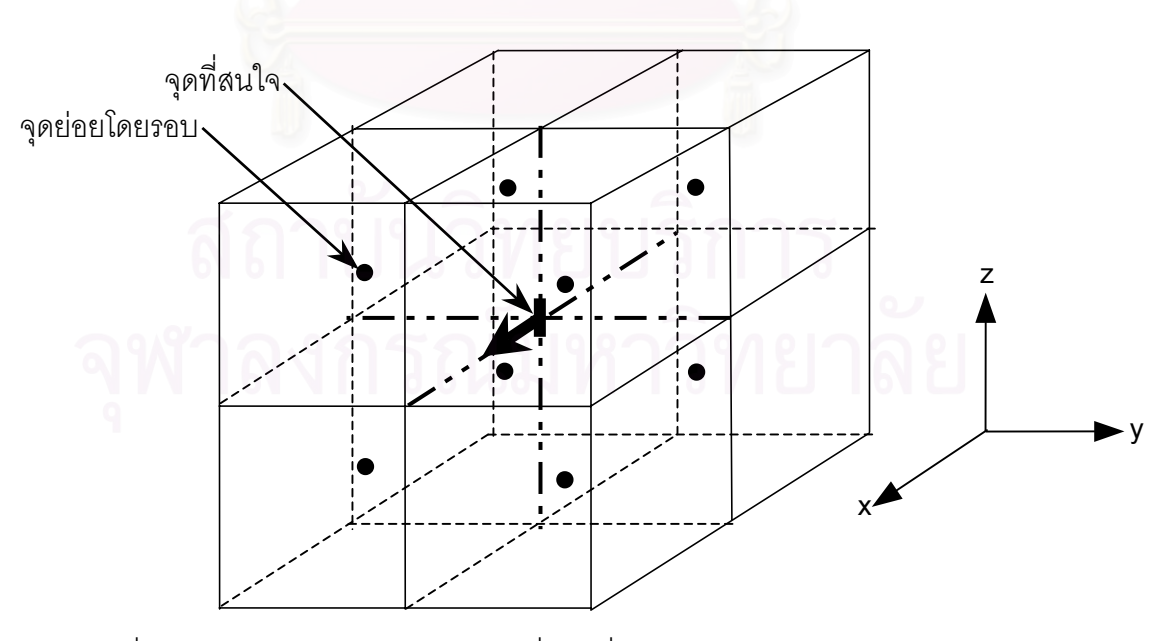

 $\,$ รูปที่ 4.7 ตำแหน่งจุดสนใจและจุดย่อยที่ใช้เฉลี่ยในกรณี  $\,\Delta\,$  เท่ากับ 4 มิลลิเมตร(3 มิติ)

## **ผลการคํานวณในแบบจําลองทรงกระบอกและทรงกลม**

บทนี้กล่าวถึงผลการคำนวณกระแสไฟฟ้าเหนี่ยวนำความถี่ 50 Hz ด้วยวิธีผลต่างสืบเนื่อง ֧֧֧֧֦֧֧ׅ֧֧ׅ֧֧֦֧֧֧ׅ֧֧ׅ֧֧֧֧֧֧֧֧֧֧֧֧֧֧֧֧֧֧֧֧֧֧֧֚֝֟֟֓֓֝֬֟֓֓֝֬֓֝֬֜֓֝֬֜֓֝֬֝֬֜֜֓֝֬<br>֧֜**֧** ี่ ื่ โดเมนเวลา ภายในแบบจำลองทรงกระบอกและทรงกลม. แบบจำลองที่ใช้เป็นแบบจำลองอย่าง ง่ายได้แก่ทรงกระบอก 1 ชั้น, ทรงกลม 1 ชั้น, ทรงกระบอกซ้อน 2 ชั้นแบบจุดศูนย์กลางร่วม, ั้ ทรงกลมซ้อน 2 ชั้นแบบจุดศูนย์กลางร่วม, ทรงกระบอกซ้อน 2 ชั้นที่มีจุดศูนย์กลางต่างกัน และ ั้ ั้ ทรงกลมซ้อน 2 ชั้นที่มีจุดศูนย์กลางต่างกัน. การพิจารณาความแม่นยำ ทำโดยเทียบผลการ ั้ คํานวณกับผลเฉลยแมนตรงและกับผลการคํานวณดวยวิธีชิ้นประกอบขอบเขต.

#### **5.1 ลักษณะของสนามท แบบจําลองไดรับและข นตอนการคํานวณ ี่ ั้**

แบบจําลองไดรับสนามแมเหล็ก *Hz* ขนาด 1/377 A/m, ความถ ี่ 50 Hz. ข นตอนการ ั้ คำนวณคือ ป้อนสนามแม่เหล็กไฟฟ้า  $E_{\rm y}$ และ $H_{\rm z}$  ซึ่งเคลื่อนที่ตามทิศ +X และ สนามแม่เหล็ก ึ่ ื่ ไฟฟ้า  $- E_\text{y}$ และ $H_\text{z}$  ซึ่งเคลื่อนที่ตามทิศ  $-{\bf x}$  เข้าสู่แบบจำลอง. จากกรณีนี้ ภายในแบบจำลองจะ ึ่ **่** เกิดสนามไฟฟ้าเหนี่ยวนำ  $\dot{E}_{IND}$  จากสนามแม่เหล็กภายนอกขนาด 2 $H_{_Z}$  เท่านั้น. เนื่องจาก ี่ ื่  $\vec{E}_{IND}$  มีความถี่ต่ำ ดังนั้นการเหนี่ยวนำสนามแม่เหล็กจาก  $\vec{E}_{IND}$  จึงไม่ถูกพิจารณา. ความ ั้ ี่ หนาแน่นของกระแสไฟฟ้าเหนี่ยวน<mark>ำ *J<sub>IND</sub> ค*ำนวณได้จาก</mark> ี่

$$
\vec{J}_{IND} = \sigma \vec{E}_{IND} \tag{5.1}
$$

วิทยานิพนธ์นี้ได้คำนวณกระแสไฟฟ้าเหนี่ยวนำที่ความถี่ 6 MHz, 10 MHz และ 20 MHz ี่ ี่ จากนั้นจึงปรับค่าคำต<sub>ิ</sub>อบมาที่ 50 Hz ด้วยวิธีปรับมาตราความถี่ ั้ ี่.

# **5.2 แบบจําลองทรงกระบอกและทรงกลม 1 ชั้น**

### **5.2.1 ลักษณะของแบบจําลอง**

แบบจำลองทรงกระบอกและทรงกลมซึ่งมีจุดศูนย์กลางอยู่ที่ (0,0,0) วางอยู่ในอากาศภาย ึ่ ใตสนามแมเหล็ก *Hz* ดังรูปที่ 5.1.

รายละเอียดของแบบจําลองประกอบดวย

- รัศมี R เทากับ 15 cm,

- สภาพยคมสัมพัทธ์เท่ากับ 1.0 และ

 $-$  สภาพน้ำ  $\sigma_{sph}$  ของทรงกระบอกและทรงกลมมีค่าเท่ากับ 0.01, 0.05, 0.25, 0.75, 1.25 และ 1.5 S/m. การคํานวณทําในระบบพิกัดคารทีเซียนซ งกริดมีระยะหางกัน 3 cm. ึ่

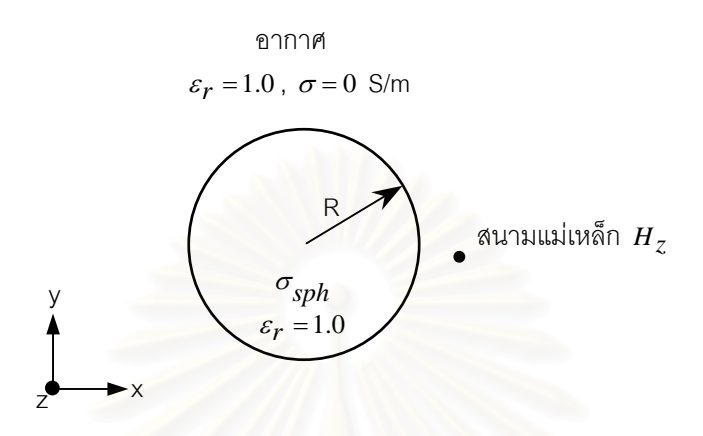

 $\,$ รูปที่ 5.1 แบบจำล<sub>องทรงกระบอกหรือทรงกลม 1 ชั้นภายใต้สนามแม่เหล็ก  $\,H_{z}$ </sub>

# **5.2.2 คาคําตอบจากผลเฉลยแมนตรง**

สนามไฟฟ้าเหนี่ยวนำความถี่กำลังซึ่งเกิดจากสนามแม่เหล็กที่เปลี่ยนแปลงตามเวลาเป็นไป ี่ ֦֧<u>֘</u> ึ่ ตามกฎของฟาราเดย์. สนา<mark>มไฟฟ้าเหนี่ยวนำมีทิศทางขนานกับและเป็นฟังก์ชันที่ขึ้นอยู่กับระนาบ</mark> ี่ ท ตั้ งฉากกับสนามแมเหล็กท ี่ ได้รับ. ผลเฉลยแม่นตรงของขนาดสนามไฟฟ้าเหนี่ยวนำบนระนาบ ี่ ของแบบจำลองทรงกระบอกและทรงกลม 1 ชั้นซึ่งตั้งฉากกับสนามแม่เหล็กที่ได้รับคือ ั้ ึ่ ั้

$$
E_{IND} = \pi f Br \tag{5.2}
$$

โดย *<sup>f</sup>* คือความถ ของสนามแมเหล็ก(Hz) ี่

- *<sup>B</sup>* คือขนาดของสนามแมเหล็ก(T)
- *<sup>r</sup>* คือระยะหางตามแนวรัศมีของวงกลม(m).

สมการที่ (5.2) แสดงว่าขนาดสนามไฟฟ้าเหนี่ยวนำ  $\vec{E}_{IND}$  แปรผันตามอัตราการเปลี่ยน ี่ แปลงตามเวลาหรือความถ ของสนามแมเหล็ก, ขนาดของสนามแมเหล็ก และ ตําแหนงหรือระยะ ี่ ห่างตามแนวรัศมี โดยสนามไฟฟ้าเหนี่ยวนำมีขนาดเพิ่มขึ้นตามแนวรัศมีของวงกลม. นอกจากนี้ ี่ ิ่ ึ้ ลักษณะของสนามไฟฟ้าเหนี่ยวนำยังแตกต่างกันไปตามลักษณะของระนาบที่ตั้งฉากกับสนาม ี่  $\mathcal{L}^{\mathcal{L}}$ แม่เหล็กที่ได้รับของแบบจำลอง. เนื่องจากระนาบซึ่งตั้งฉากกับสนามแม่เหล็กที่ได้รับของทั้ง ื่ ึ่ ั้ ั้

ทรงกระบอกและทรงกลมมีลักษณะเหมือนกัน ดังนั้นสนามไฟฟ้าเหนี่ยวนำในแบบจำลอง  $\mathcal{L}^{\mathcal{L}}(\mathcal{L}^{\mathcal{L}})$  and  $\mathcal{L}^{\mathcal{L}}(\mathcal{L}^{\mathcal{L}})$  and  $\mathcal{L}^{\mathcal{L}}(\mathcal{L}^{\mathcal{L}})$ ทรงกระบอกและทรงกลมจึงมีลักษณะเหมือนกัน.

สำหรับแบบจำลองซึ่งมี  $\sigma$ ≠0 สนามไฟฟ้าเหนี่ยวนำนี้ยังทำให้เกิดกระแสไฟฟ้าเหนี่ยวนำ ึ่ ี่ ี่  ${\vec J}_{IND}$  ตามสมการที่ (5.1) เคลื่อนที่ในทิศทางเดียวกับสนามไฟฟ้าเหนี่ยวนำ. ื่ ี่

### **5.2.3 ทิศทางและขนาดของกระแสไฟฟาเหน ยวนําในแบบจําลอง ี่**

การคํานวณในแบบจําลองทรงกระบอกและทรงกลม 1 ชั้น ไดทิศทางและขนาดของกระแส ไฟฟ้าเหนี่ยวนำความถี่ 50 Hz บนระนาบ z=0 ของทรงกระบอกและของทรงกลมดังรูปที่ 5.2 เมื่อ ี่ กำหนด  $\sigma_{sph}$ =1.5 S/m และคำนวณที่ความถี่ 6 MHz. ี่

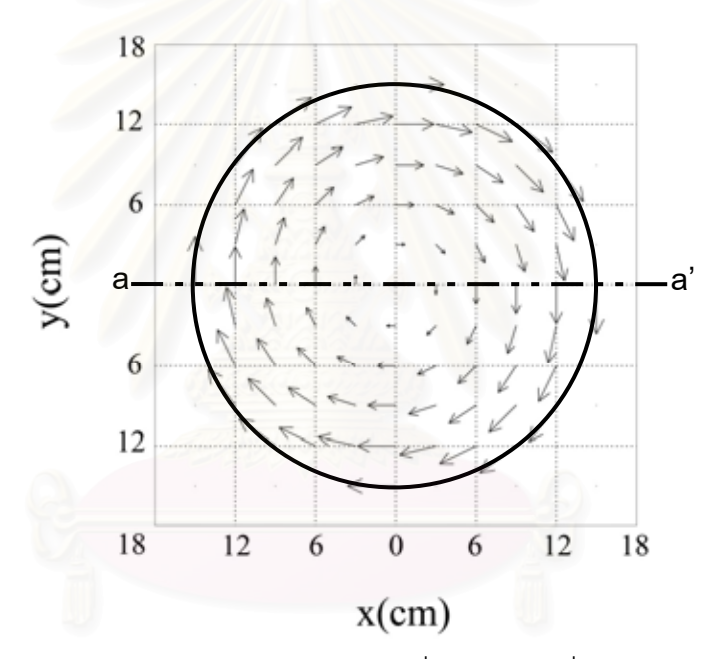

รูปที่ 5.2 ทิศทางและขนาดของกระแสไฟฟ้าเหนี่ยวนำความถี่ 50 Hz บนระนาบ z=0 ี่ ของทรงกระบอกหรือทรงกลม 1 ชั้นเมื่อ  $\sigma$  = 1.5 S/m และคำนวณที่ความถี่ 6 MHz ั้ ี่

รูปที่ 5.2 แสดงว่ากระแสไฟฟ้าเหนี่ยวนำมีขนาดเพิ่มขึ้นตามแนวรัศมีตามผลเฉลยแม่นตรง. ทิศ ี่ ิ่ ึ้ ทางของกระแสไฟฟ้าเหนี่ยวนำอยู่ในแนวเส้นรอบวงของวงกลมโดยมีจุดศูนย์กลางอยู่ที่จุดศูนย์ ี่ ี่ กลางของวงกลม.

รูปที่ 5.3 แสดงขนาดของกระแสไฟฟ้าเหนี่ยวนำตามแนวเส้น a-a' ในรูปที่ 5.2 เทียบกับผล ี่ เฉลยแม่นตรง เมื่อกำหนด $\,\sigma$  = 1.25 , 1.5 S/m และ คำนวณที่ความถี่ 6 MHz. จากรูปที่ 5.3 ขนาด ื่ ี่ ของกระแสไฟฟ้าเหนี่ยวนำเป็นฟังก์ชันเชิงเส้นตามแนวรัศมีและขึ้นอยู่กับ  $\sigma$  . ี่ ึ้

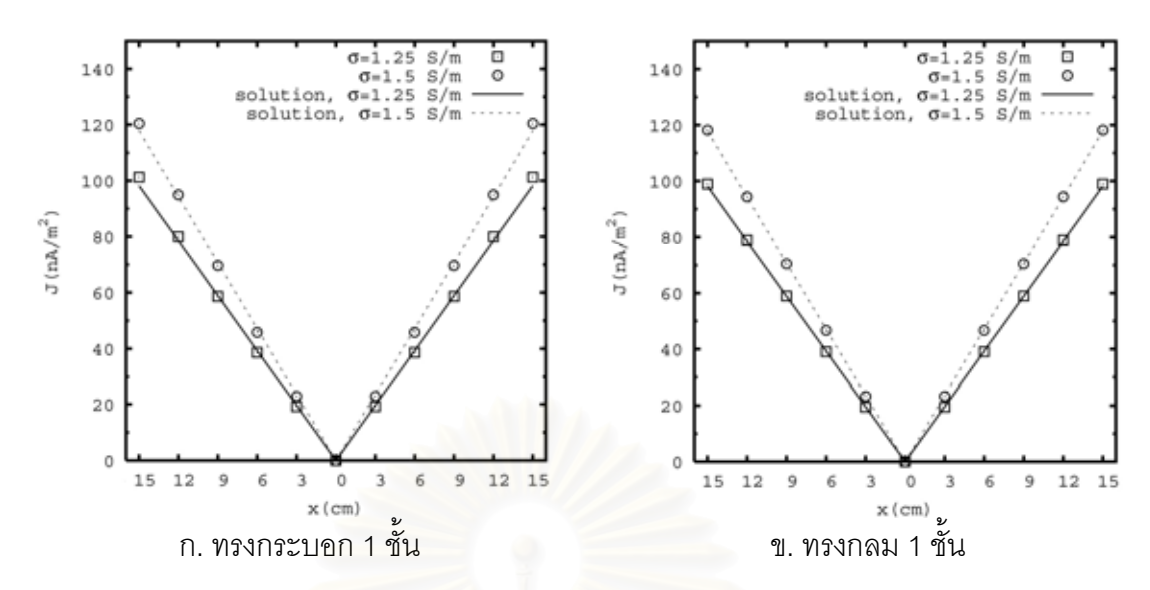

รูปที่ 5.3 ขนาดของกระแสไฟฟ้าเหนี่ยวนำตามแนวเส้น a-a' ในรูปที่ 5.2 เทียบกับผลเฉลยแม่นตรง ี่ เมื่อกำหนด  $\sigma$  =1.25 , 1.5 S/m และ คำนวณที่ความถี่ 6 MHz ื่

### **5.2.4 ความคลาดเคล อนของผลการคํานวณ ื่**

ผลการคำนวณกระแสไฟฟ้าเหนี่ยวนำถูกนำมาหาความคลาดเคลื่อน โดยการเปรียบเทียบ ี่ ื่ กับผลเฉลยแม่นตรง. นอก<mark>จากนี้ วิทยานิพนธ์นี้ได้ทดลองประ</mark>มาณค่ากระแสไฟฟ้าเหนี่ยวนำที่กริด ี่ ี่ บริเวณรอยต่อระหว่างผิวของ<mark>แบบจำลองกับอากาศซึ่งเป็นบริเวณที่มีความคลาดเคลื่อนสู</mark>ง โดยใช้ ื่ วิธีประมาณค่านอกช่วงแบบเชิงเส้น เนื่องจากการกระจายของกระแสไฟฟ้าเหนี่ยวนำเป็นฟังก์ชัน ี่ เชิงเส้น. รูปที่ 5.4 และ 5.5 แสดงความคลาดเคลื่อนของกระแสไฟฟ้าเหนี่ยวนำในแบบจำลอง ี่ ทรงกระบอกและทรงกลมตามลําดับ เม ื่อเปรียบเทียบระหวางกรณีไมใชวิธีประมาณคานอกชวงกับ กรณีใชวิธีประมาณคานอกชวง.

จากรูปที่ 5.4 และ 5.5 เราเห็นได้ว่าความคลาดเคลื่อนสามารถลดลงอย่างชัดเจน เมื่อใช้วิธี ื่ ประมาณคาในกรณีน . ความคลาดเคลื่อนมีแนวโน้มลดลงตามค่าสภาพนำที่ลดลง แต่เมื่อค่า ื่ ี่ ื่ สภาพนำลดลงจนถึงค่าหนึ่ง ความคลาดเคลื่อนจะกลับเพิ่มขึ้นอย่างรวดเร็ว โดยเฉพาะที่ค่าสภาพ ื่ ิ่ ึ้ นำต่ำๆ ความคลาดเคลื่อนจะมีค่าสูง เนื่องจากสภาพเงื่อนไข [ $|\sigma+\mathbf{j}\omega\varepsilon|$ »  $\omega\varepsilon_{0}$  (ในหัวข้อ 4.3 ของ ่ํ ื่ บทท ี่ 4)] ในการคํานวณไมเปนจริง.

จากรูปที่ 5.5 เราเห็นได้ว่าในช่วงของสภาพนำที่ยังไม่สูญเสียสภาพเงื่อนไขการคำนวณ เมื่อ ความถี่ที่ใช้ในการคำนวณมีขนาดสูงขึ้น ความคลาดเคลื่อนก็มีขนาดเพิ่มขึ้นด้วย เนื่องจากผลของ ื่ ิ่ ึ้ ื่ ปรากฏการณ์ทางผิว [ที่ความถี่ 2 MHz และ  $\sigma$  = 1.5 S/m ค่าความลึกผิว ( $\delta$  = 29.05 cm) มีค่าใกล้ ี่ เคียงกับความยาวของเส้นผ่าศูนย์กลางของแบบจำลอง (2R = 30 cm)]. นอกจากนี้ อัตราการ เปลี่ยนแปลงความคลาดเคลื่อนมีขนาดสูงขึ้น (ความชันของเส้นกราฟมากขึ้น) และวิธีการ ึ้ ประมาณค่าช่วยลดความคลาดเคลื่อนได้น้อยลง เมื่อความถี่ที่ใช้คำนวณมีขนาดสูงขึ้น. ื่

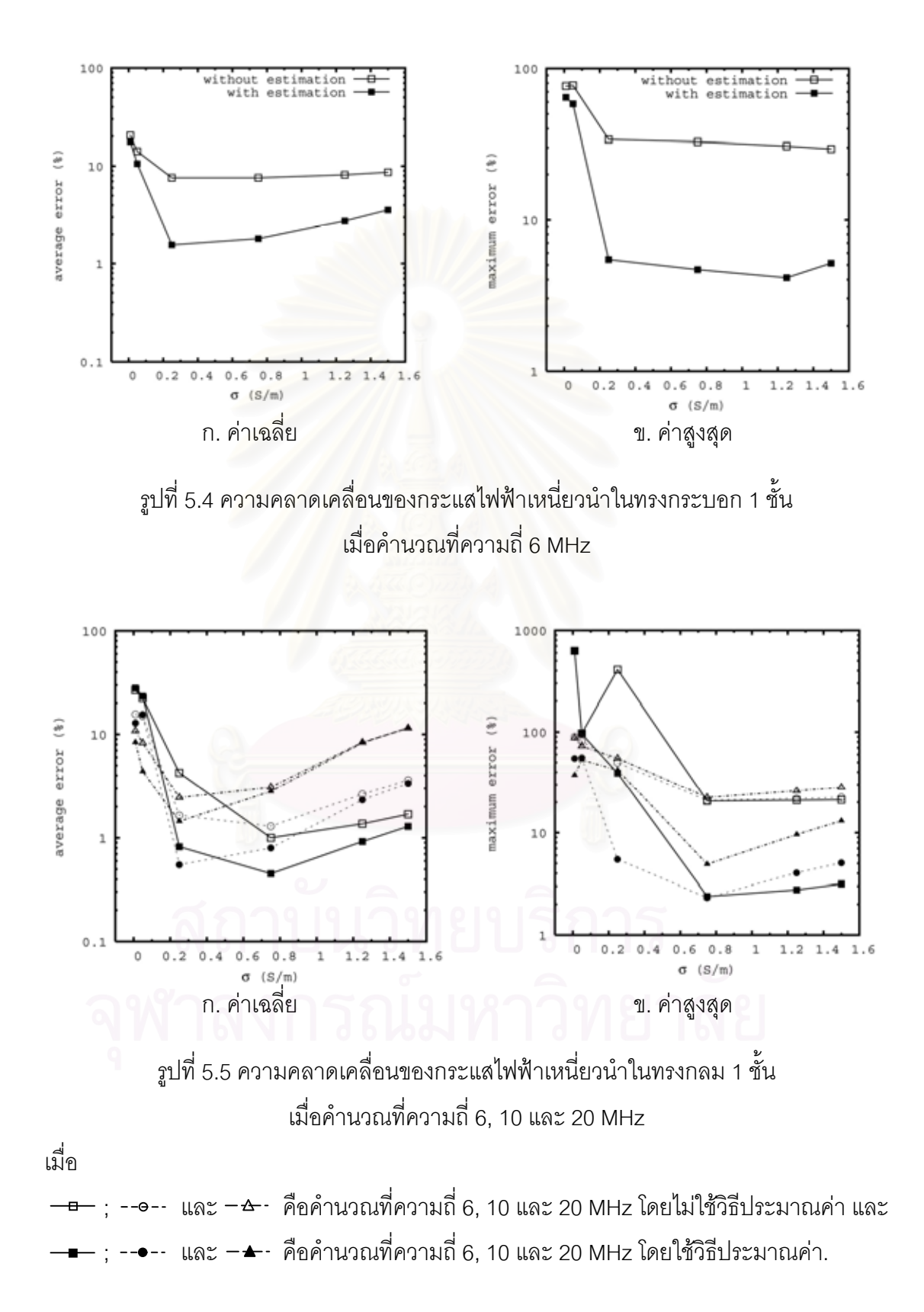

### **5.3 แบบจําลองทรงกระบอกและทรงกลมซอน 2 ช นแบบจุดศูนยกลางรวม ั้**

### **5.3.1 ลักษณะของแบบจําลอง**

แบบจำลองทรงกระบอกและทรงกลมซึ่งจุดศูนย์กลางอยู่ที่ (0,0,0) มีรัศมีด้านในเท่ากับ  $\mathsf{R}_{\text{\tiny{1}}}$ ึ่ และรัศมีด้านนอกเท่ากับ R<sub>2</sub> วางอยู่ในอากาศภายใต้สนามแม่เหล็ก  $H_z$  ดังรูปที่ 5.6.

รายละเอียดของแบบจําลองประกอบดวย

- $-R_1 = 8$  cm และ  $R_2 = 16$  cm,
- สภาพยคมสัมพัทธ์เท่ากับ 1.0,
- สภาพนำของวงกลมใน  $\sigma_{\text{sph,in}}$  = 1.0 S/m และ
- สภาพนำของวงกลมนอก  $\sigma_{sph,out}$  =1.5 S/m.

การคำนวณทำในระบบพิกัดคาร์ที<sub>่</sub>เซียนซึ่งกริดมีระยะห่างกัน 2 cm. ึ่

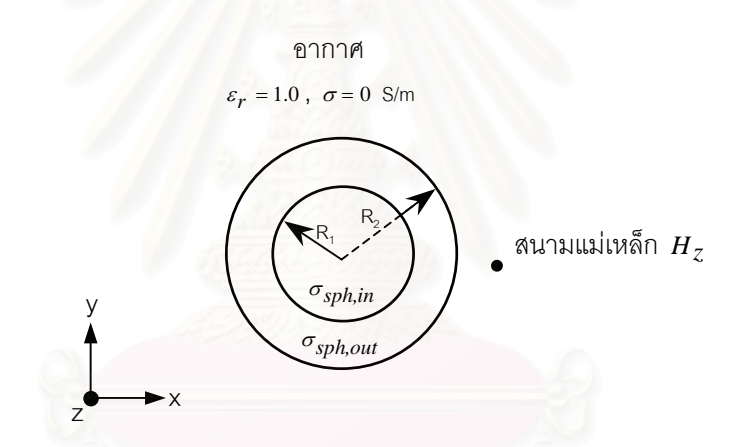

รูปที่ 5.6 แบบจำลองทรงกระบอกหรือทรงกลมซ้อน 2 ชั้นแบบจุดศูนย์กลางร่วม ั้ ภายใตสนามแมเหล็ก *Hz*

## **5.3.2 คาคําตอบจากผลเฉลยแมนตรง**

สำหรับกรณีแบบจำลองทรงกระบอกและทรงกลมซ้อน 2 ชั้นแบบจุดศูนย์กลางร่วม ทิศทาง ั้ ของสนามไฟฟ้าเหนี่ยวนำที่บริเวณรอยต่อระหว่างวงกลมมีทิศขนานกับรอยต่อ. เมื่อพิจารณาร่วม ี่ ี่ ื่ กับเงื่อนไขขอบเขต จะได้ว่าสนามไฟฟ้าเหนี่ยวนำที่บริเวณรอยต่อมีความต่อเนื่อง. ดังนั้นผลเฉลย ี่ ี่ ื่ ั้ แม่นตรงของขนาดสนามไฟฟ้าเหนียวนำในกรณีนี้จึงเหมือนกับในกรณีแบบจำลอง 1 ชั้นตาม ֧֧֪֦֖֧֧֧֦֧֧֦֧֦֧֦֦֧֝֟֟֓֟֓֟֓֟֓֟֓֝֟֓֝֬֟֓֝֬֟֟֓֝֬֟֓֝֬֟֓֟֟֟֓֬֝֬֓֟֓֝֬֟֓֬<sup>֟</sup> ั้ สมการที่ 5.2. สำหรับกระแสไฟฟ้าเหนี่ยวนำในกรณีนี้ มีขนาดต่างจากในกรณีแบบจำลอง 1 ชั้น ี่ ตาม  $\sigma_{\text{sph,in}}$  และ  $\sigma_{\text{sph,out}}$ .

### **5.3.3 ทิศทางและขนาดของกระแสไฟฟาเหน ยวนําในแบบจําลอง ี่**

การคำนวณในแบบจำลองทรงกระบอกและทรงกลมซ้อน 2 ชั้นแบบจุดศูนย์กลางร่วม ได้ทิศ ั้ ทางและขนาดของกระแสไฟฟ้าเหนี่ยวนำความถี่ 50 Hz บนระนาบ z=0 ของทรงกระบอกและของ ี่ ทรงกลมดังรูปที่ 5.7 เมื่อคำนวณที่ความถี่ 6 MHz. ื่ ี่

รูปที่ 5.7 แสดงว่าทิศทางของกระแสไฟฟ้าเหนี่ยวนำในกรณีนี้เหมือนกับในกรณีทรงกระบอก ี่ และทรงกลม 1 ชั้น แต่มีการเปลี่ยนแปลงขนาดของกระแสไฟฟ้าเหนี่ยวนำอย่างฉับพลันที่รอยต่อ ี่ ี่ เนื่องจากการเปลี่ยนแปลงค่าสภาพนำจาก  $\sigma_{sph,in}$  เป็น  $\sigma_{sph,out}$  .

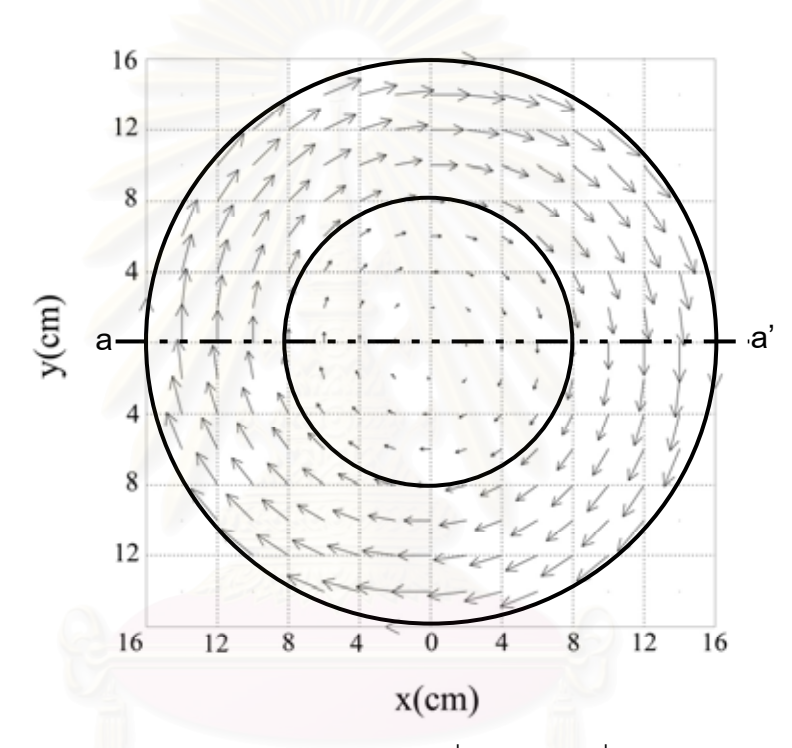

รูปที่ 5.7 ทิศทางและขนาดของกระแสไฟฟ้าเหนี่ยวนำความถี่ 50 Hz บนระนาบ z=0 ี่ ของทรงกระบอกหรือทรงกลมซ้อน 2 ชั้นแบบจุดศูนย์กลางร่วมเมื่อคำนวณที่ความถี่ 6 MHz ั้ ื่ ี่

รูปที่ 5.8 แสดงขนาดของกระแสไฟฟ้าเหนี่ยวนำตามแนวเส้น a-a' ในรูปที่ 5.7 เทียบกับผล ี่ เฉลยแม่นตรง. จากรูปที่ 5.8 แสดงให้เห็นการเปลี่ยนแปลงขนาดของกระแสไฟฟ้าเหนี่ยวนำอย่าง ี่ ฉับพลันที่รอยต่ออย่างชัดเจน. สังเกตว่า เมื่อเปรียบเทียบรูปที่ 5.3 (กรณีแบบจำลอง 1 ชั้น) กับรูป ี่ ที่ 5.8 (กรณีแบบจำลองซ้อน 2 ชั้นแบบจุดศูนย์กลางร่วม) พบว่าที่ระยะห่างตามแนวรัศมีเดียวกัน ั้ ี่ อัตราส่วนของขนาดกระแสไฟฟ้าเหนี่ยวนำระหว่างในรูปที่ 5.3 กับในรูปที่ 5.8 เท่ากับอัตราส่วน ี่ ของสภาพนําระหวางในรูปที่ 5.3 กับในรูปที่ 5.8.

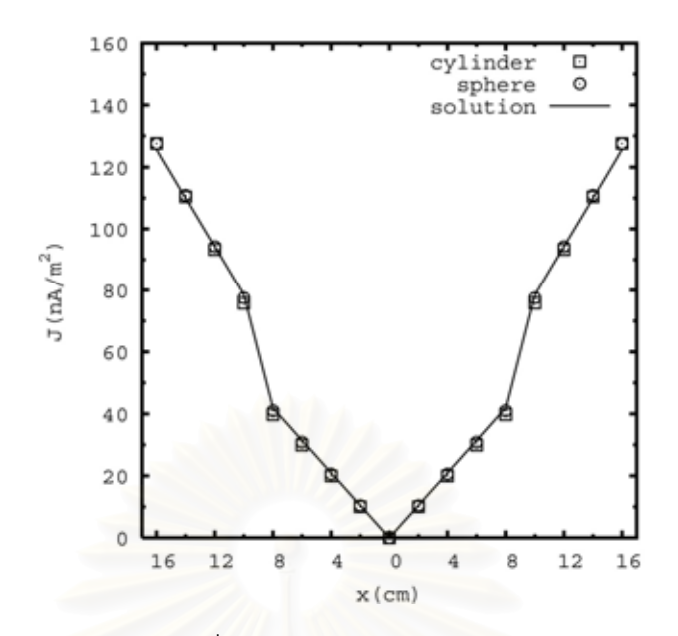

รูปที่ 5.8 ขนาดของกระแสไฟฟ้าเหนี่ยวนำของทรงกระบอกและทรงกลมซ้อน 2 ชั้นแบบจุดศูนย์ ี่ ั้ กลางร่วม ตามแนวเส้น a-a' ในรูปที่ 5.7 เทียบกับผลเฉลยแม่นตรง เมื่อคำนวณที่ความถี่ 6 MHz ื่

เนื่องจากขนาดสนามไฟฟ้<mark>าเหนี่ยวนำของทั้ง 2 กรณีนี้มีขนาดเท่ากันตามผลเฉลยแม่นตรง ดังนั้น</mark> ี่ ขนาดกระแสไฟฟ้าเหนี่ยวน<mark>ำของทั้</mark>ง 2 กรณีนี้จึงต่างกันตามสภาพนำของแต่ละกรณี. ในกรณีแบบ ี่ จำลองซ้อน 2 ชั้นแบบจุดศูนย์กลางร่วม ขนาดของกระแสไฟฟ้าเหนี่ยวนำขึ้นอยู่กับทั้งตำแหน่งตาม ั้ ี่ ึ้ ั้ แนวรัศมีและสภาพนําเชนเดียวกับในกรณีแบบจําลอง 1 ช้นั.

### **5.3.4 ความคลาดเคล อนของผลการคํานวณ ื่**

ผลการคำนวณกระแสไฟฟ้าเหนี่ยวนำถูกนำมาหาความคลาดเคลื่อน โดยการเปรียบเทียบ ี่ ื่ กับผลเฉลยแม่นตรง. ้ นคกจากนี้ วิทยานิพนธ์นี้ได้ทดลคงประมาณค่านคกช่วงกับกระแสไฟฟ้า เหน ยวนําท กริดบริเวณรอยตอระหวางวงกลมในและวงกลมนอก และบริเวณรอยตอระหวางผิว ี่ ี่ วงกลมนอกกับอากาศซึ่งเป็นบริเวณที่มีความคลาดเคลื่อนสูง. วิธีการประมาณค่านอกช่วงเป็น ื่ แบบเชิงเส้นเช่นเดียวกับในหัวข้อ 5.2.4

กรณีแบบจำลองทรงกระบอก เมื่อคำนวณที่ความถี่ 6 MHz ถ้าไม่ใช้วิธีประมาณค่านอกช่วง ื่ ความคลาดเคลื่อนมีค่าเฉลี่ยเท่ากับ 4.816 % และค่าสูงสุดเท่ากับ 15.445 %. สำหรับกรณีที่ใช้ ื่ ี่ วิธีประมาณค่านอกช่วง ความคลาดเคลื่อนมีค่าเฉลี่ยเท่ากับ 4.323 % และค่าสูงสุดเท่ากับ 6.765 ื่ ี่  $\%$ .

กรณีแบบจำลองทรงกลม ความคลาดเคลื่อนของกระแสไฟฟ้าเหนี่ยวนำเมื่อเปรียบเทียบ ֦֧<u>֘</u> ระหวางกรณีไมใชวิธีประมาณคานอกชวงกับกรณีใชวิธีประมาณคานอกชวง แสดงเปนฟงกชันของ ความถ ี่ในรูปที่ 5.9.

จากรูปที่ 5.9 เราเห็นได้ว่าเมื่อความถี่สูงขึ้น ความคลาดเคลื่อนมีขนาดเพิ่มขึ้นซึ่งเป็นไปใน ื่ ื่ ิ่ ึ้ ลักษณะเดียวกันกับกรณีของทรงกลม 1 ชั้น. คาความคลาดเคล ื่อนในทรงกระบอกและในรูปที่ 5.9 แสดงให้เห็นว่า วิธีประมาณค่านอกช่วงไม่สามารถช่วยลดความคลาดเคลื่อนได้อย่างชัดเจนใน กรณีน ี้. ดังน นวิธีประมาณคานอกชวงไมสามารถลดความคลาดเคล ื่อนในกรณีของทรงกระบอก ั้ และทรงกลมซ้อน 2 ชั้นแบบจุดศูนย์กลางร่วมได้ดีเท่ากับกรณีของทรงกระบอกและทรงกลม 1 ชั้น ั้ เนื่องจากความซับซ้อนของแบบจำลองที่เพิ่มขึ้น. ื่ ิ่

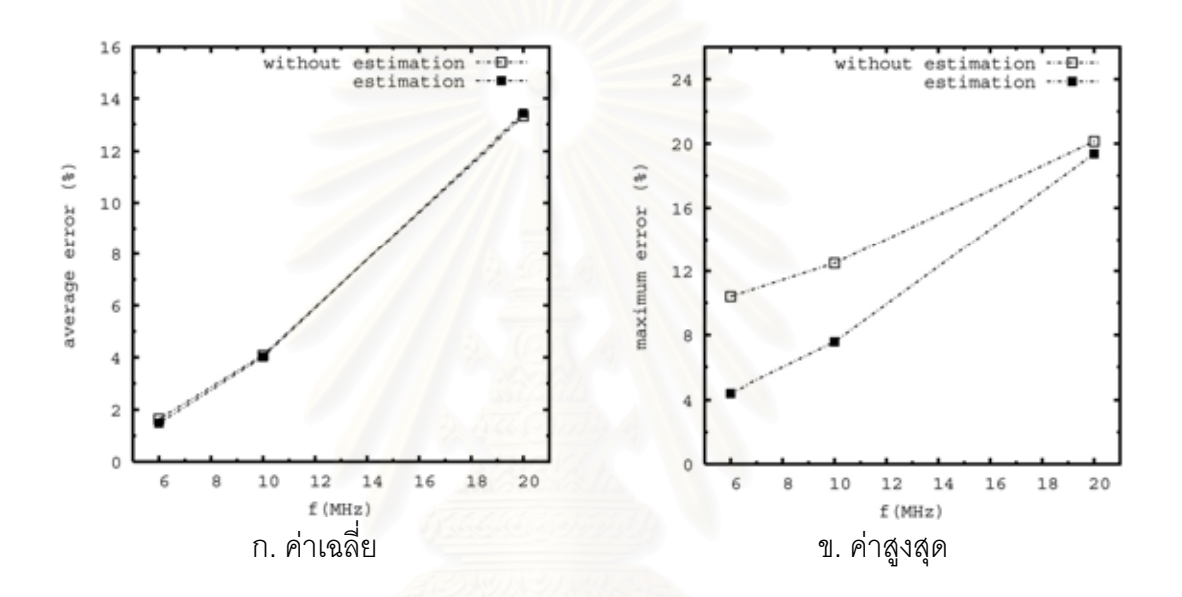

รูปที่ 5.9 ความคลาดเคลื่อนของกระแสไฟฟ้าเหนี่ยวนำ ี่ ในทรงกลมซ้อน 2 ชั้นแบบจุดศูนย์กลางร่วม เมื่อคำนวณที่ความถี่ 6, 10 และ 20 MHz ั้ ื่

### **5.4 แบบจําลองทรงกระบอกและทรงกลมซอน 2 ช นที่มีจุดศูนยกลางตางกัน ั้**

### **5.4.1 ลักษณะของแบบจําลอง**

แบบจําลองทรงกระบอกและทรงกลมประกอบดวยวงกลมในรัศมี R1 และวงกลมนอกรัศมี  $\mathsf{R}_2$  วางอยู่ในอากาศภายใต้สนามแม่เหล็ก  $\,H_z\,$  เหมือนกับกรณีแบบจำลองซ้อน 2 ชั้นแบบจุดศูนย์ ั้ กลางรวม โดยจุดศูนยกลางของวงกลมในอยูเยื้องจากจุดศูนยกลางของวงกลมนอกไปทางแกน x เทากับ 4 cm ดังรูปที่ 5.10.

รายละเอียดของแบบจําลองประกอบดวย

- สภาพนำของวงกลมใน  $\sigma_{\small sph,in}$  มีค่าเท่ากับ 0.5 หรือ 2.0 S/m และ

- สภาพนำของวงกลมนอก  $\sigma_{sph,out}$  มีค่าเท่ากับ 1.0 S/m.

การคํานวณทําในระบบพิกัดคารทีเซียนซ งกริดมีระยะหางกัน 2 cm.ึ่
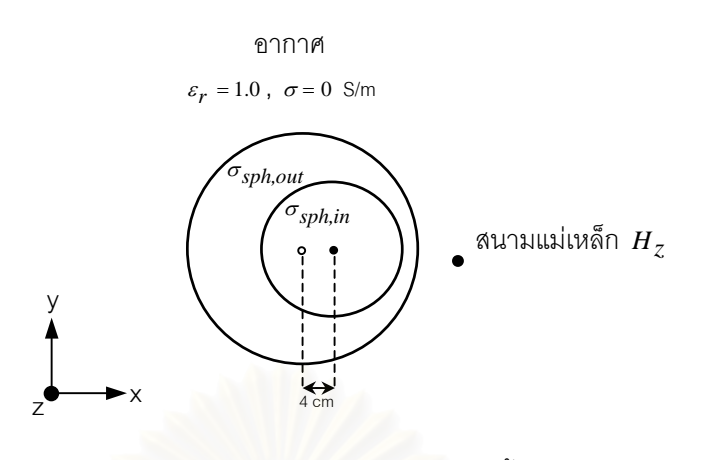

รูปที่ 5.10 แบบจำลองทรงกระบอกหรือทรงกลมซ้อน 2 ชั้นที่มีจุดศูนย์กลางต่างกัน ั้ ภายใตสนามแมเหล็ก *Hz*

### **5.4.2 ทิศทางและขนาดของกระแสไฟฟาเหน ยวนําในแบบจําลอง ี่**

การคำนวณในแบบจ<mark>ำลองทร</mark>งกระบอกและทรงกลมซ้อน 2 ชั้นที่มีจุดศูนย์กลางต่างกัน ได้ ั้ ทิศทางและขนาดของกระแ<mark>สไฟฟ้าเหนี่ยวนำความถี่ 50 Hz บนระนาบ z=0 ของทรงกระบอกและ</mark> ี่ ของทรงกลม เมื่อคำนวณที่ความถี่ 6 MHz ดังรูปที่ 5.11 เมื่<mark>อกำหนดให้  $\sigma_{\mathrm sph,in}$ </mark>= 0.5 หรือ 2.0 ื่ ี่ ื่  $S/m$  และ  $\sigma_{sph,out} = 1.0$  S/m.

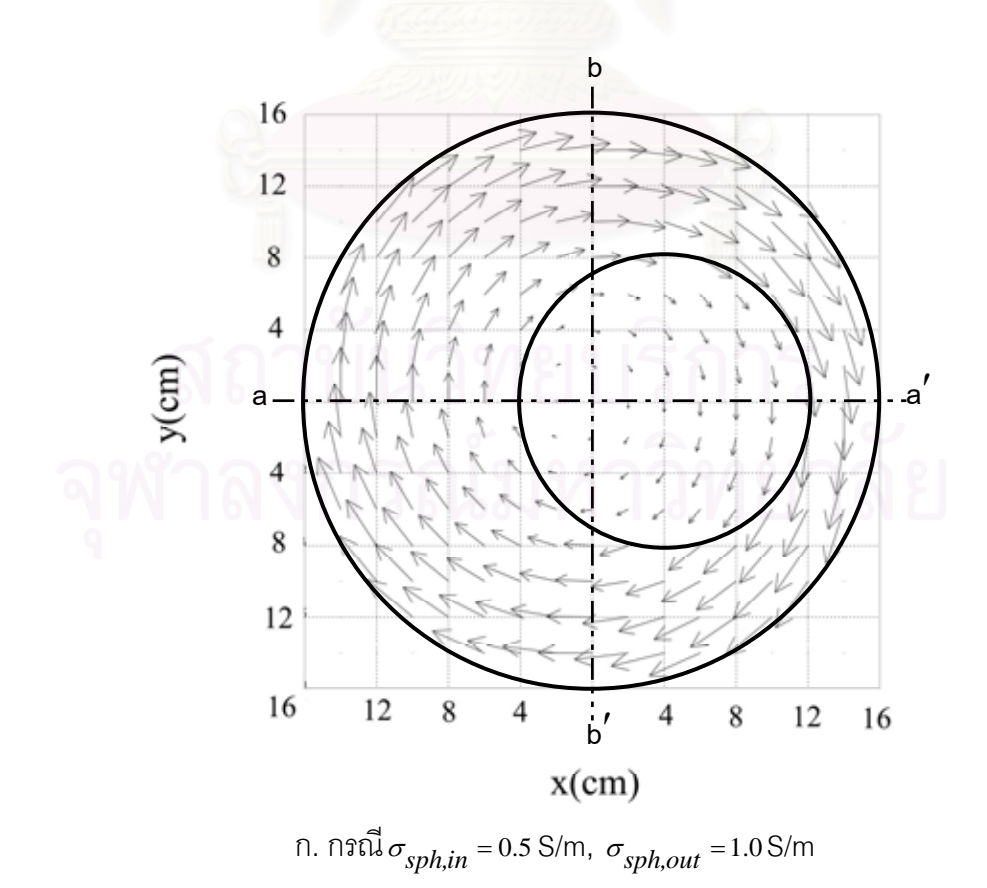

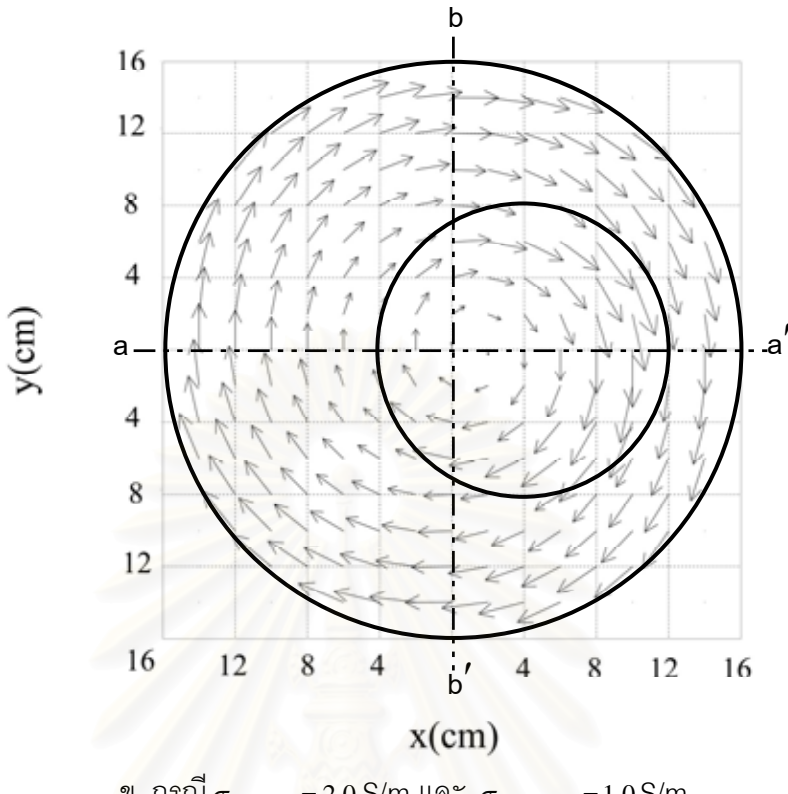

ข. กรณี $\sigma_{sph,in}$  = 2.0 S/m และ  $\sigma_{sph,out}$  = 1.0 S/m

รูปที่ 5.11 ทิศทางและขนาดกระแสไฟฟ้าเหนี่ยวนำความถี่ 50 Hz บนระนาบ z=0 ี่ ของทรงกระบอกหรือทรงกลมซ้อน 2 ชั้นที่มีจุดศูนย์กลางต่างกัน เมื่อคำนวณที่ความถี่ 6 MHz ั้ ื่ ี่

รูปที่ 5.11 แสดงให้เห็นถึงลักษณะของกระแสไฟฟ้าเหนี่ยวนำโดยรวมมีความคล้ายคลึงกับ ี่ กรณีแบบจำลอง 1 ชั้นและแบบจำลองซ้อน 2 ชั้นแบบจุดศูนย์กลางร่วม โดยขนาดของกระแส ั้ ั้ ไฟฟ้าเหนี่ยวนำแปรตามสภาพนำและขึ้นอยู่กับตำแหน่งบนแบบจำลอง. แต่เนื่ ี่ ึ้ ื่ องจากวงกลม ลูกในกับลูกนอกวางตัวแบบไม่เป็นลักษณะสมมาตร ดังนั้นทิศทางของกระแสไฟฟ้าเหนี่ยวนำจึงมี ั้ ี่ แนวโนมไหลเขาสูบริเวณที่มีคาสภาพนําสูงกวา.

รูปที่ 5.12 และ 5.13 แสดงขนาดของกระแสไฟฟาเหน ยวนําตามแนวเสน a-a' และ b-b' ใน ี่ รูปที่ 5.11 จากวิธี FDTD และจากวิธีชิ้นประกอบขอบเขต ในทรงกระบอกและทรงกลมตามลําดับ. ภาพ (ก) ในรูปที่ 5.11 แสดงให้เห็นว่ากระแสไฟฟ้าเหนี่ยวนำมีแนวโน้มไหลเข้าสู่บริเวณขอบ ี่ ้วงกลมนอกทางด้าน a' โดยจากภาพ (ก) ในรูปที่ 5.12 และ 5.13 เราเห็นได้อย่างชัดเจนว่ากระแส ไฟฟ้าเหนี่ยวนำมีขนาดสูงสุดที่บริเวณใกล้กับจุด a'. ี่ ี่

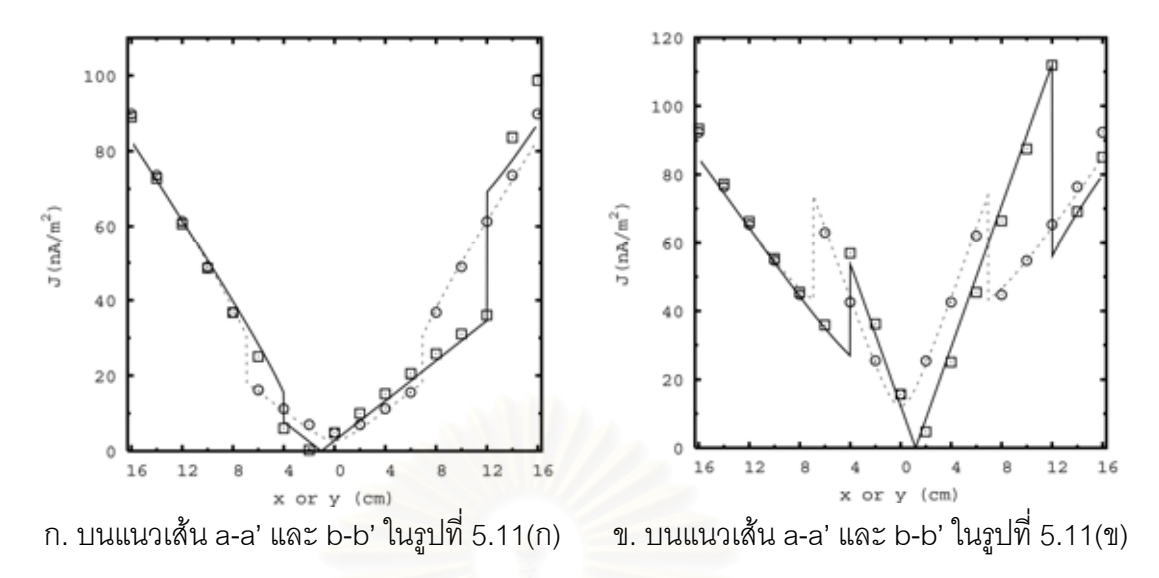

รูปที่ 5.12 ขนาดกระแสไฟฟ้าเหนี่ยวนำของทรงกระบอกซ้อน 2 ชั้นที่มีจุดศูนย์กลางต่างกัน ี่ ั้ <mark>เมื่อคำนวณที่ความถี่ 6 MHz</mark> ื่ ี่

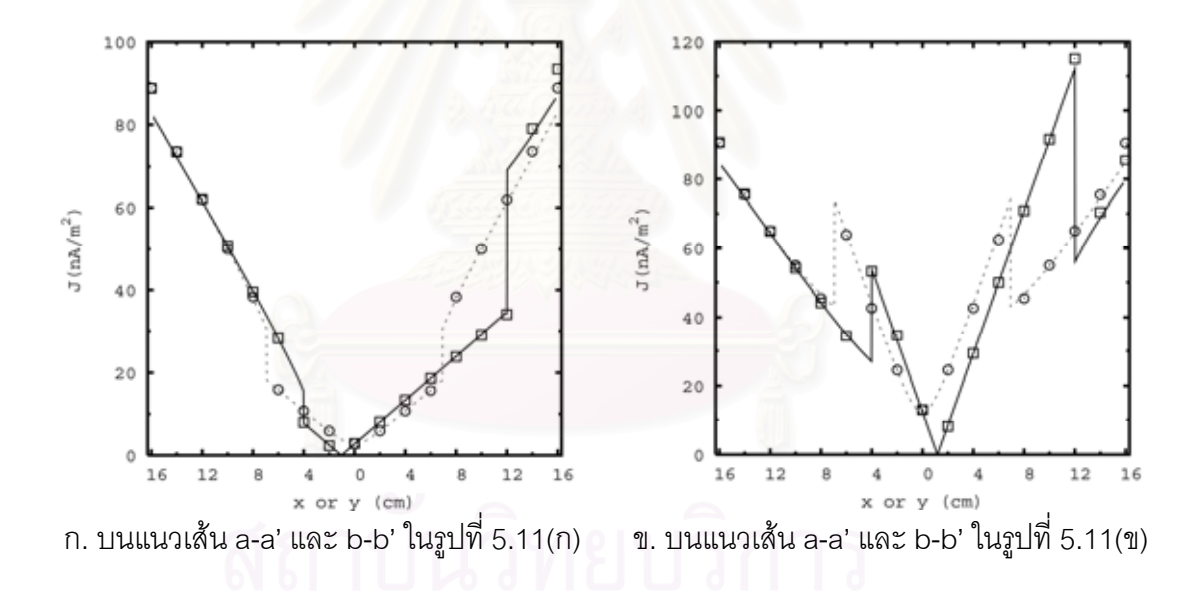

รูปที่ 5.13 ขนาดกระแสไฟฟ้าเหนี่ยวนำของทรงกลมซ้อน 2 ชั้นที่มีจุดศูนย์กลางต่างกัน ี่ ั้ เมื่อคำนวณที่ความถี่ 6 MHz ื่ ี่

โดย

 และ คือบนแนวเสน a-a' และ b-b' จากวิธี FDTD ตามลําดับ และ และ คือบนแนวเสน a-a' และ b-b' จากวิธีชิ้นประกอบขอบเขต ตามลําดับ.

ในทำนองเดียวกัน ภาพ (ข) ในรูปที่ 5.11 แสดงให้เห็นว่ากระแสไฟฟ้าเหนี่ยวนำมีแนวโน้มไหลเข้า ี่ ี สู่บริเวณขอบวงกลมในทางด้าน a' โดยจากภาพ (ข) ในรูปที่ 5.12 และ 5.13 เราเห็นได้อย่างชัด เจนว่ากระแสไฟฟ้าเหนี่ยวนำมีขนาดสูงสุดที่บริเวณขอบของวงกลมในทางด้านจุด a'. ี่ ี่

นอกจากนี้ <sub>มิ</sub>ปที่ 5.12 และ 5.13 ยังแสดงให้เห็นว่าผลการคำนวณด้วยวิธี FDTD มี ความคลาดเคลื่อนจากผลการคำนวณด้วยวิธีชิ้นประกอบขอบเขตที่ขอบของแบบจำลองหรือ ื่ บริเวณผิวโคงเปนสวนใหญ.

### **5.4.3 ความคลาดเคล อนของผลการคํานวณ ื่**

ผลการคำนวณกระแสไฟฟ้าเหนี่ยวนำถูกนำมาหาความคลาดเคลื่อน โดยการเปรียบเทียบ ี่ ื่ ึ กับผลการคำนวณด้วยวิธีชิ้นประกอบขอบเขต. สำหรับกรณีนี้ การใช้วิธีประมาณค่านอกช่วงแบบ เชิงเส้นไม่เหมาะสม เนื่องจากการกระจายของกระแสไฟฟ้าเหนี่ยวนำไม่เป็นแบบเชิงเส้นดังแสดง ี่ ในรูปที่ 5.12 และ 5.13. ความคลาดเคลื่อนของความหนาแน่นกระแสไฟฟ้าเหนี่ยวนำใน ื่ ี่ ทรงกระบอกและทรงกลมซ้อน 2 ชั้นที่มีจุดศูนย์กลางต่างกัน แสดงในตารางที่ 1 และ 2 ตามลำดับ. ั้

ตารางที่ 5.1 ความคล<mark>า</mark>ดเคลื่อนของความหนาแน่นกระแสไฟฟ้าเหนี่ยวนำในทรงกระบอกซ้อน 2 ื่ ี่ ชั้นที่มีจุดศูนย์กลางต่างกัน เมื่<mark>อ</mark>คำนวณที่ความถี่ 6 MHz ั้ ื่ ี่

| $\sigma_{\text{sph,in}}$ | $\sigma_{\text{sph,out}}$ | ความคลาดเคลือน (%) |           |
|--------------------------|---------------------------|--------------------|-----------|
| (S/m)                    | (S/m)                     | ค่าเฉลี่ย          | ค่าสูงสุด |
| 0.5                      | 1.U                       | 6.382              | 89.183    |
| 2.0                      | 1.0                       | 4.513              | 44.332    |

ตารางที่ 5.2 ความคลาดเคลื่อนของความหนาแน่นกระแสไฟฟ้าเหนี่ยวนำในทรงกลมซ้อน 2 ชั้นที่ ื่ ี่ ั้ มีจุดศูนย์กลางต่างกัน เมื่อคำนวณที่ความถี่ 6, 10 และ 20 MHz. ื่ ี่

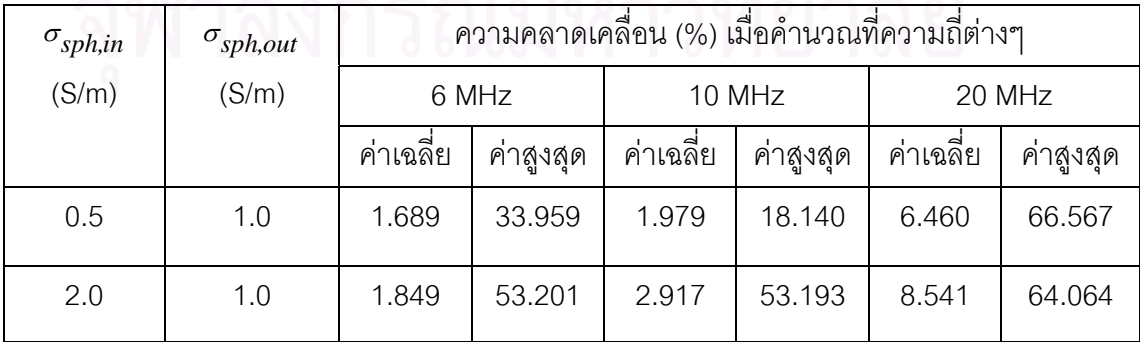

จากตารางที่ 2 เราเห็นได้ว่าเมื่อความถี่สูงขึ้น ความคลาดเคลื่อนมีขนาดเพิ่มขึ้นซึ่งเป็นไปใน ื่ ื่ ิ่ ึ้ ลักษณะเดียวกันกับกรณีของทรงกลม 1 ชั้นและของทรงกลมซ้อน 2 ชั้นแบบจุดศูนย์กลางร่วม. ั้ ั้ ตารางที่ 1 และ 2 แสดงว่าความคลาดเคลื่อนในกรณีนี้ มีค่าสูงสุดเมื่อเทียบกับความคลาดเคลื่อน ื่ ื่ ในกรณีของแบบจำลองอื่น เนื่องจากแบบจำลองในกรณีนี้มีความซับซ้อนมากที่สุด. ในกรณีของ ื่ แบบจำลองซ้อน 2 ชั้นที่มีจุดศูนย์กลางต่างกัน ค่าเฉลี่ยและค่าสูงสุดของความคลาดเคลื่อนมีค่าสูง ั้ ี่ ื่ ถึงประมาณ 9 % และ 90 % ตามลำดับ. นอกจากนี้ เนื่องจากการกระจายของกระแสไฟฟ้า เหนี่ยวนำในแบบจำลองซึ่งมีความซับซ้อนนี้ไม่เป็นฟังก์ชันง่ายๆ อย่างเช่นฟังก์ชันเชิงเส้น ดังนั้น ี่ ึ่ การลดความคลาดเคลื่อนด้วยวิธีประมาณค่านอกช่วงแบบเชิงเส้นจึงไม่สามารถทำได้. ื่

จากการคำบากปุ่บแบบจำลองทรงกระบอกและทรงกลม ลักษณะทิศทางของกระแสไฟฟ้า เหนี่ยวนำโดยรวมมีความคล้ายคลึงกัน. ลักษณะของกระแสไฟฟ้าเหนี่ยวนำในแบบจำลองแต่ละ ี่ ี่ รูปแบบมีความตางกันดังตอไปนี้.

> เมื่อแบบจำล<sub>่</sub>องเป็นเนื้อเดียวหรือมีสภาพนำค่าเดียว (กรณีของทรงกระบอกและ ื่ ื้ ทรงกลม 1 ชั้น) ขนาดของกระแสไฟฟ้าเหนี่ยวนำจะแปรตามระยะห่างจากจุดศูนย์ ี่ กลางตามแนวรัศมี.

> เมื่อแบบจำลองเป็นเนื้อผ<mark>สมประก</mark>อบด้วยตัวกลาง 2 ชนิดซึ่งมีสภาพนำต่างกัน และมี ื่ ึ่ ลักษณะสมมาตรกับจุดพิกัด (0,0) (กรณีของทรงกระบอกและทรงกลมซอน 2 ชั้น แบบจุดศูนย์กล<sup>่</sup>างร่วมกัน) ลักษณะของกระแสไฟฟ้าเหนี่ยวนำเหมือนกับในแบบ ี่ จำลองเนื้อเดียว แต่ขนาดของกระแสไฟฟ้าเหนี่ยวนำเปลี่ยนแปลงอย่างฉับพลันที่ ื้ ี่ บริเวณรอยต่อของตัวกลางซึ่งมีสภาพนำต่างกัน. ึ่

> เมื่อแบบจำลองประกอบด้วยตัวกลาง 2 ชนิดซึ่งมีสภาพนำต่างกัน และมีลักษณะไม่ ื่ ึ่ สมมาตรกับจุดพิกัด (0,0) (กรณีของทรงกระบอกและทรงกลมซ้อน 2 ชั้นที่มีจุดศูนย์ ั้ กลางต่างกัน) ทิศทางของกระแสไฟฟ้าเหนี่ยวนำโดยรวมมีความคล้ายคลึงกับในแบบ ี่ จำลอง 1 ชั้นและในแบบจำลองซ้อน 2 ชั้นแบบจุดศูนย์กลางร่วม. กระแสไฟฟ้า ั้ เหนี่ยวนำมีแนวโน้มไหลสู่บริเวณที่มีค่าสภาพนำสูงกว่า. ดังนั้นบริเวณที่มีค่าสภาพ ี่ ั้ นำสูงกว่าจึงมีขนาดของกระแสไฟฟ้าเหนี่ยวนำสูงกว่าบริเวณที่มีค่าสภาพนำต่ำกว่า. ี่ ี่ ่ํ นอกจากนี้ ขนาดกระแสไฟฟ้าเหนี่ยวนำยังขึ้นอยู่กับตำแหน่งบนแบบจำลอง โดย ี่ ึ้ ขนาดของกระแสไฟฟ้าเหนี่ยวนำจะต่างกันตามตำแหน่งบนแบบจำลอง แม้เป็น ี่ บริเวณที่มีสภาพนําเดียวกัน.

ความคลาดเคลื่อนของผลการคำนวณเกี่ยวข้องกับผลของปรากฏการณ์ทางผิว, สภาพ ื่ ี่ เงื่อนไขการคำนวณที่ไม่เป็นจริง และความซับซ้อนของแบบจำลอง. ในการคำนวณ การเลือก ความถี่ของสนามแม่เหล็ก และ สภาพนำของแบบจำลองมีผลต่อปัจจัยที่เกี่ยวข้องกับความคลาด ี่ ี่ ี่ เคลื่อนนี้ ื่ ี้.

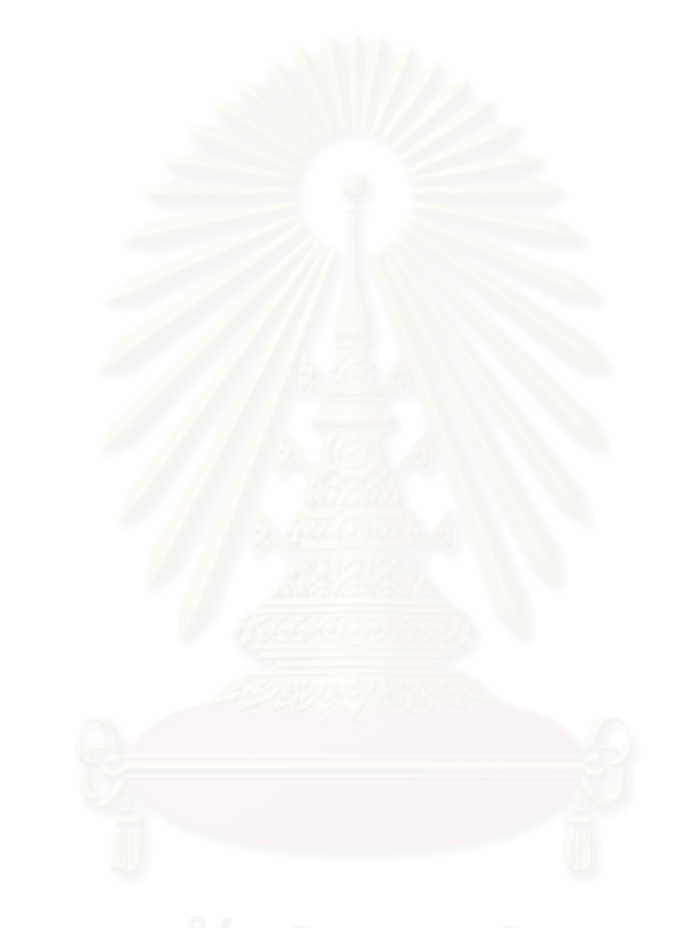

# **บทท ี่ 6**

# **ผลการคํานวณในแบบจําลองศีรษะมนุษย**

บทนี้กล่าวถึงผลการคำนวณกระแสไฟฟ้าเหนี่ยวนำในแบบจำลองศีรษะมนุษย์. แบบ ี่ จําลองศีรษะมนุษยถูกสรางโดยวิธีการนําฐานขอมูลศีรษะมนุษยเขาไปคํานวณโดยตรงและวิธีการ เฉลี่ยค่าสภาพนำของอวัยวะต่างๆ จากฐานข้อมูลศีรษะมนุษย์. สำหรับรายละเอียดของแบบ ี่ จําลองศีรษะมนุษยไดกลาวไวในบทที่ 4.

### **6.1 ลกษณะของสนามท ั ี่ แบบจําลองไดรับและข นตอนการคํานวณ ั้**

แบบจําลองศีรษะมนุษยอยูในอากาศภายใตสนามแมเหล็ก *Hz* ขนาด 1/377 A/m และ ความถี่ 50 Hz ดังรูปที่ 6.1. ขั้นตอนการคำนวณเหมือนกับกรณีของแบบจำลองทรงกระบอกและ ั้ ทรงกลมในหัวข้อ 5.1 ของบทที่ 5.

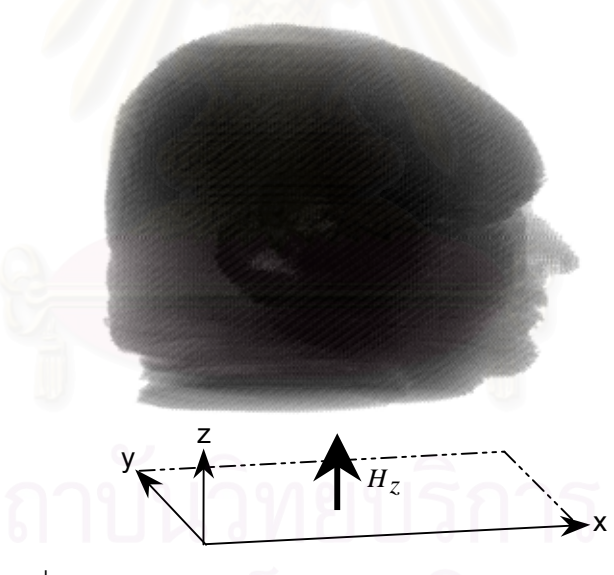

รูปที่ 6.1 แบบจําลองศีรษะมนุษยภายใตสนามแมเหล็ก *Hz*

การคำนวณทำในระบบพิกัดคาร์ที่เซียนซึ่งกริดมีระยะห่างกัน 4 และ 8 mm. วิทยานิพนธ์นี้ ึ่ ได้คำนวณกระแสไฟฟ้าเหนี่ยวนำที่ความถี่ 20 MHz จากนั้นจึงปรับค่าคำต<sub>ิ</sub>อบมาที่ 50 Hz ด้วยวิธี ี่ ั้ ปรับมาตราความถี่ เนื่องจากที่ความถี่ 6 และ 10 MHz เวลาคำนวณนานกว่าที่ความถี่ 20 MHz ถึง ื่ ี่ ี่ ประมาณ 3 และ 2 เท่าตามลำดับ (การคำนวณที่ความถี่ 20 MHz โดยกริดมีระยะห่างกัน 4 mm ี่ ใช้เวลาในการคำนวณประมาณ 2 วัน 10 ชั่วโมง).

นอกจากที่ 20 MHz แล้ว วิทยานิพนธ์นี้ได้ลองคำนวณที่ความถี่ 10 MHz เมื่อกริดมีระยะ ี่ ห่างกัน 8 mm. ผลการคำนวณพบว่าลักษณะของกระแสไฟฟ้าเหนี่ยวนำใกล้เคียงกับผลการ ี่ คํานวณท ความถ ี่ 20 MHz. ี่

### **6.2 ผลการคํานวณเม อนําฐานขอมูลศีรษะมนุษยมาใชโดยตรง ื่**

### **6.2.1 การคํานวณเม อกริดมีระยะหางกัน 4 mm ื่**

<u>ทิศทางและขนาดของกระแสไฟฟ้าเหนี่ยวนำ</u> ี่

ทิศทางและขนาดของกระแสไฟฟ้าเหนี่ยวน<mark>ำ</mark>บนระนาบ xy ตัดผ่านบริเวณคิ้วในแบบจำลอง ี่ ศีรษะมนุษย์ แสดงในรูปที่ 6.2 โดยค่าสภาพนำของอวัยวะบนระนาบนี้ แสดงด้วยสเกลสีในรูปที่ 6.3.

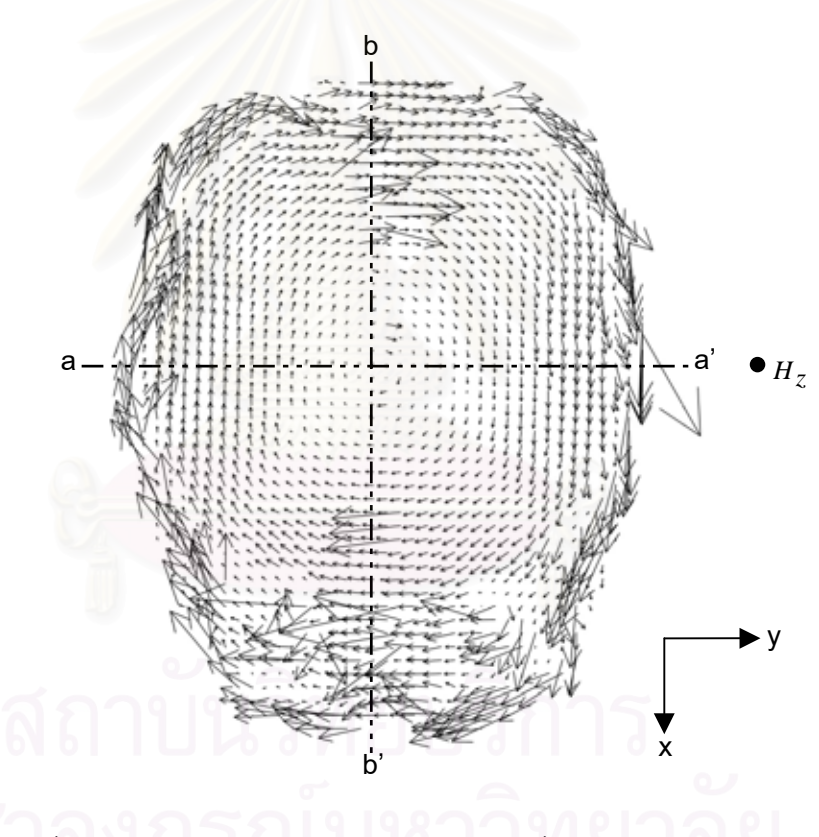

รูปที่ 6.2 ทิศทางและขนาดของกระแสไฟฟ้าเหนี่ยวนำบนระนาบ xy ี่ ผ่านบริเวณคิ้วของแบบจำลองศีรษะมนุษย์ เมื่อ ∆= 4 mm ิ้

จากรูปที่ 6.2 เราเห็นได้ว่าลักษณะทิศทางของกระแสไฟฟ้าเหนี่ยวนำโดยรวมมีความคล้ายคลึงกับ ี่ แบบจำลองทรงกระบอกและทรงกลมทั้งแบบ 1 ชั้นและแบบซ้อน 2 ชั้น. กระแสไฟฟ้าเหนี่ยวนำมี ั้ ั้ ี่ ขนาดสูงในบริเวณที่มีค่าสภาพนำสูง ดังนั้นกระแสไฟฟ้าเหนี่ยวนำมีแนวโน้มไหลเข้าสู่บริเวณที่มี ี่ ี่ ี่ ค่าสภาพนำสูง (สังเกตได้ชัดเจนจากบริเวณด้านข้างของส่วนหน้าในรูปที่ 6.2).

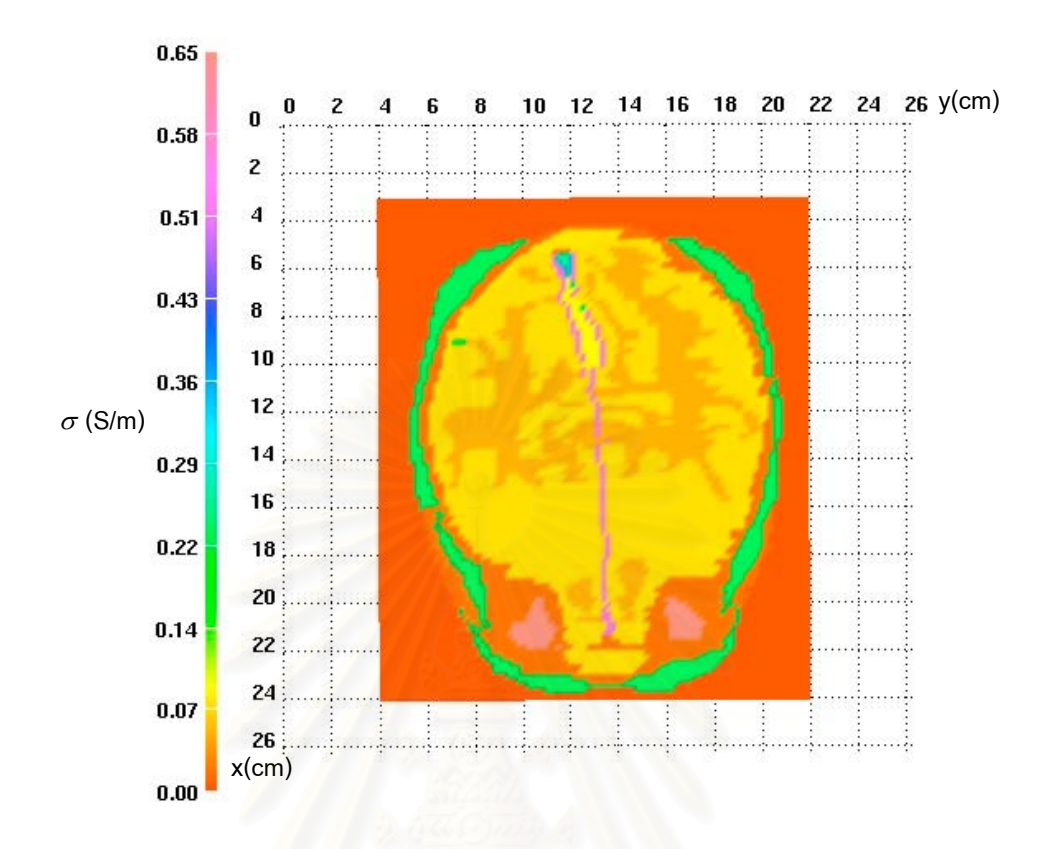

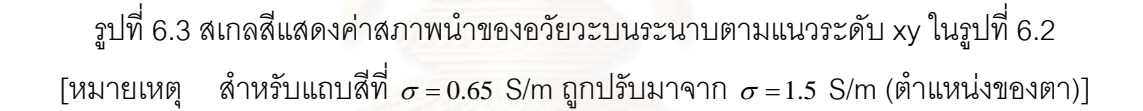

นอกจากนี้ ขนาดของกระแสไฟฟ้าเหนี่ยวนำยังขึ้นอยู่กับตำแหน่งบนแบบจำลอง โดยใน ี่ ึ้ บริเวณที่มีค่าสภาพนำเดียวกัน ขนาดของกระแสไฟฟ้าเหนี่ยวนำมีค่าสูงสุดที่แนวขอบของบริเวณ ี่ ี่ นั้น. รูปที่ 6.4 แสดงขนาดของกระแสไฟฟ้าเหนี่ยวนำบนแนวเส้น a-a' และ b-b' ในรูปที่ 6.2. จาก ี่ รูปที่ 6.4 เราเห็นได้อย่างชัดเจนว่าบริเวณที่มีค่าสภาพนำเดียวกันเช่น สมอง (ช่วงตำแหน่งตาม แนวแกน x หรือ y จาก 7 ถึง 18 cm) กระแสไฟฟ้าเหนี่ยวนำตามแนว a-a' และ b-b' มีขนาดใกล้ ี่ เคียงกันตามตำแหน่ง และมีค่าสูงสุดที่ขอบของบริเวณสมอง. สำหรับช่วงขอบของแนวเส้น a-a' ี่ และ b-b' กระแสไฟฟ้าเหนี่ยวนำของ 2 เส้นนี้มีขนาดต่างกันตามสภาพนำของอวัยวะที่ต่างกัน. ี่ เมื่อพิจารณารูปที่ 6.3 กับแนวเส้น a-a' ลักษณะสภาพนำตามแนวเส้น a-a' เกือบจะสมมาตรกัน ื่ ดังนั้นขนาดของกระแสไฟฟ้าเหนี่ยวนำตามแนวเส้น a-a' จึงเกือบจะสมมาตรกัน ในขณะที่ตาม ี่ แนวเส้น b-b' ลักษณะของทั้งสภาพนำและขนาดของกระแสไฟฟ้าเหนี่ยวนำไม่สมมาตรอย่าง ั้ ี่ ชัดเจน.

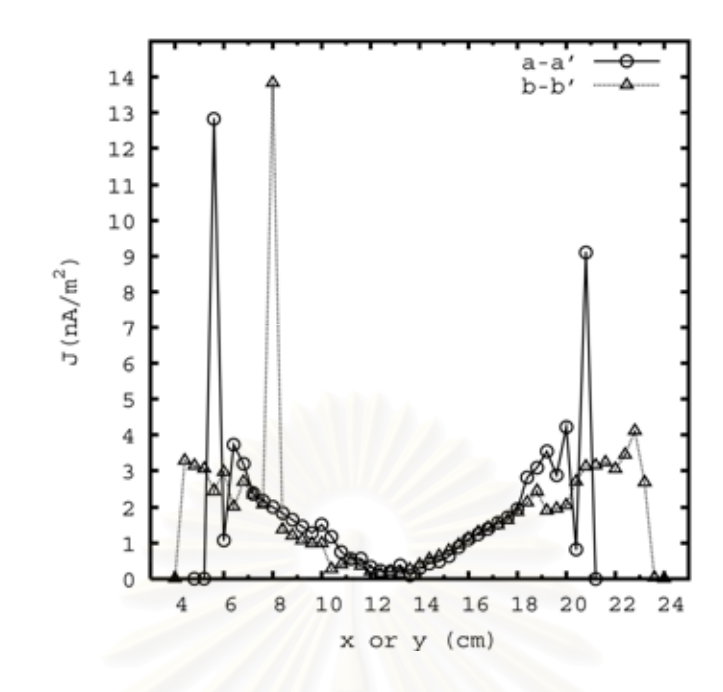

รูปที่ 6.4 ขนาดของกระแสไฟฟ้าเหนี่ยวนำบนแนวเส้น a-a' และ b-b' ในรูปที่ 6.2 ี่

### <u>ลักษณะของกระแสไฟฟ้าเหนี่ยวนำในสมองมนุษย์</u> ี่

เนื่องจากความสนใจส่วนใหญ่ของการศึกษากระแสไฟฟ้าเหนี่ยวนำในร่างกายมนุษย์อยู่ที่ ี่ อวัยวะซึ่งมีความสำคัญเช่น<mark>ส</mark>มองและหัวใจ ดังนั้นในหัวข้อนี้จึงได้แสดงลักษณะของกระแสไฟฟ้า ึ่ เหนี่ยวนำภายในสมองของมนุษย์. จากผลการคำนวณ ขนาดของกระแสไฟฟ้าเหนี่ยวนำในสมอง ี่ ี่ มนุษย์มีค่าสูงสุดเท่ากับ 6.5780 nA/m $^{\rm 2}$  โดยมีค่าเฉลี่ยเท่ากับ 1.643 nA/m $^{\rm 2}$ ี่ . ขนาดของกระแส ไฟฟ้าเหนี่ยวนำรูปคลื่นไซน์ที่กระตุ้นเนื้อเยื่อหัวใจและประสาทอย่างรุนแรงและฉับพลันมีค่า ี่ ื้ ื่ ประมาณ 1450 mA/m $^2$ [26]. สำหรับขนาดของกระแสไฟฟ้าเหนี่ยวนำที่ไม่เป็นอันตรายต่อร่างกาย ี่ มีค่าไม่เกิน 10 mA/m $^{\circ}$  (ขนาดสูงสุดของกระแสไฟฟ้าที่ปรากฏในร่างกายโดยธรรมชาติ).

ทิศทางและขนาดของกระแสไฟฟ้าเหนี่ยวนำในสมองบนระนาบตามแนวระดับ xy ที่เกิด ี่  $\mathcal{L}^{\text{max}}_{\text{max}}$ ขนาดของกระแสไฟฟ้าเหนี่ยวนำสูงสุด แสดงในรูปที่ 6.5. จากรูปที่ 6.5 เราเห็นได้ว่าลักษณะของ ี่ กระแสไฟฟ้าเหนี่ยวนำโดยรวมในสมองเหมือนกับในแบบจำลองทรงกระบอกและทรงกลม ี่ เนื้อเดียวหรือ 1 ชั้น ยกเว้นบริเวณขอบสมองซึ่งมีลักษณะของกระแสไฟฟ้าเหนี่ยวนำเปลี่ยนแปลง ื้ ึ่ ี่ ไปตามรูปร่างของขอบสมองหรือสภาพนำของอวัยวะที่อยู่ข้างเคียง. กระแสไฟฟ้าเหนี่ยวนำใน ี่ ี่ สมองมีขนาดเพิ่มขึ้นตามระยะห่างจากจุดศูนย์กลางของระนาบ โดยมีค่าสูงสุดที่บริเวณขอบของ ิ่ ึ้ ี่ สมอง.

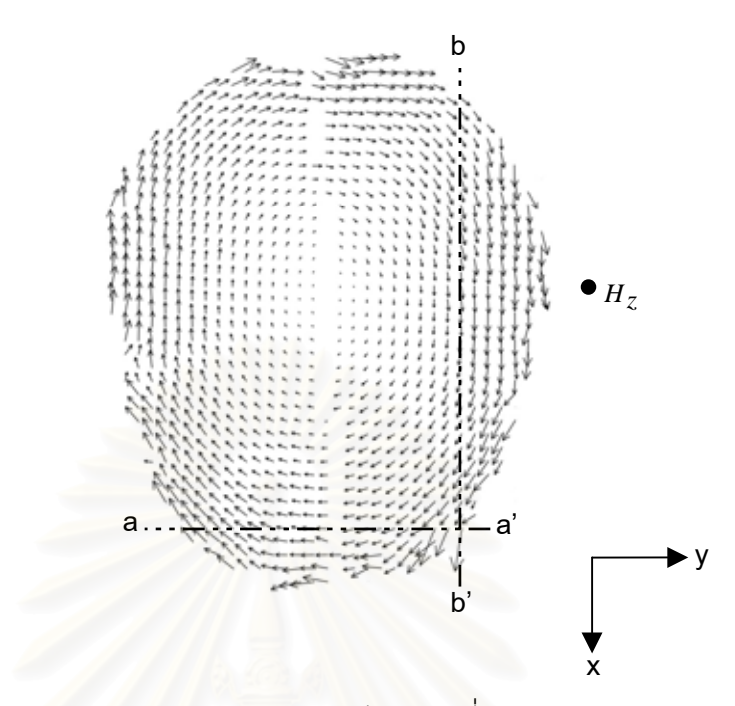

รูปที่ 6.5 ทิศทางและขนาดของกระแสไฟฟ้าเหนี่ยวนำในสมองมนุษย์ ี่ บนระนาบ xy ที่เกิดขนาดของกระแสไฟฟ้าเหนี่ยวนำสูงสุดเมื่อ ∆= 4 mm ี่ ี่

ขนาดของกระแสไฟฟ้า<mark>เ</mark>หนี่ยวนำตามแนวเส้น a-a' และ b-b' ในรูปที่ 6.5 (หรือแนวเส้นซึ่ง ี่ ผ่านตำแหน่งที่มีขนาดของกระแสไฟฟ้าเหนี่ยวนำสูงสุด) แสดงในรูปที่ 6.6. ี่

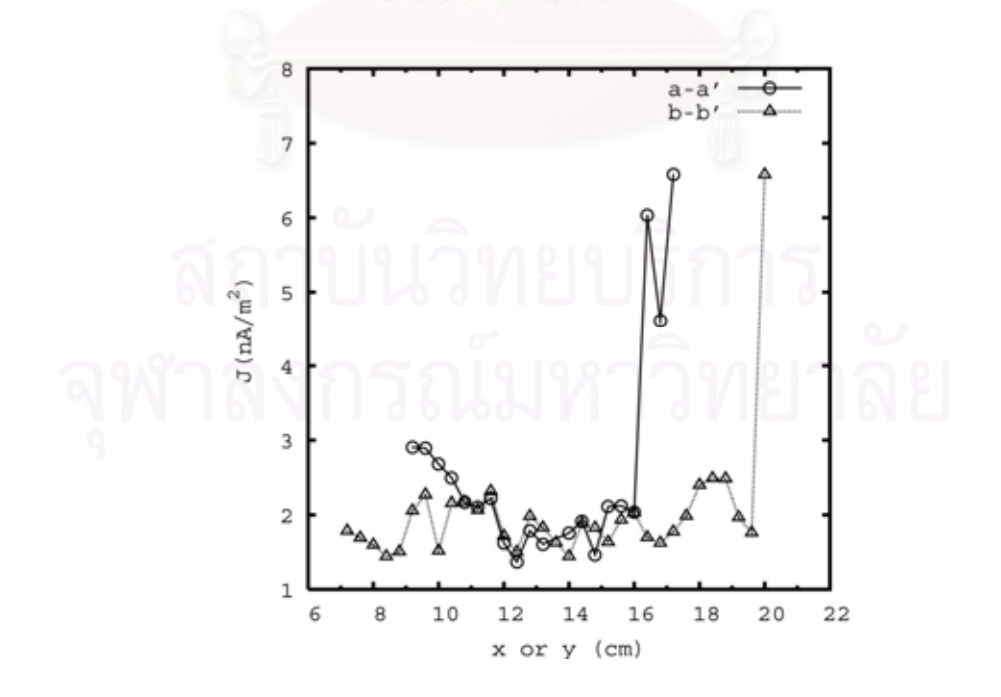

รูปที่ 6.6 ขนาดของกระแสไฟฟ้าเหนี่ยวนำตามแนวเส้น a-a' และ b-b' ในรูปที่ 6.5 ี่

รูปที่ 6.6 แสดงว่ากระแสไฟฟ้าเหนี่ยวนำในสมองตามแนวเส้น a-a' และ b-b' ส่วนใหญ่มีค่า ี่ ประมาณ 1-3 nA/m $^2$ . ที่บริเวณขอบสมองทางด้าน a' และ b' กระแสไฟฟ้าเหนี่ยวนำมีขนาดสูง ี่ ี่ กว่าบริเวณอื่นอย่างเด่นชัด เนื่องมาจากรูปร่างของขอบสมองและสภาพนำของอวัยวะข้างเคียงซึ่ง ื่ ื่ มีผลต่อทิศทางและขนาดของกระแสไฟฟ้าเหนี่ยวนำ. สำหรับขนาดของกระแสไฟฟ้าเหนี่ยวนำบน ี่ ี่ ระนาบตามแนวระดับและแนวดิ่งที่เกิดขนาดของกระแสไฟฟ้าเหนี่ยวนำสูงสุดแสดงในรูปที่ 6.7 ิ่  $\mathcal{L}^{\mathcal{L}}$ ี่ (ตำแหน่งช่องว่างบริเวณกลางสมองคือ เยื่อหุ้มสมองดูรา). ื่

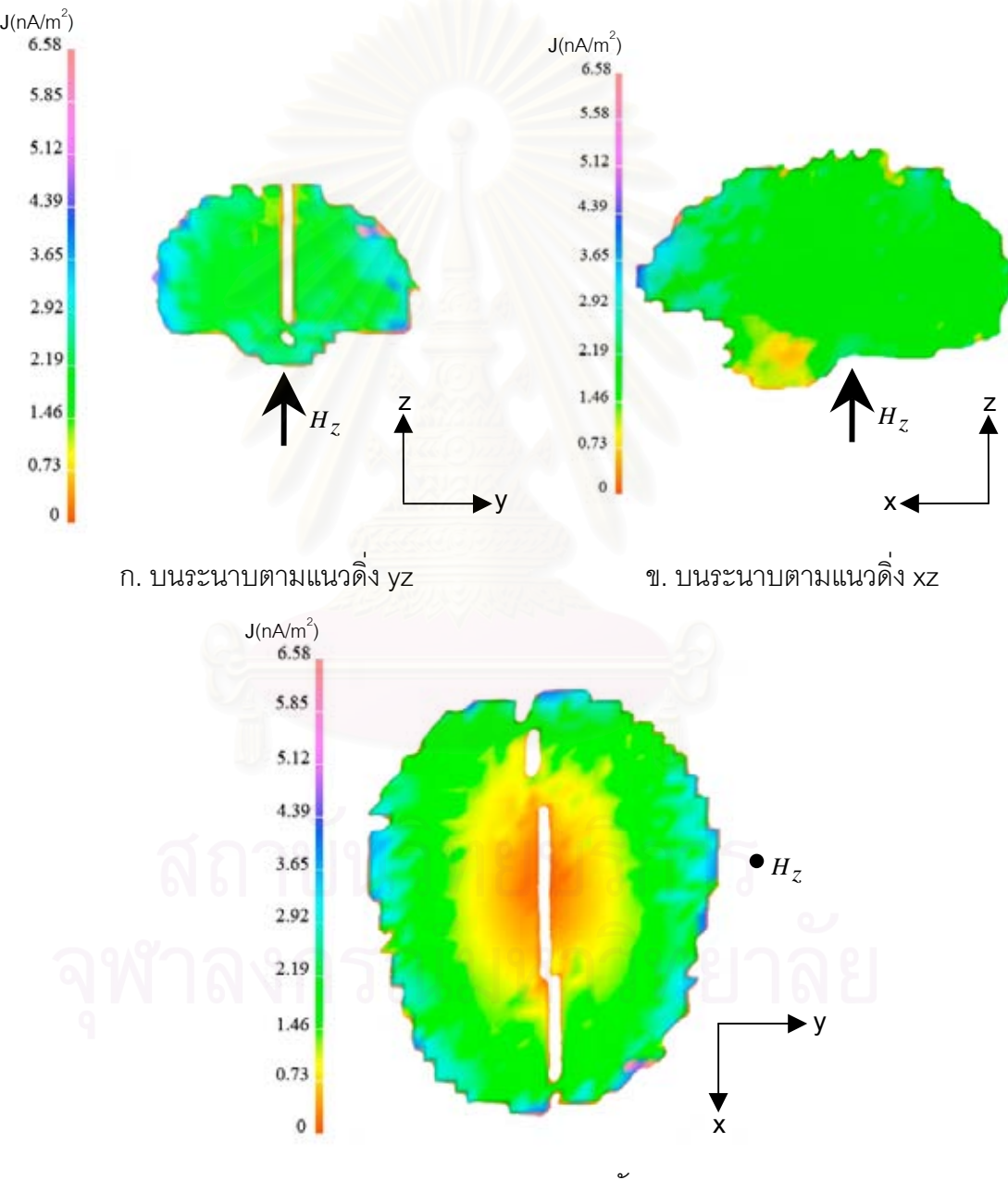

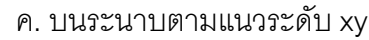

รูปที่ 6.7 ขนาดของกระแสไฟฟ้าเหนี่ยวนำในสมองมนุษย์ ี่ บนระนาบที่เกิดขนาดของกระแสไฟฟ้าเหนี่ยวนำสูงสุด เมื่อ  $\Delta$  = 4 mm ี่ ี่

จากภาพบนระนาบตามแนวระดับในรูปที่ 6.7 เมื่อพิจารณาขนาดของกระแสไฟฟ้าเหนี่ยวนำตาม ื่ ี่ ้ระยะห่างจากจุดศูนย์กลาง (หรือพิจารณาสมองมีลักษณะคล้ายทรงกลม) พร้อมกับภาพบน ระนาบตามแนวดิ่งในรูปเดียวกัน เราเห็นได้ว่าบริเวณแกนสมองมีขนาดของกระแสไฟฟ้าเหนี่ยวนำ ี่ ต่ำสุด โดยมีขนาดประมาณ 0-0.73 nA/m $^2$ . ที่บริเวณข้างเคียงกับแกนสมองขนาดของกระแส ่ํ ี่ ไฟฟ้าเหนี่ยวนำจะมีขนาดสูงขึ้น โดยมีขนาดประมาณ 0.74-1.46 nA/m $^{\rm 2}$  และประมาณ 1.47-2.92 ี่ nA/m<sup>2</sup> ในบริเวณที่ถัดออกมาอีก. สำหรับบริเวณขอบของสมองมีขนาดของกระแสไฟฟ้าเหนี่ยวนำ ี่ สูงเมื่อเทียบกับบริเวณอื่น โดยส่วนใหญ่มีขนาดประมาณ 2.93-4.39 nA/m<sup>2</sup> ขณะที่บางตำแหน่งมี ื่ ี่ ขนาดสูงถึงประมาณ 5.12-6.58 nA/m<sup>2</sup>. .

### <u>ลักษณะของกระแสไฟฟ้าเหนี่ยวนำโดยรวมในศีรษะมนุษย์</u> ี่

หัวข้อนี้กล่าวถึงภาพรวมของขนาดกระแสไฟฟ้าเหนี่ยวนำในศีรษะมนุษย์. ขนาดของกระแส ี้ ี่ ไฟฟ้าเหนี่ยวนำในศีรษะมนุษย์บนระนาบแสดงในรูปที่ 6.8. จากรูปที่ 6.8 กระแสไฟฟ้าเหนี่ยวนำมี ี่ ี่ ขนาดต่ำที่บริเวณแกนกลางของศีรษะมนุษย์ และมีขนาดเพิ่มขึ้นตามระยะห่างจากแกนกลางของ ่ํ ี่ ิ่ ึ้ ศีรษะมนุษย.

นอกจากขนาดของ<mark>กระแสไฟฟ้าเหนี่ยวนำจะขึ้นอยู่กับระยะ</mark>ห่างจากแกนกลางของศีรษะ ี่ ึ้ มนุษย์ สภาพนำก็มีผลต่อขนาดของกระแสไฟฟ้าเหนี่ยวนำด้วย. รูปที่ 6.8 บนระนาบตามแนวดิ่ง ี่ xz และ yz แสดงให้เห็นว่าที่บริเวณขอบสมอง (แถบสีเหลืองด้านบน) และกล้ามเนื้อบริเวณลำคอ ี่ (แถบสีเขียวด้านล่าง) แม้จะมีระยะห่างจากแกนกลางของศีรษะมนุษย์เท่ากัน แต่ขนาดของกระแส ไฟฟ้าเหนี่ยวนำในกล้ามเนื้อบริเวณลำคอสูงกว่าในบริเวณขอบสมอง เนื่องจากค่าสภาพนำของ ี่ ื้ ื่ ึกล้ามเนื้อ (0.2333 S/m) สูงกว่าของสมอง (0.07526 S/m). บริเวณที่มีขนาดของกระแสไฟฟ้า เหนี่ยวนำสูงคือ กล้ามเนื้อบริเวณขอบของกะโหลกและของลำคอ (บริเวณแถบสีเขียวเข้มถึงแถบสี ี่ ื้ ชมพูอ่อน) เนื่องจากอวัยวะที่บริเวณเหล่านี้มีค่าสภาพนำสูงและอยู่ที่ขอบของศีรษะมนุษย์ (หรือมี ื่ ี่ ระยะห่างจากแกนกลางของศีรษะมนุษย์มาก) นอกจากนี้ อวัยวะที่มีค่าสภาพนำสูงมากเช่นดวงตา ก็มีขนาดของกระแสไฟฟ้าเหนี่ยวนำสูงเช่นกัน แม้ตำแหน่งจะไม่อยู่ที่บริเวณขอบของศีรษะมนุษย์. ี่ สำหรับบริเวณที่มีขนาดของกระแสไฟฟ้าเหนี่ยวนำต่ำคือ บริเวณแกนกลางของศีรษะมนุษย์ และ ี่ ่ํ อวัยวะที่มีค่าสภาพนำต่ำมากแม้ตำแหน่งจะไม่อยู่ในบริเวณแกนกลางของศีรษะมนุษย์ก็ตาม เช่น ่ํ บริเวณโพรงอากาศ.

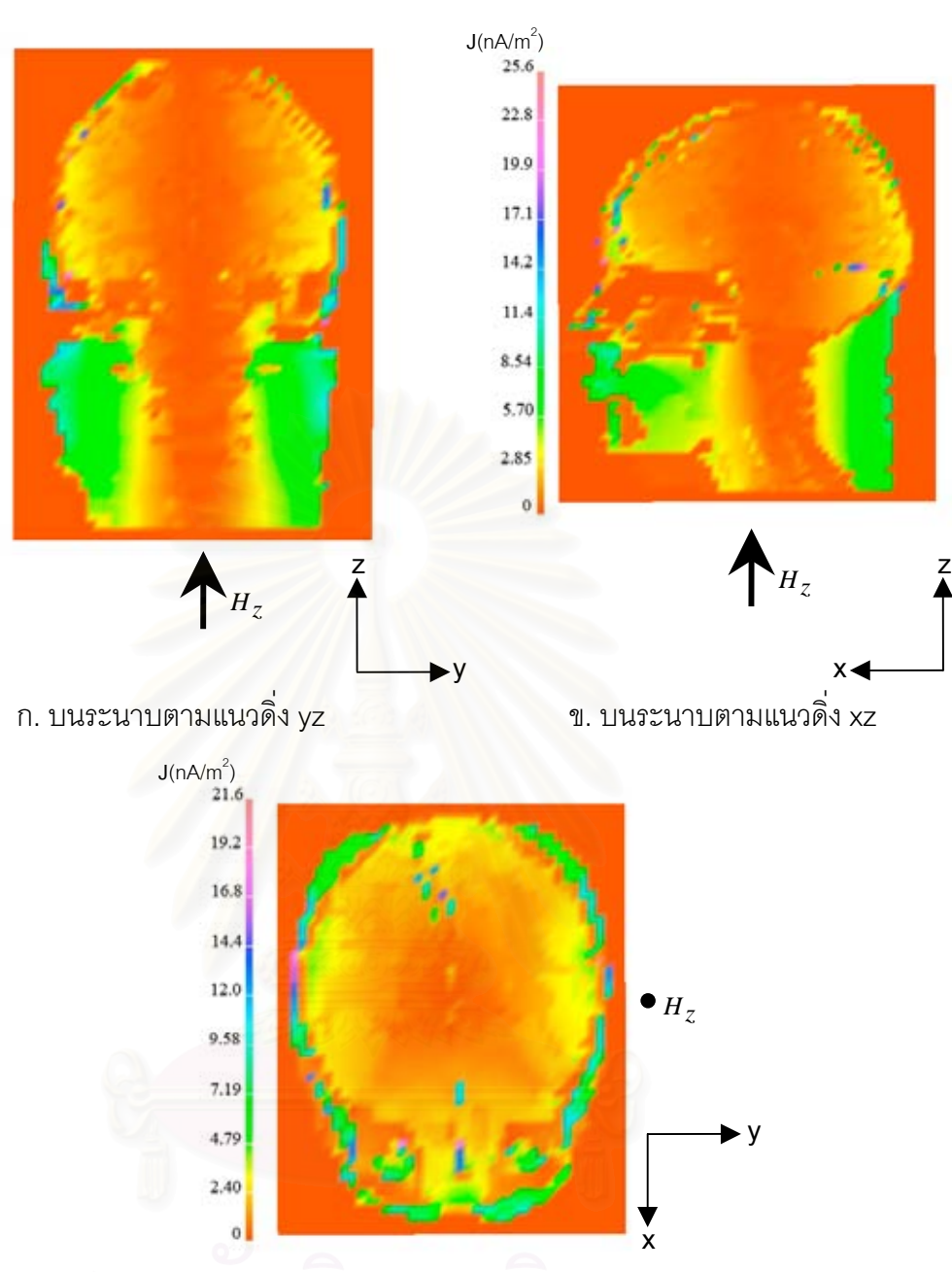

ค. บนระนาบตามแนวระดับ xy

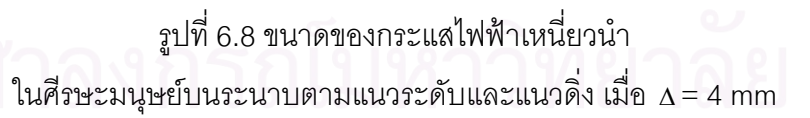

### **6.2.2 การคํานวณเม อกริดมีระยะหางกัน 8 mm ื่**

 $J(nA/m^2)$ 

 $23.1$ 

 $20.2$ 

17.3

14.4

11.5

8.65

5.77

2.88

 $\circ$ 

วิทยานิพนธ์นี้ได้ทำการคำนวณเมื่อกริดมีระยะห่างกัน 8 mm ( $\Delta$ = 8 mm) เพื่อเทียบกับ ื่ กรณีที่กริดมีระยะห่างกัน 4 mm (Δ = 4 mm). สำหรับผลการคำนวณที่ Δ = 8 mm ทิศทางและ ขนาดของกระแสไฟฟ้าเหนี่ยวนำบนระนาบเดียวกันกับรูปที่ 6.2 ดังรูปที่ 6.9. ี่

เมื่อเปรียบเทียบระหว่างรูปที่ 6.2 กับ 6.9 เราเห็นได้ว่า ความคลาดเคลื่อนจากขนาดซึ่งสูง ื่ ึ่ ผิดปกติของกระแสไฟฟ้าเหนี่ยวนำในกรณี ∆= 4 mm ต่ำกว่าในกรณี ∆= 8 mm นอกจากนี้ แนว ี่ ่ํ ทิศทางของกระแสไฟฟ้าเหนี่ยวนำในกรณี ∆= 4 mm ก็ดีกว่า. แม้ผลการคำนวณในกรณี ∆= 4 ี่ mm ดีกว่าในกรณี ∆ = 8 mm แต่ก็ใช้จำนวนกริดและลำดับขั้นเวลาในการคำนวณมากขึ้น 2 $^3$  และ 2 เท่าตามลำดับด้วย

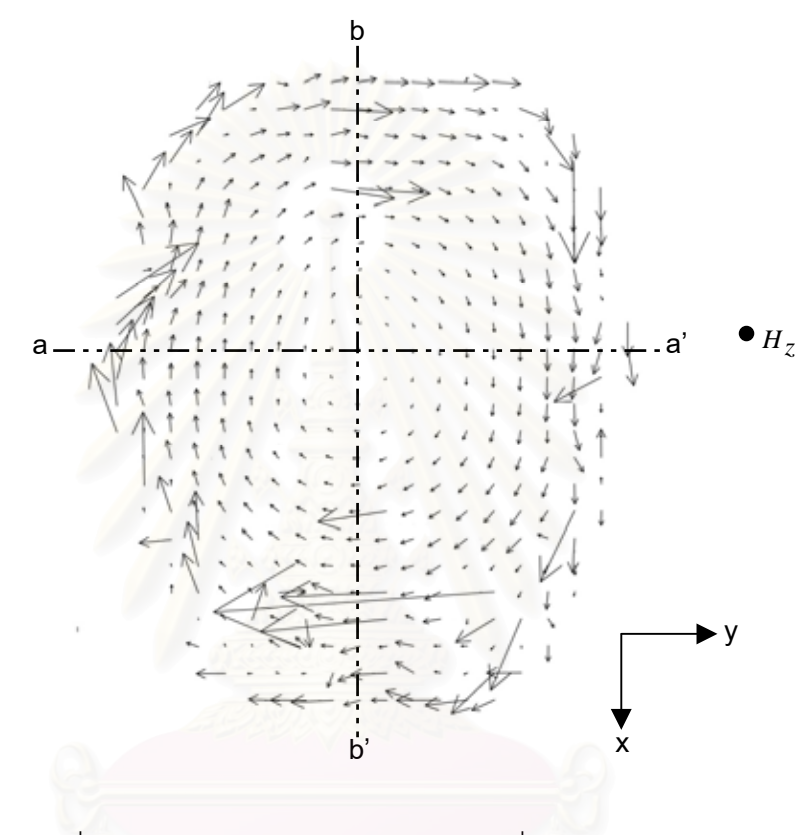

รูปที่ 6.9 ทิศทางและขนาดกระแสไฟฟ้าเหนี่ยวนำบนระนาบ xy ֧֧֝֟֟֓֝֝֟֟֟֟֟֟֟֟֟֓֡֝֬֟֟֟֟֟֟֡֬֟֓֡<sup>֟</sup>֓ ผ่านบริเวณคิ้วของแบบจำลองศีรษะมนุษย์ เมื่อ ∆= 8 mm ิ้

ขนาดของกระแสไฟฟ้าเหนี่ยวนำบนแนวเส้น a-a' และ b-b' ในรูปที่ 6.9 (กรณี ∆= 8 mm ) ֧֧֧֦֧֧֦֧֧֧֦֧֦֧֪֪֪֪֪֪֪֪֪֪֪֪֪֪֪֪֪֪֪֪ׅ֦֧֧֧֪֪֪֪֪֪֪֪֪֪֪֪֪֟֟֓֕֓֡֟֟֬֟֓֡֬֟֓֡֬֟֓֡֬֟֩֬֓֡֬֓֬֓֡֬֟֩֬֓֟֩֬֓֓֩֬֓֓֩֬֓֩֬֓֬֬֬֬֓֬֬֩֓<br>֧֧֧֪֪֪֧֝֟֩֩֩ เทียบกับในรูปที่ 6.2 (กรณี<sup>∆</sup> = 4 mm) แสดงในรูปที่ 6.10. จากรูปที่ 6.10 เราเห็นไดอยางชัดเจน ว่า ช่วงกึ่งกลางของแนวเส้น a-a' และ b-b' หรือช่วงสมองของศีรษะมนุษย์ กระแสไฟฟ้าเหนี่ยวใน ึ่ กรณี ∆ = 4 mm มีขนาดใกล้เคียงกับกรณี ∆ = 8 mm เนื่องจากบริเวณนี้มีสภาพนำเดียวกันหรือ ื่ เป็นเนื้อเดียวกันในบริเวณกว้าง (พิจารณาได้จากรูปที่ 6.3) ดังนั้นการเปลี่ยนขนาดระยะห่างของ ื้ กริดจึงไม่ส่งผลอย่างเด่นชัด. ในทางตรงกันข้าม ที่บริเวณขอบของแนวเส้น a-a' และ b-b' หรือ ี่ บริเวณขอบของศีรษะมนุษย์ กระแสไฟฟ้าเหนี่ยวจากกรณีทั้ง 2 กรณีนี้มีขนาดต่างกันอย่างชัดเจน ี่ เนื่องจากอวัยวะในบริเวณนี้มีขอบเขตที่แคบ ดังนั้นการเปลี่ยนขนาดระยะห่างของกริดจึงมีผลต่อ ื่ ֦֘<u>֚</u><br>֧֚֝ การคํานวณ.

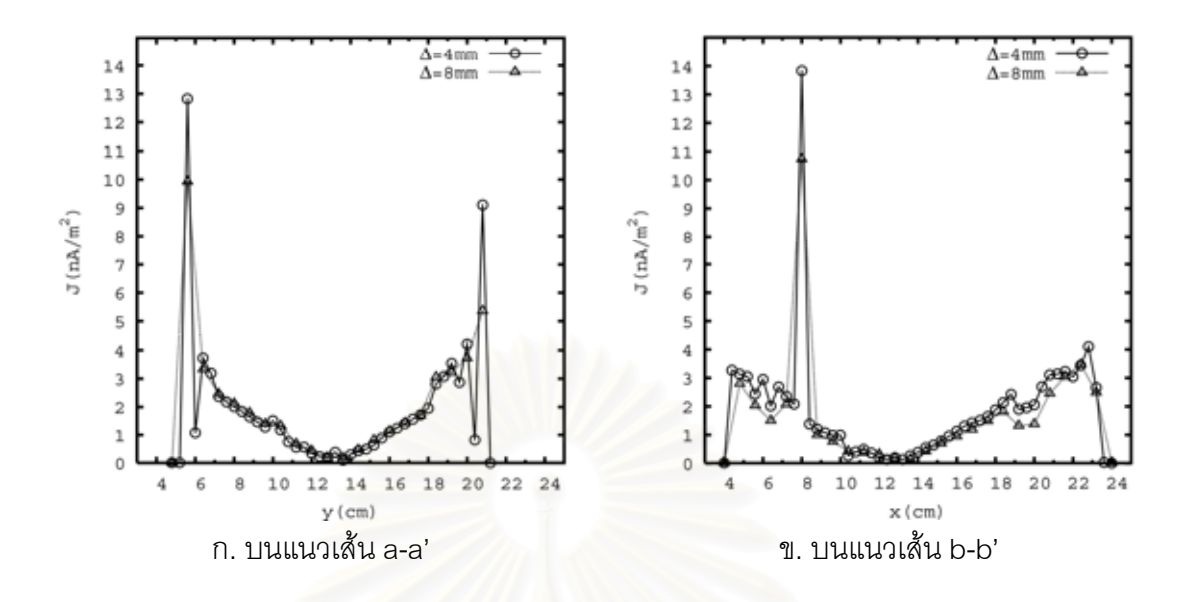

รูปที่ 6.10 ขนาดของกระแสไฟฟ้าเหนี่ยวนำตามแนวเส้น a-a' และ b-b' ี่ ในกรณี<sup>∆</sup> = 4 mm เทียบกับกรณี<sup>∆</sup> = 8 mm

### **6.3 ผลการคํานวณในแบบจําลองศีรษะมนุษยซึ่ งถูกสรางโดยวิธีการเฉล ยคาสภาพนํา ี่ ของอวัยวะตางๆ จากฐานขอมูลศีรษะมนุษย**

วิทยานิพนธ์นี้ได้ลองคำนวณกับแบบจำลองศีรษะมนุษย์ซึ่งถูกสร้างโดยวิธีการเฉลี่ยค่า ึ่ ี่ สภาพนำของอวัยวะต่างๆ จากฐานข้อมูลศีรษะมนุษย์ เพื่อเปรียบเทียบกับผลการคำนวณจากวิธี ึการนำฐานข้อมูลศีรษะมนุษย์เข้าไปคำนวณโดยตรง. การคำนวณนี้ทำในระบบพิกัดคาร์ทีเซียน ซึ่งกริดมีระยะห่างกัน 4 mm. ผลการคำนวณได้ทิศทางและขนาดของกระแสไฟฟ้าเหนี่ยวนำบน ึ่ ี่ ระนาบเดียวกันกับรูปที่ 6.2 ดังรูปที่ 6.11.

จากรูปที่ 6.11 เมื่อเปรียบเทียบกับรูปที่ 6.2 เราเห็นได้ว่า ความคลาดเคลื่อนจากขนาดซึ่งสูง ื่ ึ่ ผิดปกติของกระแสไฟฟ้าเหนี่ยวนำในกรณีเฉลี่ยค่าสภาพนำของอวัยวะต่างๆ จากฐานข้อมูลศีรษะ ี่ ี่ มนุษย์ ต่ำกว่า ในกรณีการนำฐานข้อมูลศีรษะมนุษย์เข้าไปคำนวณโดยตรง นอกจากนี้ แนวทิศ ่ํ ทางของกระแสไฟฟ้าเหนี่ยวนำในกรณีเฉลี่ยค่าสภาพนำของอวัยวะต่างๆ จากฐานข้อมูลศีรษะ ี่ ี่ มนุษย์ก็ดีกว่า. ในทางตรงกันข้าม แนวทิศทางของกระแสไฟฟ้าเหนี่ยวนำบริเวณขอบของแบบ ี่ จำลองในกรณีเฉลี่ยค่าสภาพนำของอวัยวะต่างๆ จากฐานข้อมูลศีรษะมนุษย์กลับให้ผลที่แย่กว่า ี่ ในกรณีการนำฐานข้อมูลศีรษะมนุษย์เข้าไปคำนวณโดยตรง.

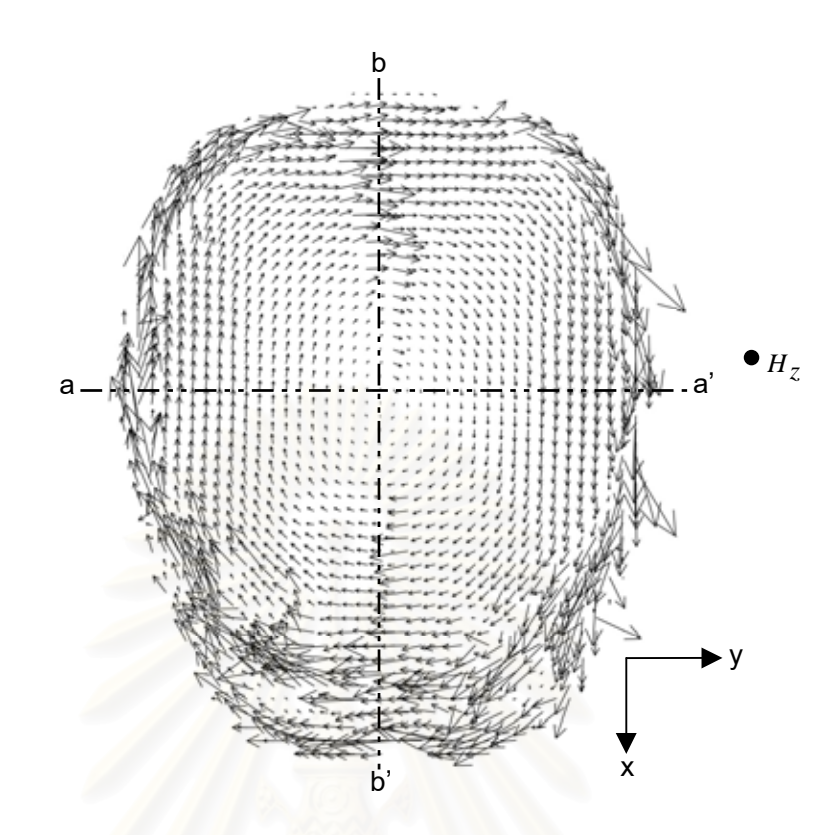

รูปที่ 6.11 ทิศทางและขนาดของกระแสไฟฟ้าเหนี่ยวนำบนระนาบ xy ผ่านบริเวณคิ้ว ี่ ของแบบจำลองศีรษะมนุษย์(สร้างโดยวิธีการเฉลี่ยค่าสภาพนำของอวัยวะต่างๆ ี่ จากฐานข้อมูลศีรษะมนุษย์) เมื่อ  $\Delta$  = 4 mm

ขนาดของกระแสไฟฟ้าเหนี่ยวนำบนแนวเส้น a-a' และ b-b' ในรูปที่ 6.11 เทียบกับในรูปที่ ี่ 6.2 แสดงในรูปที่ 6.12. จากรูปที่ 6.12 เราเห็นได้อย่างชัดเจนว่าช่วงกึ่งกลางของแนวเส้น a-a' ึ่ และ b-b' (ช่วงตำแหน่งตามแนวแกน x หรือ y จาก 8 ถึง 19 cm โดยประมาณ) กระแสไฟฟ้า เหนี่ยวนำจาก 2 กรณีนี้มีขนาดใกล้เคียงกัน ในขณะที่ตำแหน่งในช่วงขอบของแนวเส้น a-a' และ ี่ b-b' กระแสไฟฟ้าเหนี่ยวนำจาก 2 กรณีนี้ มีขนาดแตกต่างกันตามสภาพนำในแบบจำลองของแต่ ี่ ละกรณีที่ไม่เท่ากัน. ดังนั้นความสนใจในการใช้วิธีการสร้างแบบจำลองทั้ง 2 วิธีนี้จึงอยู่ที่บริเวณ (ซึ่งเป็นเนื้อเดียวกัน) หรืออวัยวะที่มีขอบเขตน้อย (เมื่อเทียบกับระยะห่างระหว่างกริด) เนื่องจาก ื้ ื่ ื่ ค่าสภาพนำในบริเวณหรืออวัยวะดังกล่าวนี้มีค่าไม่เท่ากันจากการใช้วิธีสร้างแบบจำลองซึ่งต่างกัน ֦֪֦֖֧֦֪֦֧֧ׅ֧֧֧֦֧֧֦֧֦֧֧֧֧֧֧֧֧֧֧֧֧֘֝֟֟֓֝֟֟֟֓֝֬֝֟֓֝֬֝֝֬֟֓֝֬֝֬֝֟֟֓֝֬֟֩֓֝֬֝֬֝֬֝֬֝֬֝֬֝֬֝<br>֧֪֪֪֪֪֪֪֪֪֪֪֪֪֝ ึ่ ของ 2 วิธีนี้.

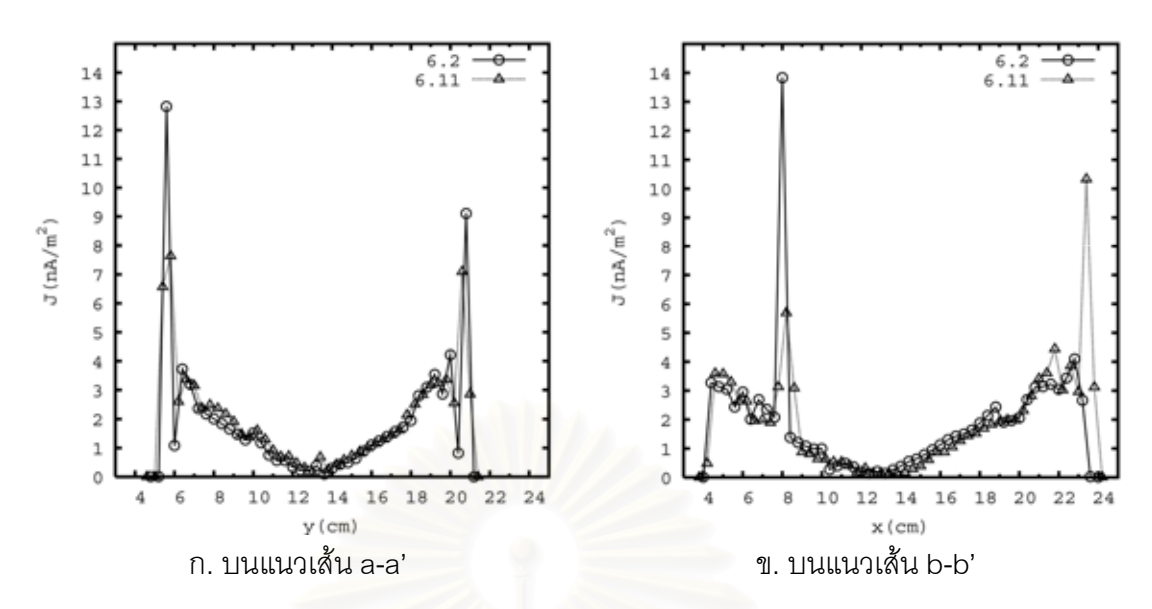

รูปที่ 6.12 ขนาดของกระแสไฟฟ้าเหนี่ยวนำตามแนวเส้น a-a' และ b-b' ในกรณีวิธีการนำ ี่ ฐานข้อมูลศีรษะมนุษย์เข้าไปคำนวณโดยตรง (6.2) เทียบกับ ในกรณีวิธีเฉลี่ยค่าสภาพนำ ี่ ของอวัยวะต่างๆ จากฐานข้อมูลศีรษะมนุษย์ (6.11)

สำหรับขนาดของกระแสไฟฟ้าเหนี่ยวนำในสมองมนุษย์กรณีที่แบบจำลองมี ∆=8 mm และ ี่ สร้างจากวิธีการนำฐานข้อมูลศีรษะมนุษย์เข้าไปคำนวณโดยตรงมีค่าสูงสุดเท่ากับ 7.913 nA/m $^{\rm 2}$ และค่าเฉลี่ยเท่ากับ 1.654 nA/m $^2$ . สำหรับกรณีที่แบบจำลองมี ∆=4 mm และสร้างจากวิธีเฉลี่ย ี่ ค่าสภาพนำของอวัยวะต่างๆ จากฐานข้อมูลศีรษะมนุษย์ ขนาดของกระแสไฟฟ้าเหนี่ยวนำใน ี่ สมองมนุษย์มีค่าสูงสุดเท่ากับ 5.035 nA/m $^{\rm 2}$  และมีค่าเฉลี่ยเท่ากับ 1.667 nA/m $^{\rm 2}$ ี่ .

เมื่อเปรียบเทียบขนาดของกระแสไฟฟ้าเหนี่ยวนำในสมองมนุษย์กรณีที่แบบจำลองสร้าง ี่ จากวิธีการนำฐานข้อมูลศีรษะมนุษย์เข้าไปคำนวณโดยตรงทั้ง∆=4 และ 8 mm กับกรณีที่แบบ จำลองสร้างจากวิธีเฉลี่ยค่าสภาพนำของอวัยวะต่างๆ จากฐานข้อมูลศีรษะมนุษย์เมื่อ ∆=4 mm ี่ เราพบว่าค่าเฉลี่ยของขนาดกระแสไฟฟ้าเหนี่ยวนำในทุกกรณีมีค่าใกล้เคียงโดยประมาณ 1.65 ี่ nA/m $^2$ . เนื่องจากสมองเป็นบริเวณเนื้อเดียวกันที่มีขนาดกว้าง (โดยสมองมีความยาวประมาณ 13 ื้ cm เมื่อเทียบกับระยะห่างระหว่างกริดซึ่งมีขนาดแค่ 4 และ 8 mm) ดังนั้นขนาดของกระแสไฟฟ้า ื่ ึ่ เหนี่ยวนำบริเวณภายในสมองและค่าเฉลี่ยของขนาดกระแสไฟฟ้าเหนี่ยวนำในสมองจากทุกกรณี ี่ ี่ จึงมีค่าไม่ต่างกันคย่างชัดเจน. สำหรับบริเวณผิวขอบโดยรอบของสมอง ขนาดของกระแสไฟฟ้า เหนี่ยวนำในแต่ละกรณีจะแตกต่างกัน เนื่องจากค่าสภาพนำที่บริเวณดังกล่าวของแบบจำลองมี ี่ ื่ ี่ ความแตกต่างกันตามแต่ละกรณี. เมื่อพิจารณาค่าสูงสุดของขนาดกระแสไฟฟ้าเหนี่ยวนำในสมอง ื่ ี่ (ซึ่งโดยปกติจะอยู่ที่ขอบของสมอง) ค่าสูงสุดนี้จึงมีขนาดต่างกันตามแต่ละกรณี.

## **สรุป**

วิทยานิพนธ์นี้ได้เสนอผลการคำนวณกระแสไฟฟ้าเหนี่ยวนำในศีรษะมนุษย์ด้วยวิธี FDTD. ี่ การคํานวณแบงออกเปนในแบบจําลองอยางงายและในแบบจําลองศีรษะมนุษย. แบบจําลอง ศีรษะมนุษยสรางจากฐานขอมูลศีรษะมนุษย. ฐานขอมูลศีรษะมนุษยคือ ขอมูลคุณสมบัติทาง ้ไฟฟ้าของอวัยวะต่างๆ ในศีรษะมนุษย์ โดยมีลักษณะเป็นกริดเรียงกันตามระบบพิกัดคาร์ทีเซียนที่ ความละเอยดี 2 มิลลิเมตรและเก็บในรูปแบบของไฟลคอมพิวเตอร.

### **7.1 ผลการคํานวณในแบบจําลองอยางงาย**

การคํานวณในแบบจําลองอยางงายทําเพื่อ ตรวจสอบความแมนยําของผลการคํานวณดวย วิธี FDTD และศึกษาลักษณะของกระแสไฟฟ้าเหนี<mark>่ยวนำภายในแบบจำลองรูปแบบต่างๆ</mark>. วิทยา ี่ นิพนธ์นี้ได้คำนวณกับแบบจำลองทั้งทรงกระบอกและทรงกลม ซึ่งเป็นการคำนวณใน 2 มิติและ 3 มิติตามลำดับ. รูปแบบของแบบจำลองที่ใช้เป็นแบบจำลองของศีรษะมนุษย์อย่างง่ายได้แก่ ทรงกระบอก 1 ชั้น, ทรงกล<sup>ุ</sup>ม 1 ชั้น, ทรงกระบอกซ้อน 2 ชั้นแบบจุดศูนย์กลางร่วม, ทรงกลมซ้อน 2 ั้ ชั้นแบบจุดศูนย์กลางร่วม, ท<mark>ร</mark>งกระบอกซ้อน 2 ชั้นที่มีจุดศูนย์กลางต่างกัน และทรงกลมซ้อน 2 ชั้น ั้ ั้ ที่มีจุดศูนยกลางตางกัน.

### <u>ลักษณะของกระแสไฟฟ้าเหนี่ยวนำ</u> ี่

ลักษณะของกระแสไฟฟ้าเหนี่ยวนำมีความแตกต่างกันตามรูปแบบของแบบจำลอง. รูป ี่ แบบของแบบจำลองเกี่ยวข้องกับรูปร่างและสภาพน้ำของตัวกลางภายในแบบจำลอง. ทิศทางของ ี่ กระแสไฟฟ้าเหนี่ยวนำโดยรวมในแบบจำลองรูปแบบต่างๆ มีความคล้ายคลึงกัน. ี่

สำหรับทรงกระบอกและทรงกลม 1 ชั้น ทิศทางของกระแสไฟฟ้าเหนี่ยวนำอยู่ในแนวเดียว ี่ กันกับเส้นรอบวง โดยมีจุดศูนย์กลางอยู่ที่จุดศูนย์กลางของวงกลม. ขนาดของกระแสไฟฟ้า ี่ เหนี่ยวนำแปรตามระยะห่างจากจุดศูนย์กลางตามแนวรัศมี. ี่

เมื่อทรงกระบอกและทรงกลมซ้อนกัน 2 ชั้นแบบจุดศูนย์กลางร่วม (ซึ่งประกอบด้วยตัวกลาง ื่ ั้ 2 ชนิด) ทิศทางของกระแสไฟฟ้าเหนี่ยวนำยังเหมือนกับในกรณีแบบจำลอง 1 ชั้น แต่ขนาดของ ี่ กระแสไฟฟ้าเหนี่ยวนำบริเวณรอยต่อระหว่างตัวกลางเปลี่ยนแปลงอย่างฉับพลันเนื่องจากค่า ี่ ื่ สภาพนํา.

ในกรณีที่ทรงกระบอกและทรงกลมซ้อน 2 ชั้นมีจุดศูนย์กลางต่างกัน (ซึ่งประกอบด้วยตัว ั้ กลาง 2 ชนิด) ทิศทางของกระแสไฟฟ้าเหนี่ยวนำมีแนวโน้มไหลเข้าสู่ตัวกลางที่มีค่าสภาพนำสูง ี่ กว่า ทำให้ความหนาแน่นของกระแสไฟฟ้าเหนี่ยวนำมีขนาดสูงขึ้นในตัวกลางนี้ ี่ . ตำแหน่งที่มี ี่ ขนาดของกระแสไฟฟ้าเหนี่ยวนำสูงสุดจึงอยู่ที่บริเวณขอบของตัวกลางที่มีค่าสภาพนำสูงกว่า. ี่

### ความแมนยําของผลการคํานวณ

การพิจารณาความแมนยํา ทําโดยเทียบผลการคํานวณกับผลเฉลยแมนตรง และในกรณีที่ ไม่ทราบผลเฉลยแม่นตรงได้เทียบผลการคำนวณกับผลการคำนวณด้วยวิธีชิ้นประกอบขอบเขต. ความคลาดเคลื่อนในการคำนวณแบ่งออกเป็น<mark>ความคลาดเคลื่อนจากค่าพารามิเ</mark>ตอร์ในการ ื่ คำนวณ และ ความคลาดเคลื่อนจากรูปแบบซึ่งซับซ้อนของแบบจำลอง. ความคลาดเคลื่อนจาก ื่ ค่าพารามิเตอร์ในการคำนวณเกี่ยวข้องกับความถี่ของสนามที่ใช้ในการคำนวณและค่าสภาพนำ ี่ ี่ ของแบบจำลอง. ความถี่ของสนามและค่าสภาพนำมีผลต่อปรากฏการณ์ทางผิวและสภาพ ี่ เงื่อนไข [ $|\sigma+\mathbf{j}\omega\varepsilon|\!\gg\!\omega\varepsilon_0$  (ในหัวข้อ 4.3 ของบทที่ 4)].

ความคลาดเคลื่อนจ<mark>ากรูปแบบซึ่งซับซ้อนของแบบ</mark>จำลองทำให้ผลการคำนวณขาดความ ื่ แม่นยำมากขึ้นเช่น ตัวกลางในแบบจำลองมีจำนวนมากและขนาดเล็ก หรือรูปร่างของตัวกลางใน ึ้ แบบจำลองมีความซับซ้อน<mark>. จากการคำนวณในวิทยานิพนธ์นี้</mark> ความคลาดเคลื่อนของแบบจำลอง ื่ ที่ซับซ้อนมากที่สุด (กรณีทรงกระบอกและทรงกลมซ้อน 2 ชั้นที่มีจุดศูนย์กลางต่างกัน) มีค่าเฉลี่ย ั้ และค่าสูงสุดสูงถึงประมาณ 9% และ 90% ตามลำดับ. การใช้วิธีประมาณค่านอกช่วงแบบ เชิงเส้นแก้ไขความคลาดเคลื่อนที่บริเวณขอบของแบบจำลอง (บริเวณที่มีความคลาดเคลื่อน ี่ ี่ ื่ สูงสุด) ซึ่งมีรูปร่างเป็นเส้นโค้ง ทำให้ได้ผลที่ดีขึ้นอย่างชัดเจนกับกรณีทรงกระบอกและทรงกลม 1 ึ่ ช นเทานั้น. ั้

## **7.2 ผลการคํานวณในแบบจําลองศีรษะมนุษย**

แบบจำลองศีรษะมนุษย์สร้างจากฐานข้อมูลศีรษะมนุษย์ โดยวิธีการนำฐานข้อมูลเข้าไป คํานวณโดยตรง. การคํานวณทําในระบบพิกัดคารทีเซียนซ งกริดมีระยะหางกัน 4 mm. ึ่

### <u>ทิศทางของกระแสไฟฟ้าเหนี่ยวนำ</u> ี่

ลักษณะทิศทางของกระแสไฟฟ้าเหนี่ยวนำโดยรวมในแบบจำลองศีรษะมนุษย์มีความ  $\mathcal{L}^{\mathcal{L}}(\mathcal{L}^{\mathcal{L}})$  and  $\mathcal{L}^{\mathcal{L}}(\mathcal{L}^{\mathcal{L}})$  and  $\mathcal{L}^{\mathcal{L}}(\mathcal{L}^{\mathcal{L}})$ คล้ายคลึงกันกับในแบบจำลองทรงกระบอกและทรงกลม. กระแสไฟฟ้าเหนี่ยวนำมีทิศทางไหลเข้า ี่ สู่บริเวณที่มีค่าสภาพนำสูงกว่า ดังนั้นความหนาแน่นของกระแสไฟฟ้าเหนี่ยวนำในบริเวณที่มีค่า ี่ ั้ ี่ ี่ สภาพนำสูงกว่าจึงมีขนาดสูงกว่าในบริเวณที่มีค่าสภาพนำต่ ี่ ่ํ ทิศทางของกระแสไฟฟ้า เหนี่ยวนำส่วนใหญ่มีความคลาดเคลื่อนสูงที่บริเวณขอบของแบบจำลอง. ี่ ื่ ี่

### <u>ขนาดของกระแสไฟฟ้าเหนี่ยวนำ</u> ี่

ขนาดของกระแสไฟฟ้าเหนี่ยวนำในแบบจำลองศีรษะมนุษย์ขึ้นอยู่กับทั้งสภาพนำและ  $\mathcal{L}^{\mathcal{L}}(\mathcal{L}^{\mathcal{L}})$  and  $\mathcal{L}^{\mathcal{L}}(\mathcal{L}^{\mathcal{L}})$  and  $\mathcal{L}^{\mathcal{L}}(\mathcal{L}^{\mathcal{L}})$ ึ้ ั้ ตำแหน่งบนแบบจำลอง. ี่ ยวนำมีขนาดเพิ่มขึ้นตามระยะห่างจากแกนกลางของ ิ่ ึ้ ศีรษะมนุษย์ และภายในตัวกลางที่มีสภาพนำเดียวกัน พบว่าขนาดของกระแสไฟฟ้าเหนี่ยวนำใน ี่ แต่ละตัวกลางมีค่าสูงสุดที่บริเวณขอบของตัวกลางนั้นๆ. ขนาดของกระแสไฟฟ้าเหนี่ยวนำแปร ี่ ั้ ี่ ตามค่าสภาพนำ เช่นอวัยวะที่มีค่าสภาพนำสูงมาก (เช่นลูกตา) หรือต่ำมาก (เช่นโพรงอากาศ) ่ํ ขนาดของกระแสไฟฟ้าเหนี่ยวนำก็จะสูงหรือต่ำตามลำดับ ไม่ว่าจะอยู่บนตำแหน่งใดของแบบ ี่ ่ํ จำลองก็ตาม. อวัยวะที่มีขนาดของกระแสไฟฟ้าเหนี่ยวนำสูงได้แก่กล้ามเนื้อบริเวณขอบของศีรษะ ี่ ื้ และลำคอโดยมีขนาดตั้งแต่ประมาณ 6-27 nA/m<sup>2</sup> เมื่อได้รับสนามแม่เหล็ก 1/377 A/m เนื่องจาก ั้ ื่ อวัยวะดังกล่าวมีค่าสภาพนำสูงและอยู่ที่ตำแหน่งบริเวณขอบของศีรษะมนุษย์ (ซึ่งห่างจากแกน ึ่ กลางของศีรษะมนุษย).

### <u>กระแสไฟฟ้าเหนี่ยวนำในสมอง</u> ี่

หัวข้อนี้กล่าวถึงลักษณะของกระแสไฟฟ้าเหนี่ยวนำในสมองมนุษย์ซึ่งเป็นอวัยวะที่มีความ ֦֦֪֦֖֧֦֦֧֦֧֦֦֧֦֧֦֧֦֧֦֧֦֧֦֧֦֧֦֧֦֧֦֧֦֧֦֧֦֧֦֧֧֧֘֝֝֝֝֟֟֟֟֟֘֝֬֝֟֓֝֬֝֟֝֬֟֓֝֬֝֬֝֬֝֞<br>֧֪֧֧֧֧֧֝֩֞֟֩֞֟֩֞ ี่ ี่ สําคัญ.

ทิศทางของกระแสไฟฟ้าเหนี่ยวในสมองมนุษย์มีลักษณะคล้ายคลึงกันกับในแบบจำลอง ทรงกระบอกและทรงกลม 1 ชั้น (หรือแบบจำลองเนื้อเดียว) เว้นแต่บริเวณผิวขอบของสมอง เนื่อง ื้ ื่ จากมีรูปร่างและสภาพนำ (ของอวัยวะข้างเคียง) ต่างออกไป. จากผลการคำนวณได้ว่า กระแส ไฟฟ้าเหนี่ยวนำมีขนาดสูงสุดเท่ากับ 6.58 nA/m $^{\circ}$  เมื่อได้รับสนามแม่เหล็กขนาด 1/377 A/m. ี่ สำหรับขนาดของกระแสไฟฟ้าเหนี่ยวนำรูปคลื่นไซน์ที่กระตุ้นเนื้อเยื่อหัวใจและประสาท มีค่า ֧֖֖֖֖֦֖֟֟֟֟֟֟֟֟֟֡֟֟֡֟֟֡֟֟֡֟֟֡֡֡֡֡֬֓֞֟֩֞֡֟֩֞֓֞֓֞֓֞֓֞׀<br>֧֩֩֩֩֩  $\mathcal{L}^{\mathcal{L}}(\mathcal{L}^{\mathcal{L}})$  and  $\mathcal{L}^{\mathcal{L}}(\mathcal{L}^{\mathcal{L}})$  and  $\mathcal{L}^{\mathcal{L}}(\mathcal{L}^{\mathcal{L}})$ ื้ ื่ ประมาณ 1450 mA/m<sup>2</sup>[26]. ขนาดของกระแสไฟฟ้าเหนี่ยวนำส่วนใหญ่มีค่าประมาณ 1-3 ี่ nA/m $^{\rm 2}$ . สำหรับบริเวณขอบของสมองมีขนาดของกระแสไฟฟ้าเหนี่ยวนำสูงเมื่อเทียบกับส่วนอื่น ี่ ื่ ของสมอง โดยบริเวณนี้มีขนาดของกระแสไฟฟ้าเหนี่ยวนำสูงถึงประมาณ 5-6.5 nA/m $^{\rm 2}$ ี่ .

### <u>เปรียบเทียบผลการคำนวณเมื่อสร้างแบบจำลองศีรษะมนุษย์ด้วยวิธีต่างๆ</u> ื่

วิทยานิพนธ์นี้ได้ลองสร้างแบบจำลองด้วยวิธีนำค่าเฉลี่ยของสภาพนำของอวัยวะต่างๆ จาก ี่ ฐานข้อมูลศีรษะมนุษย์มาใช้ เพื่อเปรียบเทียบกับวิธีนำฐานข้อมูลศีรษะมนุษย์มาใช้โดยตรง. บริเวณท ี่สนใจจากการสรางแบบจําลองดวย 2 วิธีนี้คือ อวัยวะ (หรือบริเวณที่มีสภาพนําเดียวกัน)

ที่มีขอบเขตน้อยเมื่อเทียบกับระยะห่างระหว่างกริด เนื่องจากค่าสภาพนำของอวัยวะเหล่านี้ที่ได้ ี่ ื่ ื่ ี้ จาก 2 วิธีมีคาตางกัน.

การคำนวณกับแบบจำลองที่นำค่าเฉลี่ยจากฐานข้อมูลมาใช้ มีแนวโน้มของความ ี่ คลาดเคลื่อนและลักษณะของกระแสไฟฟ้าเหนี่ยวนำโดยรวมดีกว่าวิธีนำฐานข้อมูลมาใช้โดยตรง. ื่ ี่ การใช้วิธีนำค่าเฉลี่ยจากฐานข้อมูลมาใช้ให้ผลดีกว่า เนื่องจากค่าคุณสมบัติทางไฟฟ้า ( $\sigma$ ) ใน ี่ ื่ บริเวณที่คํานวณกับในแบบจําลอง (ซึ่งแทนดวยกริด) มีความใกลเคียงกันมากขึ้น.

# **7.3 ขอเสนอแนะในการศึกษาตอไป**

หัวข้อนี้กล่าวถึงการเสนอแนะในการคำนวณเพื่อการศึกษาต่อไป. หัวข้อนี้แบ่งเป็นการ ֦֦֪֦֖֧֦֦֧֦֧֦֦֧֦֧֦֧֦֧֦֧֦֧֦֧֦֧֦֧֦֧֦֧֦֧֦֧֦֧֦֧֧֧֘֝֝֝֝֟֟֟֟֟֘֝֬֝֟֓֝֬֝֟֝֬֟֓֝֬֝֬֝֬֝֞<br>֧֪֧֧֧֧֧֝֩֞֟֩֞֟֩֞ ื่ คำนวณเมื่อลดระยะห่างระหว่างกริด และ การลดความคลาดเคลื่อนที่บริเวณขอบเขตของแบบ ื่ ื่ ี่ จําลอง.

## <u>การคำนวณเมื่อลดระยะห่างระหว่างกริด</u>

การลดระยะห่า<mark>งระหว่า</mark>งกริดทำเพื่อเพิ่มความละเอียดในการคำนวณ. บริเวณที่สนใจจาก ื่ ิ่ การเพิ่มความละเอียดด้<mark>วยวิธีนี้คือ</mark> บริเวณที่เป็นเนื้อเดียวกัน (หรือสภาพนำเดียวกัน) ซึ่งมีขอบเขต ิ่ ื้ ึ่ น้อยเมื่อเทียบกับระยะห่า<mark>งระหว่างกริด เนื่องจากความละเอี</mark>ยดที่บริเวณนี้มีการเปลี่ยนแปลงมาก ื่ **่** ี่ ดังน นผลการคํานวณจึงเปลี่ยนแปลงอยางชัดเจน. ั้

วิทยานิพนธ์นี้ได้ลองคำนวณในกรณีที่กริ<mark>ด</mark>มีระยะห่างกัน 8 mm เทียบกับ 4 mm. ผลการ คํานวณในกรณีท กริดมีระยะหางกัน 4 mm มีแนวโนมของความคลาดเคล อนและทิศทางของ ี่ ื่ กระแสไฟฟ้าเหนี่ยวนำดีกว่าในกรณี 8 mm. สำหรับการลดระยะห่างระหว่างกริดแม้จะให้ผลการ ี่ คำนวณที่ดีขึ้น แต่ต้องใช้จำนวนกริดและลำดับขั้นเวลาในการคำนวณมากขึ้น เช่นถ้าลดระยะห่าง ระหว่างกริดลงมาครึ่งหนึ่ง ต้องใช้จำนวนจุดและลำดับขั้นเวลาเพิ่มขึ้นถึง 2 $^3$  และ 2 เท่าตามลำดับ. ึ่ ั้ ิ่ ึ้

#### <u>การลดความคลาดเคลื่อนที่บริเวณขอบเขตของแบบจำลอง</u> ื่ ี่

เนื่องจากวิธี FDTD โดยทั่วไปจะแบ่งบริเวณออกเป็นกริดทำให้มีรูปทรงของขอบเขตเป็น ื่ ขั้นบันได ดังนั้นจากผลการคำนวณที่ได้ พบว่ามีความคลาดเคลื่อนอย่างเด่นชัดที่บริเวณขอบเขต ั้ ั้ ื่ ี่ (ทั้งผิวขอบโดยรอบของศีรษะมนุษย์ซึ่งมีลักษณะเป็นผิวโค้งหรือแบบจำลองทรงกระบอกและ ั้ ึ่ ทรงกลม). การคำนวณด้วยวิธี FDTD จึงควรคำนึงถึงการลดความคลาดเคลื่อนที่บริเวณขอบเขต ื่ ี่ ทั้งจากการปรับปรุงที่วิธี FDTD หรือจากการปรับปรุงที่วิธีการสร้างแบบจำลอง. สำหรับ ี่ วิทยานิพนธ์นี้ได้ลองใช้วิธีเฉลี่ยค่าสภาพนำและวิธีประมาณค่านอกช่วงแบบเชิงเส้นที่บริเวณ ี่ ี่ ขอบเขตของแบบจำลองซึ่งเป็นวิธีที่ง่าย ดังนั้นผลการคำนวณจึงอยู่ในระดับที่ดีขึ้นพอประมาณ. ั้

### **รายการอางอิง**

- 1. The International EMF Project[Online]. World Health Organization. Available from : http://www.who.int/peh-emf/project/en [2003].
- 2. National Institute of Environmental Health Sciences. NIEHS Report on Health Effects from Exposure to Power-Line Frequency Electric and Magnetic Fields. Pub. 99-4493, 1998.
- 3. International Commission on Non-Ionizing Radiation Protection. A Reference Book Based on Guidelines on Limiting Exposure to Non-Ionizing Radiation., 1999.
- 4. IEEE Standards Coordinating Committee 28. IEEE Standard for Safety Levels with Respect to Human Exposure to Electromagnetic Fields, 0-3 kHz. Institute of Electrical and Electronics Engineers, 2002.
- 5. Kaune, W.T. and Forsythe, W.C. Current Densities Measured in Human Models Exposed to 60-Hz Electric Fields. Bioelectromagnetics 6 (1985) : 13-32.
- 6. Miller, D.L. Miniature-Probe Measurements of Electric Field and Currents Induced by a 60-Hz Magnetic Field in Rat and Human Models. Bioelectromagnetics 12 (1991) : 157-171.
- 7. Hart, F.X. Electric Fields Induced in Rat and Human Models by 60-Hz Magnetic Field: Comparison of Calculated and Measured Values. Bioelectromagnetics 13 (November 1992) : 313-316.
- 8. Stuchly, M.A. and Xi, W. Modelling Induced Currents in Biological Cells Exposed to Low-Frequency Magnetic Fields. Phys. Med. Biol. 39 (1994) : 1319-1330.
- 9. Stuchly, M.A. and Zhao, S. Magnetic Field-Induced Currents in the Human Body in Proximity of Power Lines. IEEE Trans. on Power Delivery 11, 1 (January 1996) : 102-108.
- 10. Gandhi, O.P. and Chen, J.Y. Numerical Dosimetry at Power-Line Frequencies Using Anatomically Based Models. Bioelectromagnetics Supplement 1 (1992) : 43-60.
- 11. Dawson, T.W. and Stuchly, M.A. Analytic Validation of a Three-Dimensional Scalar-Potential Finite-Difference code for Low-Frequency Magnetic Induction. Applied Computational Electromagnetics Society Journal (1996) : 72-81.
- 12. Dawson, T.W.; Caputa, K. and Stuchly, M.A. Influence of Human Model Resolution on Computed Currents Induced in Organs by 60-Hz Magnetic Fields. Bioelectromagnetics 18 (1997) : 478-490.
- 13. Dimbylow, P.J. Induced Current Densities from Low-Frequency Magnetic Field in a 2 mm Resolution, Anatomically Realistic Model of the Body. Phys. Med. Biol. 43 (1998) : 221-230.
- 14. Furse, C.M. and Gandhi, O.P. Calculation of Electric Fields and Currents Induced in a Millimeter-Resolution Human Model at 60 Hz Using the FDTD Method. Bioelectromagnetics 19 (1998) : 293-299.
- 15. Techaumnat, B.; Hamada, S. and Takuma, T. Calculation of Current in a Human Body Induced by a Low Frequency Magnetic Field by the Curved-Element BEM. Trans. IEE of Japan 121-A, 9 (2001) : 848-853.
- 16. Nishio, M.; Techaumnat, B.; Hamada, S. and Takuma, T. Calculation of Induced Current in a Human Head by a Low Frequency Magnetic Dipole. Joint Conference of ACED & K-J Symposium on ED and HVE (2002) : 120-123.
- 17. Visible Human Projects [Online]. National Library of Medicine. Available from : http://www.nlm.nih.gov/research/visible/visible\_human.html [2003].
- 18. Yee, K.S. Numerical Solution of Initial Boundary Value Problems Involving Maxwell's Equations in Isotropic Media. IEEE Trans. Antennas and Propagation 14 (1966) : 302-307.
- 19. Taflove, A. Computation Electrodynamics: The Finite-Difference Time-Domain Method. Boston : MA: Artech Horse, 1995.
- 20. Sullivan, D.M. Electromagnetic Simulation Using the FDTD Method. Hoes Lane : IEEE Press, 2000.
- 21. Sullivan, D.M. A Simplifield PML for Use with the FDTD Method. **IEEE Microwave** and Guided Wave Letters 6, 2 (February 1996) : 97-99.
- 22. Sullivan, D.M. An Unsplit Step 3-D PML for Use with the FDTD Method. IEEE Microwave and Guided Wave Letters 7, 7 (July 1997) : 184-186.
- 23. Sacks, Z.S.; Kingsland, D.M.; Lee, R. and Lee, J.F. A Perfectly Matched Anisotropic Absorber for Use as an Absorbing Boundary Condition. IEEE Trans. on Antennas and Propagation 43, 12 (1995) : 1460-1463.
- 24. Calculation of the Dielectric Properties of Body Tissues<sup>[Online]</sup>. Institute for Applied Physics of Italian National Research Council Available from : http://niremf. ifac.cnr.it/tissprop [2002].
- 25. The Internet Pathology Laboratory for Medical Education[Online]. Florida State University College of Medicine Available from : http://medstat.med.utah.Edu/ Webpath/HISTHTML/ANATOMY/ANATOMY.html [2004].
- 26. Reilly, J.P. Electrical Simulation and Electropathology. England:Cambridge University Press, 1992.

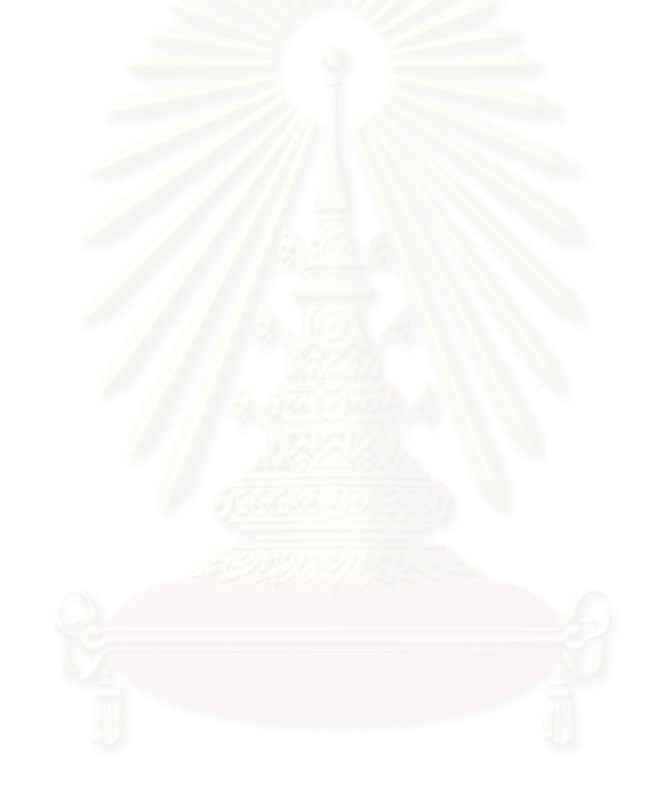

# **ประวัติผูเขียนวิทยานิพนธ**

นายจิระศักดิ์ ผุยโสภา เกิดเมื่อวันที่ 24 มีนาคม พ.ศ. 2521 จังหวัดขอนแก่น สำเร็จ ิ์ ื่ การศึกษาระดับปริญญาวิศวกรรมศาสตรบัณฑิต เกียรตินิยมอันดับสอง สาขาวิชาวิศวกรรมไฟฟา ภาควิชาวิศวกรรมไฟฟ้า มหาวิทยาลัยขอนแก่น ในปีการศึกษา 2543 และเข้าศึกษาต่อในหลักสูตร ปริญญาวิศวกรรมศาสตรมหาบัณฑิต สาขาวิชาวิศวกรรมไฟฟ้า ภาควิชาวิศวกรรมไฟฟ้า คณะ วิศวกรรมศาสตร์ จุฬาลงกรณ์มหาวิทยาลัย ในปีการศึกษา 2544.

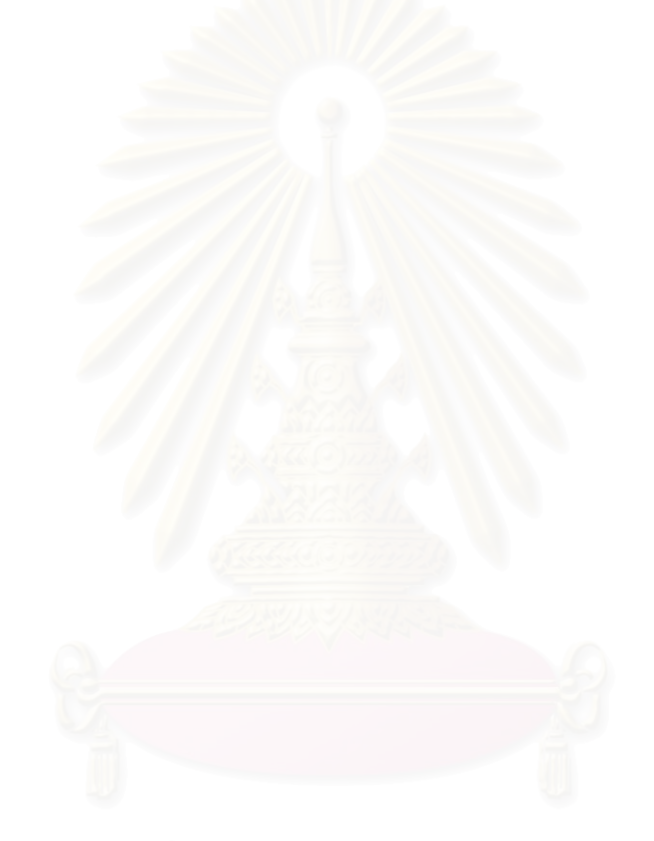